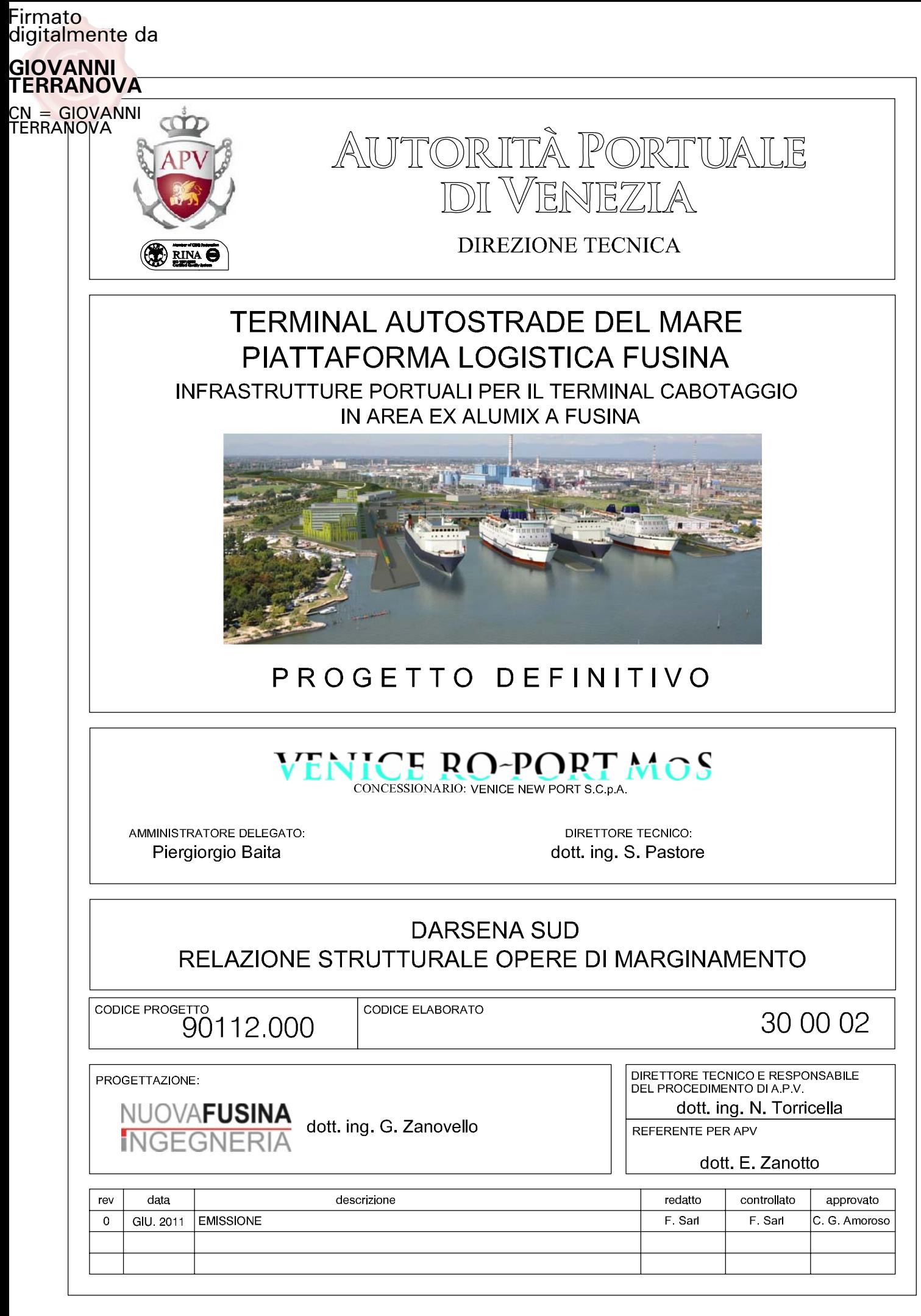

### **INTRODUZIONE**

La presente relazione di calcolo delle strutture della sponda è suddivisa in tre sezioni:

- Sez. A Relazione di calcolo diaframmi in c.a.
- Sez. B Relazione di calcolo cordoli in c.a. su diaframmi
- Sez. C Relazione di calcolo fender

**Sez. A - Relazione di calcolo diaframmi in c.a.**

# **INDICE**

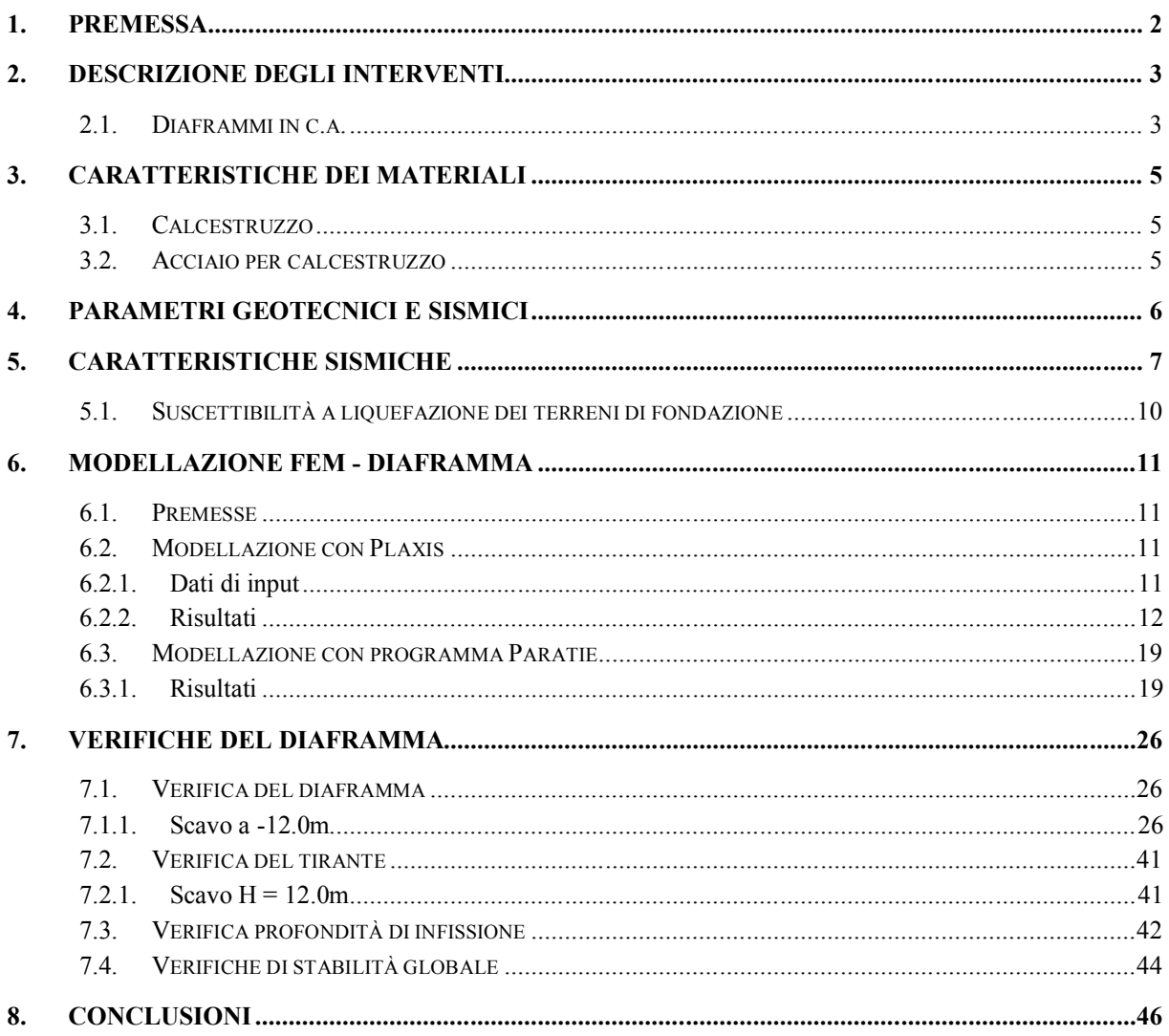

## **1. PREMESSA**

Il presente documento contiene la relazione di calcolo delle seguenti opere in sponda, previste nell'ambito delle attività di Project Financing della Piattaforma Logistica di Fusina - Autorità Portuale di Venezia – Porto Marghera, sito nel comune di Venezia:

 $\bullet$  diaframmi in c.a. ancorati con tirante attivo in sommità (intervento tipo 1, 1a e 2);

Verranno esposti i criteri generali assunti per lo studio dell'intervento e la modellazione numerica con softwares di calcolo specifici per problemi geotecnici di interazione struttura-terreno. Nello specifico si utilizzeranno i software Plaxis e il software Paratie. Saranno quindi esposti i risultati in termini di spostamenti dell'opera e di sollecitazioni sulle strutture. Saranno infine riportate le verifiche strutturali e geotecniche dell'opera.

# **2. DESCRIZIONE DEGLI INTERVENTI**

## *2.1. Diaframmi in c.a.*

Si considera l'opera di contenimento del terrapieno della banchina portuale in oggetto realizzata con diaframma in c.a. di spessore 1,00m, coronati con cordolo avente in sezione dimensioni pari a 1,80mx2,50m. Il diaframma presenta lunghezza pari a 21 m (da quota +0.00m a -21.00m), mentre in cordolo in c.a. di sommità presenta intradosso a +0.00m e estradosso a piano finito della banchina a +2.50m.

Nel cordolo è connesso un tirante preteso sub orizzontale realizzato con tecnologia "minijet" o similare, di lunghezza pari a 34.0m, armato con barra in acciaio ad alta resistenza (tipo Dywidag o equivalente). I tiranti saranno pretesi con forza pari a 300 kN/barra.

La quota di fondo scavo è variabile tra -4.0m e -12.0m. Si verificherà la soluzione più gravosa con scavo massimo a -12.0m.

### **NORMATIVA DI RIFERIMENTO**

La normativa utilizzata per l'espletamento del presente documento è la seguente:

*AGI – Giugno 1977:*  Raccomandazioni sulla programmazione ed esecuzione delle indagini geotecniche.

*UNI EN 12716* Esecuzione di lavori geotecnici speciali – Getti per iniezione (Jet Grouting)

*D.M. 14.01.2008* Nuove norme tecniche per le costruzioni

*Eurocodice 7* Progettazione geotecnica.

*Circolare n. 617/CSLLPP - Ministero delle Infrastrutture. Circolare n. 617/CSLLPP del 2 febbraio 2009*

Istruzioni per l'applicazione delle nuove norme tecniche per le costruzioni

# **3. CARATTERISTICHE DEI MATERIALI**

Vengono di seguito riportate le caratteristiche dei materiali considerate nei calcoli di progetto.

# *3.1. Calcestruzzo*

Il calcestruzzo utilizzato per la realizzazione delle opere geotecniche dovrà essere costituito da cementi del tipo:

- CEM I: Portland;
- CEM II: Portland composito;
- CEM III: Altoforno;
- CEM IV: Pozzolanico;
- CEM V: Composito.

In Tabella 3.1 sono riportate le principali caratteristiche del calcestruzzo impiegato e le caratteristiche di resistenza dello stesso.

### **Tabella 3.1 - Caratteristiche tecniche e di resistenza del calcestruzzo per opere in C.A.**

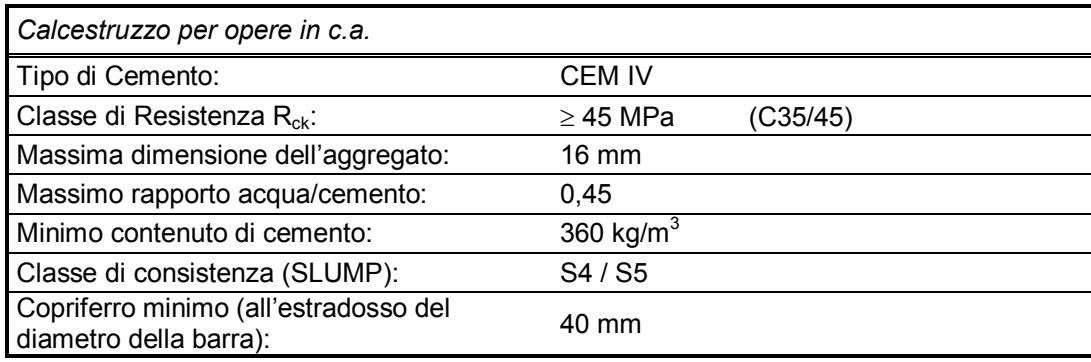

### *3.2. Acciaio per calcestruzzo*

L'acciaio utilizzato per le armature dei cordoli di calcestruzzo dovrà rispondere delle caratteristiche riportate in seguito:

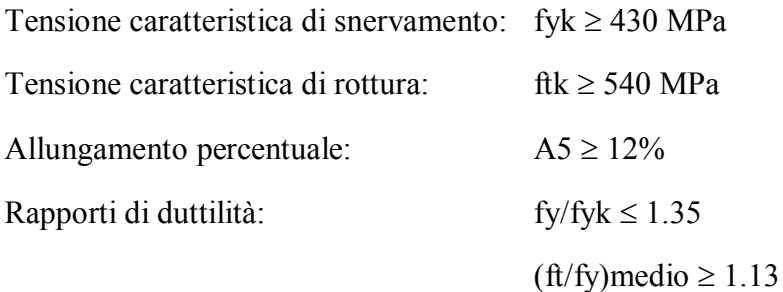

## **4. PARAMETRI GEOTECNICI E SISMICI**

Si fa riferimento al documento Relazione geotecnica, per quanto riguarda la caratterizzazione dei terreni.

Visto il carattere generale del presente studio si considerano i parametri geotecnici relativi alla verticale posta in posizione centrale rispetto l'area dell'intervento, nella configurazione di massimo scavo (-12.0m). Si considera quindi la verticale relativa alla prova CPTU2, di cui si riportano i valori dei principali parametri di resistenza e di deformabilità (Tabella 4.1).

| CPTU <sub>02</sub> | natura terr. | inizio           | fine | E [Mpa] | c'[kPa] | $\Phi$ [°] | Dr [%] | $\Phi$ [°] | E [Mpa] |
|--------------------|--------------|------------------|------|---------|---------|------------|--------|------------|---------|
|                    |              | $[m$ da P.C. $]$ |      | Car.    | Car.    | Car.       | Car.   | Car.       | Car.    |
| 1.00               | <b>GRAN</b>  | 1.4              | 2.9  |         |         |            | 46.9   | 31.3       | 8.8     |
| 2.00               | <b>COE</b>   | 2.9              | 5.9  | 1.6     | 1.8     | 25.4       |        |            |         |
| 3.00               | <b>GRAN</b>  | 5.9              | 7.7  |         |         |            | 59.9   | 31.8       | 23.3    |
| 4.00               | <b>COE</b>   | 7.7              | 10.3 | 3.0     | 3.2     | 26.7       |        |            |         |
| 5.00               | <b>GRAN</b>  | 10.4             | 11.3 |         |         |            | 42.1   | 28.5       | 16.7    |
| 6.00               | <b>COE</b>   | 11.3             | 12.4 | 5.2     | 5.9     | 24.0       |        |            |         |
| 7.00               | <b>GRAN</b>  | 12.4             | 16.6 |         |         |            | 60.8   | 30.9       | 34.4    |
| 8.00               | <b>COE</b>   | 16.7             | 18.4 | 5.4     | 5.7     | 25.9       |        |            |         |
| 9.00               | <b>GRAN</b>  | 18.4             | 19.8 |         |         |            | 37.2   | 26.9       | 19.7    |
| 10.00              | <b>COE</b>   | 19.8             | 28.1 | 6.1     | 6.0     | 26.4       |        |            |         |
| 11.00              | <b>GRAN</b>  | 28.1             | 28.7 |         |         |            | 38.0   | 26.3       | 25.9    |
| 12.00              | <b>COE</b>   | 28.7             | 30.4 | 6.7     | 6.3     | 24.4       |        |            |         |
| 13.00              | <b>GRAN</b>  | 30.4             | 31.1 |         |         |            | 48.8   | 27.9       | 38.0    |
| 14.00              | <b>COE</b>   | 31.1             | 31.2 | 17.9    | 21.2    | 22.1       |        |            |         |

**Tabella 4.1. Valori dei parametri di resistenza e di deformabilità assunti.**

# **5. CARATTERISTICHE SISMICHE**

Si esegue la verifica anche in fase sismica considerando la spinta statica equivalente secondo il sisma di progetto.

Il sisma di progetto è valutato secondo le indicazioni delle NTC 2008, secondo quanto riportato di seguito.

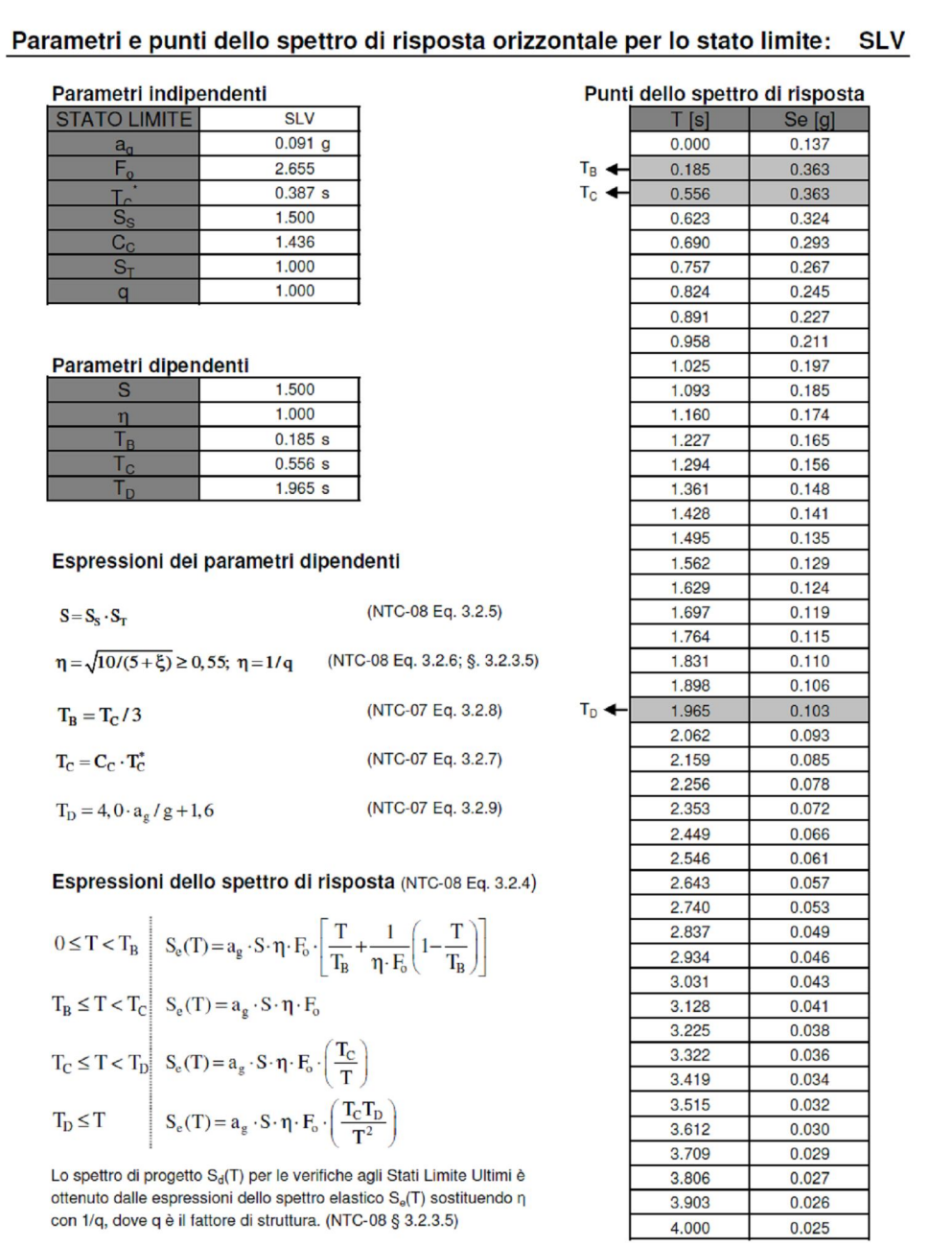

Per il software Paratie si esegue il calcolo della spinta statica equivalente secondo le indicazioni dell'Eurocodice 8. In Tabella 5.1 è riportato il calcolo della spinta sismica. Si ha una spinta sismica totale pari a circa 5 kPa su tutta l'altezza fuori terra.

**Tabella 5.1.**

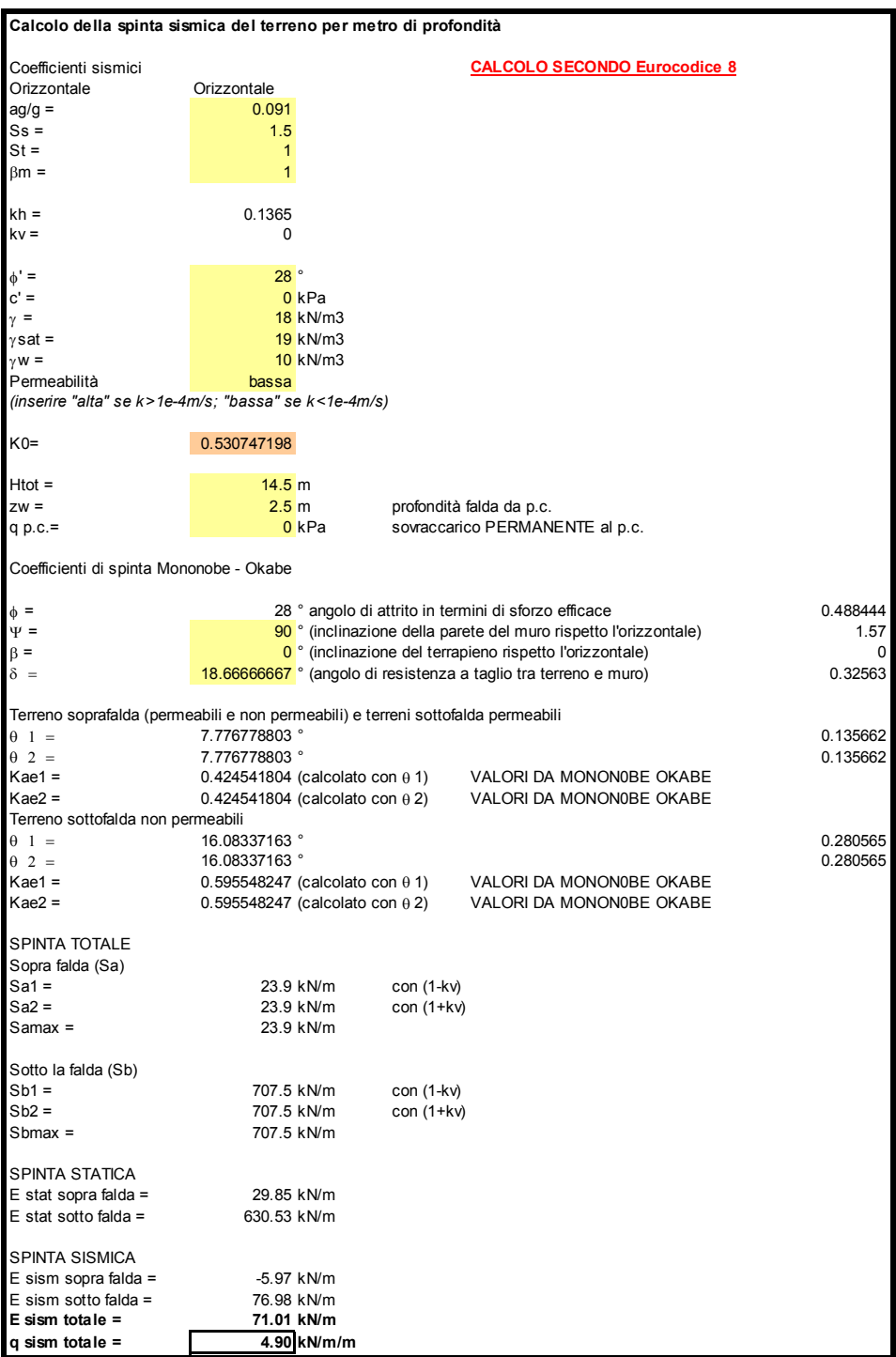

Nell'analisi svolta con il software Plaxis si applica l'accelerazione nodale di progetto da normativa (NTC 2008-par.7.11.6.3.1) secondo quanto riportato di seguito:

 $a_g/g = 0.091$ 

 $S_s = 1.5$ 

 $S_T = 1$ 

 $a_{max} = 0.137g$ 

componente orizzontale e verticale dell'accelerazione equivalente:

 $a_h = \alpha \beta a_{max} = 0.061g$ 

 $a_v = 0g$ 

 $\alpha$  = 0.88 - cfr. Figura 5.1

 $\beta = 0.5$  - cfr. Figura 5.2

assumendo uno spostamento massimo della paratia pari a:

 $u_s = H/250 = 14.50/250 = 0.06$ m

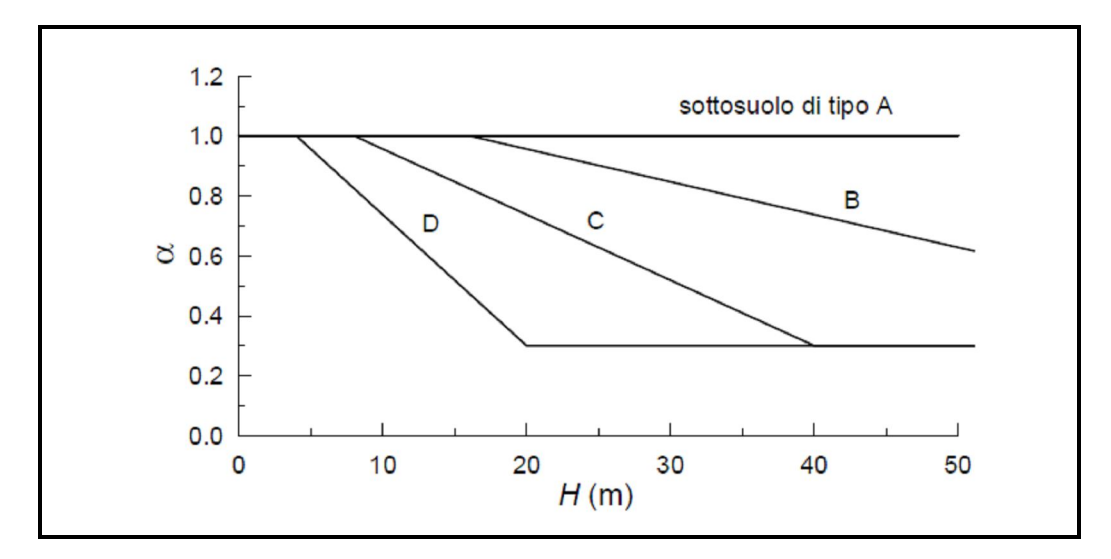

Figura 5.1. Valore del parametro  $\alpha$  - cfr. NTC 2008-fig.7.11.2.

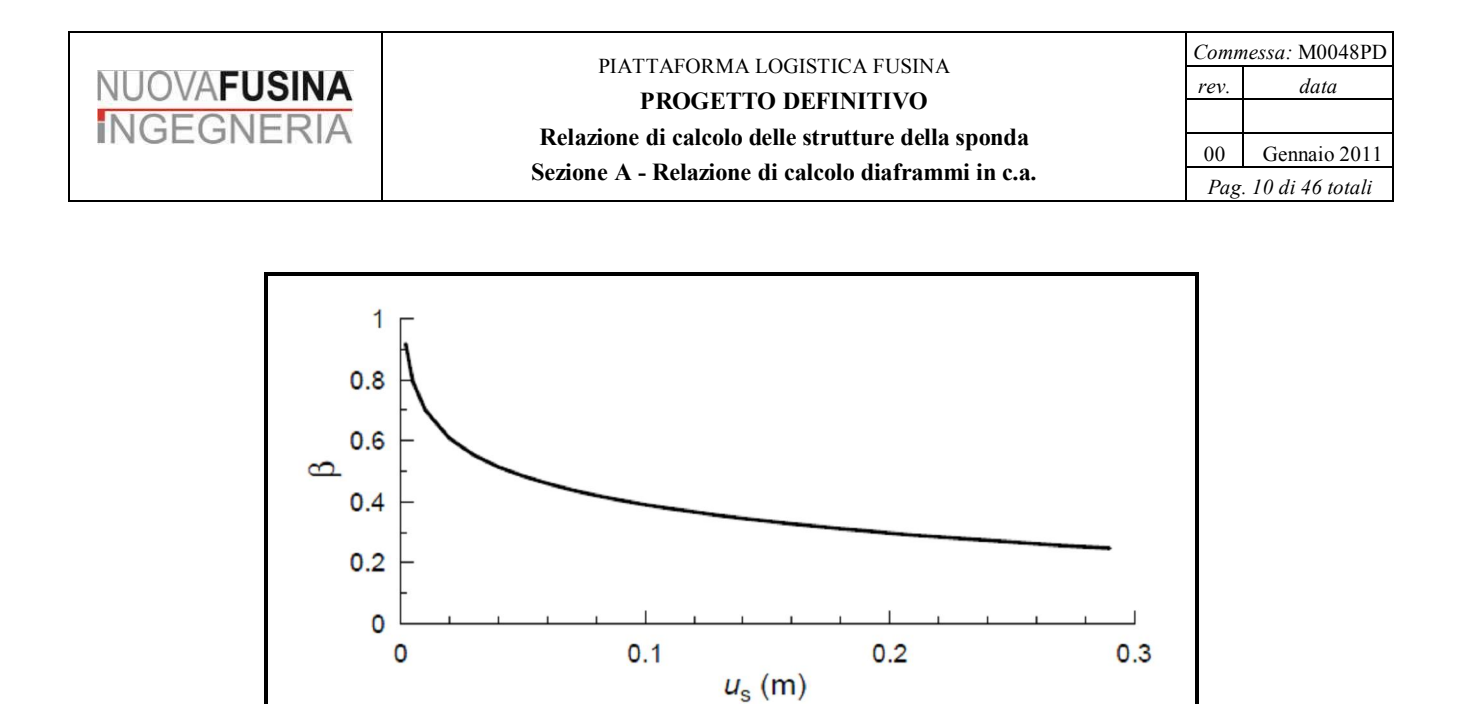

**Figura 5.2. Valore del parametro - cfr. NTC 2008-fig.7.11.3.**

# *5.1. Suscettibilità a liquefazione dei terreni di fondazione*

Come visto in precedenza l'accelerazione massima in campo libero di 0.091g.

Ai sensi del paragrafo 7.11.3.4.2 del D.M. 14.01.2008, punto 2, la verifica a liquefazione dei terreni di fondazione può essere omessa.

# **6. MODELLAZIONE FEM - DIAFRAMMA**

## *6.1. Premesse*

La modellazione del problema con software agli elementi finiti è stata eseguita con programmi specifici per l'ingegneria geotecnica, nello studio dell'interazione strutturaterreno. Si tratta del software "Plaxis 2D 9x" edito dalla Plaxis B.V. ed il software Paratie 7.0 edito dalla CeAs. Si riportano per il due software i principali criteri adottati ed i parametri di input assunti nella modellazione. Si riportano inoltre i principali risultati per quanto riguarda spostamenti e sollecitazioni sugli elementi strutturali.

## *6.2. Modellazione con Plaxis*

### **6.2.1. Dati di input**

Nella modellazione con Plaxis si è considerato quanto segue:

- Modello 2D Plane Strain con elementi a 6 nodi
- Terreni con modelli costitutivo Hardening Soil Model con parametri di cui Tabella 4.1.
- Diaframma con elementi cluster:  $s = 1.0$  m

$$
E=30x10^6
$$
 kPa

$$
v = 0.15
$$

- Tirante attivo con elemento beam equivalente: Barra 76x10 Termic

Diametro reso mini-jet 350 mm  $i = 2.5m$  $\alpha = 30^{\circ}$  $F<sub>pretens</sub> = 300$  kN/barra  $(EA)_{eq} = 1.19x10^6$  kN  $(EJ)_{eq} = 9140$  kNm<sup>2</sup>

Sovraccarico banchina 30 kpa

Il sovraccarico in banchina viene applicato sia con il carico nominale sia con un coefficiente amplificativo pari al rapporto dei coefficienti parziali sulle azioni per carichi variabili e carichi permanenti  $\gamma_0/\gamma_0 = 1.5/1.3 = 1.15$ , operazione che risulta utile per le verifiche SLE e per le verifiche SLU di cui al paragrafo 7.

Gli step di esecuzione del modello sono i seguenti:

- 1. Stato iniziale: terreno di sedime indisturbato
- 2. Scavo del canale di navigazione  $z = -0.5m$
- 3. Consolidazione: "Minimum pore pressure": 1kPa
- 4. Esecuzione del diaframma
- 5. Pre-scavo lato mare a quota -0.5 da riferimento
- 6. Esecuzione tirante con pretensione e cordolo in c.a.
- 7. Scavo -12.00m
- 8. Applicazione sovraccarico q =30kPa
- 9. Amplificazione sovraccarico MLoad=1.15
- 10. Applicazione del sisma a banchina scarica (cfr. paragrafo 5)

### **6.2.2. Risultati**

### *6.2.2.1. Deformazioni*

Si riportano i valori degli spostamenti orizzontali nella configurazione finale di fondoscavo a -12.0m (Step 7), con sovraccarico di 30 kPa non amplificato (Step 8), non amplificato (Step 12) (Figura 6.1).

Si notano spostamenti massimi in orizzontale della banchina che assumono i seguenti valori:

S<sub>h</sub> (fondoscavo -12.0m)  $\approx$  5.0 cm  $S_h$  (fondoscavo -12.0m+carico banchina)  $\approx 6.5$  cm

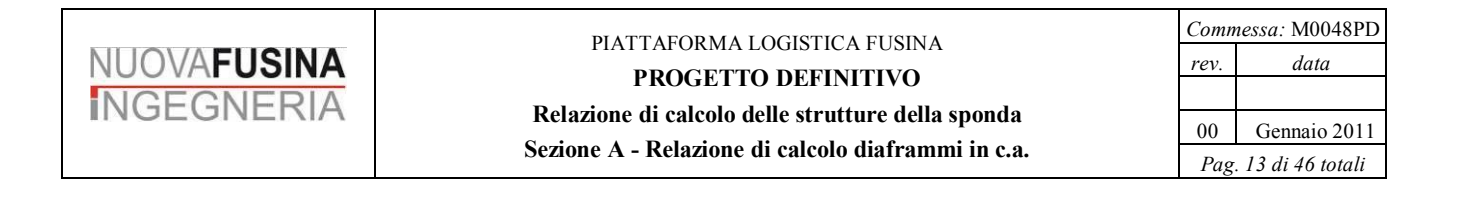

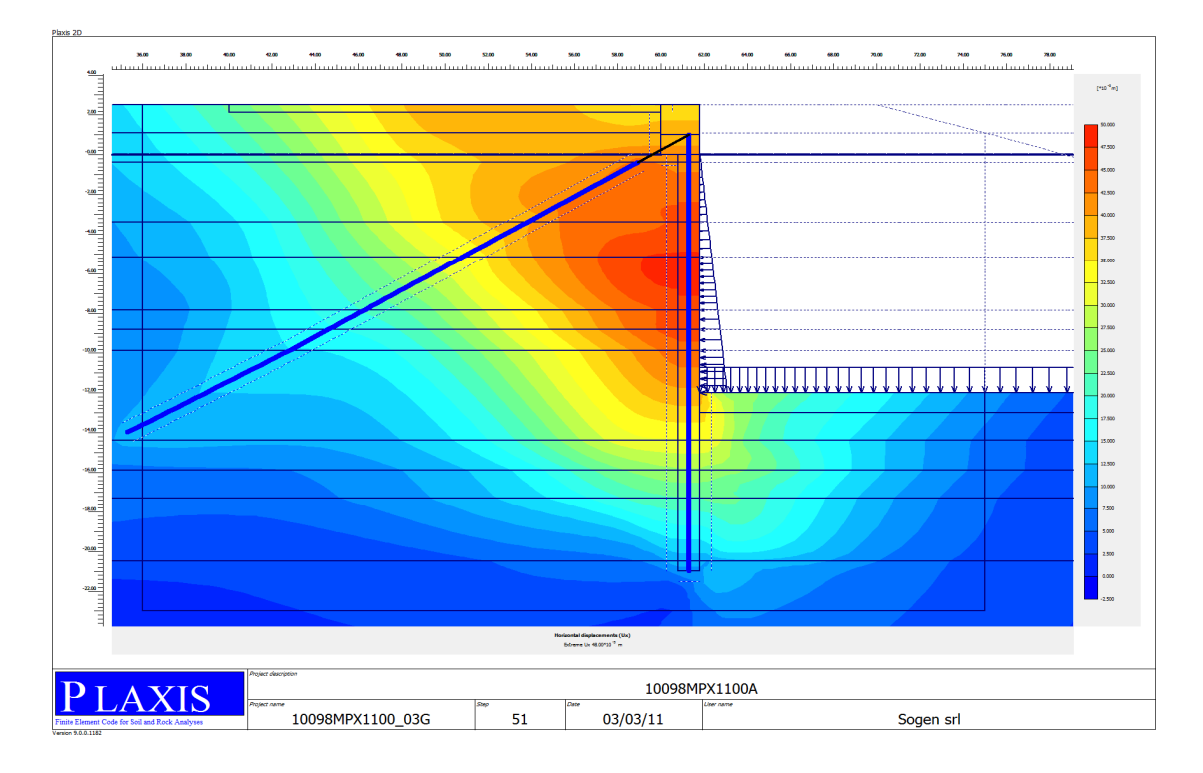

**Figura 6.1. Valori dello spostamento orizzontale S<sup>h</sup> allo Step 7 - Fondoscavo -12.0m.** 

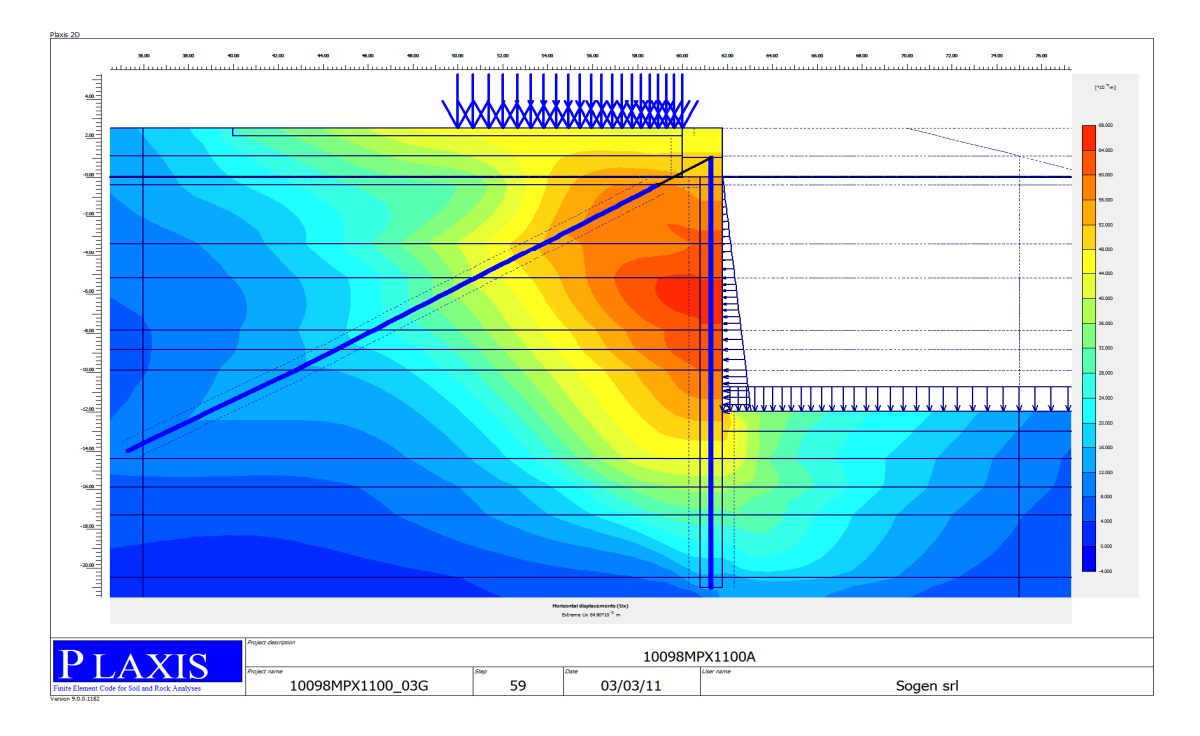

**Figura 6.2. Valori dello spostamento orizzontale S<sup>h</sup> allo Step 8 - Sovraccarico 30kPa con fondoscavo -12.0m.**

## *6.2.2.2. Sollecitazioni sul diaframma*

Si riporta l'andamento del momento flettente e dello sforzo di taglio sul diaframma per la configurazione con il sovraccarico SLU di 30kPa amplificato e per lo scavo a -12.0m (Step 9 e 7); si riporta inoltre le sollecitazioni anche per le condizioni sismiche (Step10 e Step14) (Figura 6.3÷Figura 6.4). I grafici riportati nelle figure si riferiscono alla beam fittizia posta in asse al diaframma.

Scavo a -12.0m:

 $M_{diafr}$  = 1230 kNm/m

Scavo a -12.0m - Sovraccarico amplificato:

 $M_{diafr}$  = 1870 kNm/m

 $T_{diafr}$  = 560 kN/m

Scavo a -12.0m - Sisma:

 $M_{diafr}$  = 1806 kNm/m

 $T_{diaff}$  = 420 kN/m

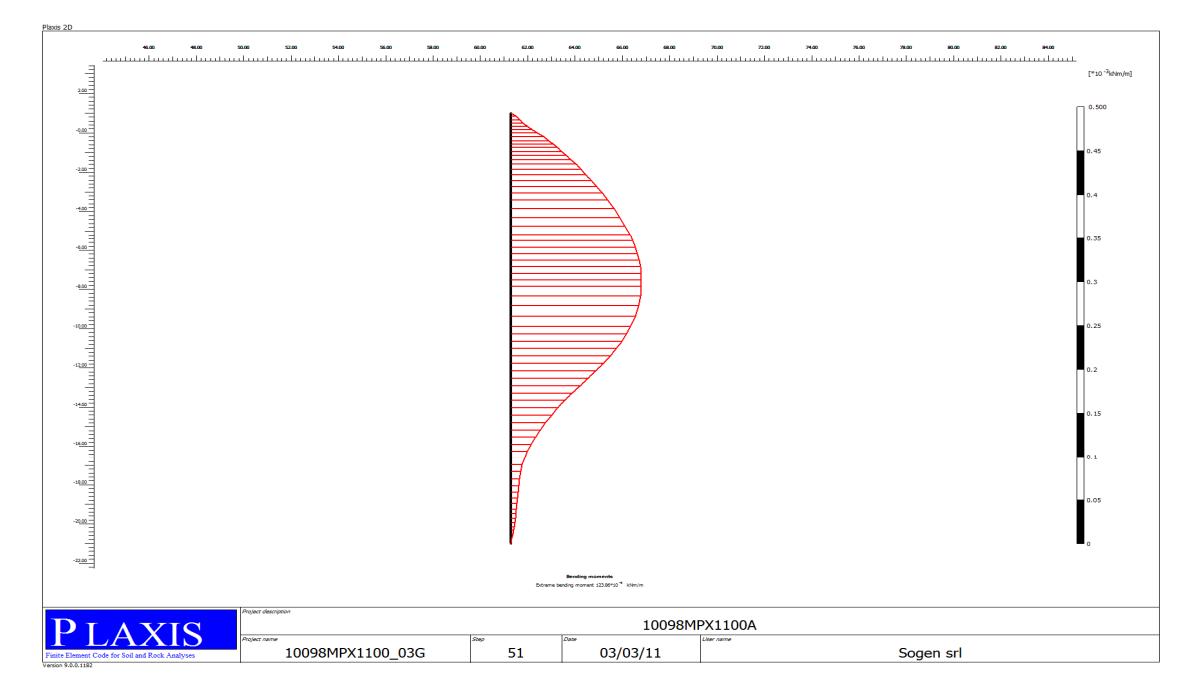

**Figura 6.3. Momento flettente sulla paratia - Scavo -12.0m**

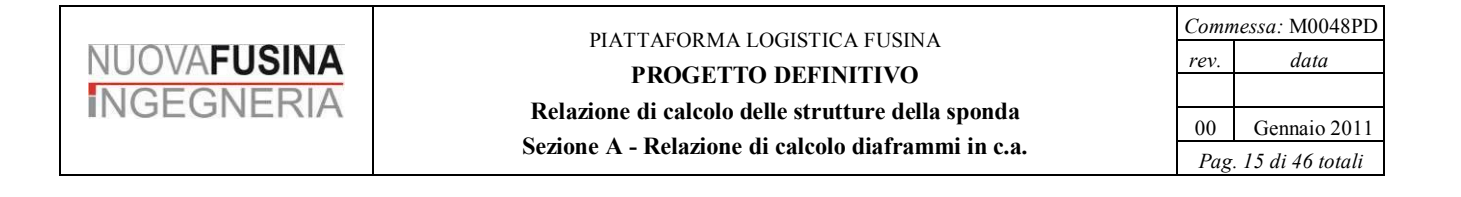

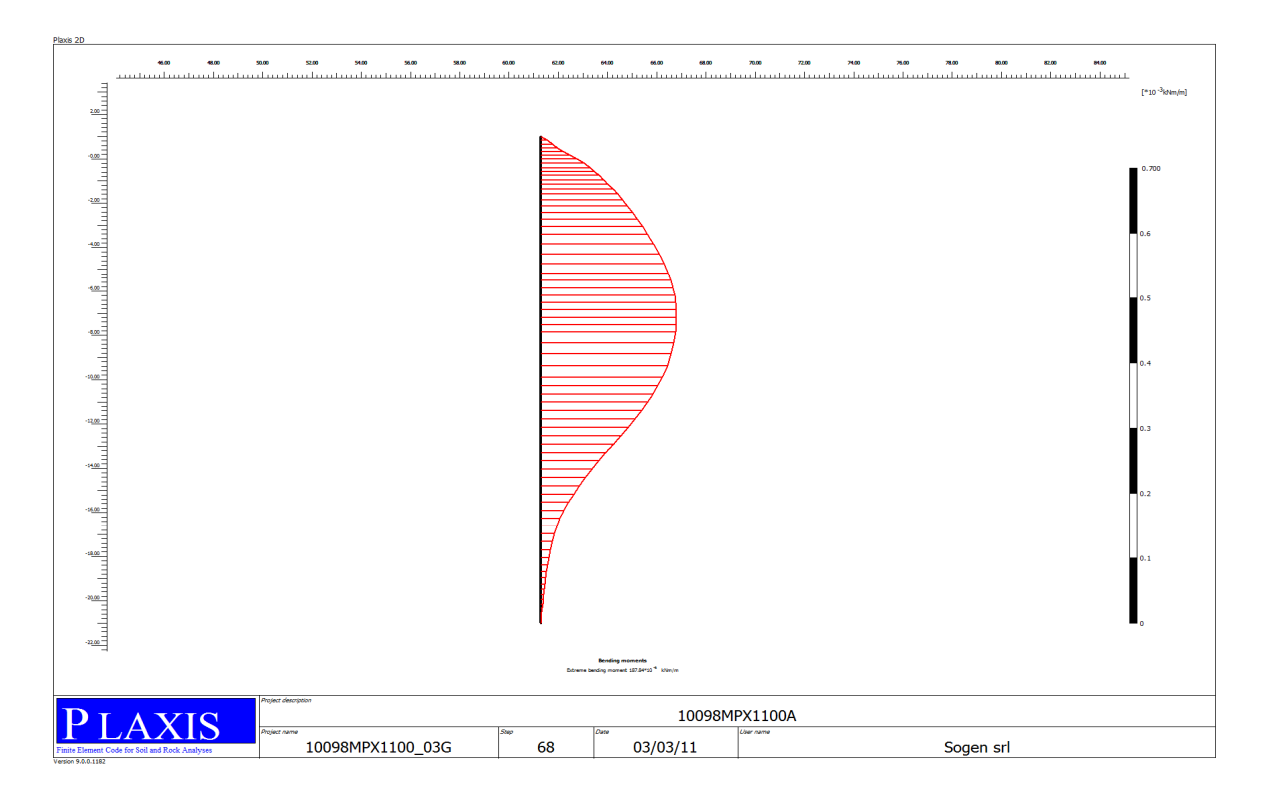

**Figura 6.4. Momento flettente sulla paratia - Sovraccarico Amplificato - Scavo -12.0m**

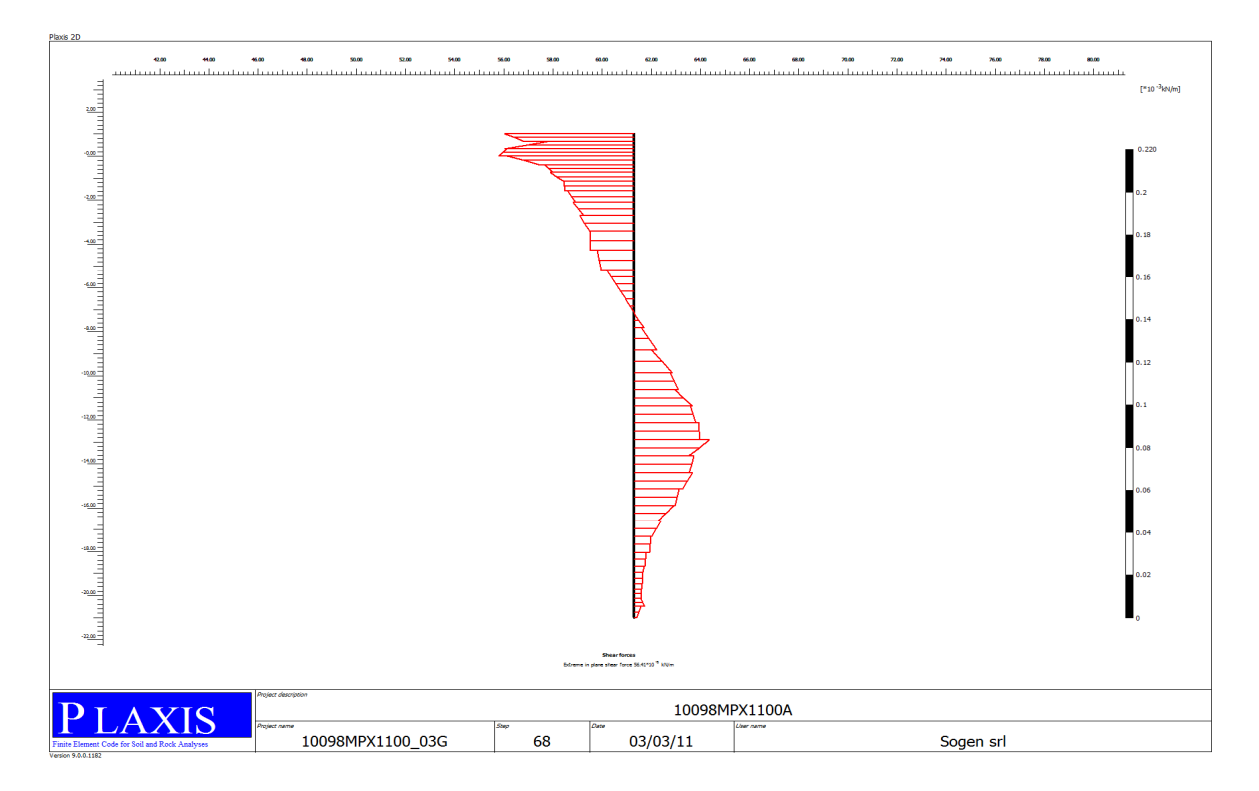

**Figura 6.5. Sforzo di taglio sulla paratia - Sovraccarico Amplificato - Scavo -12.0m**

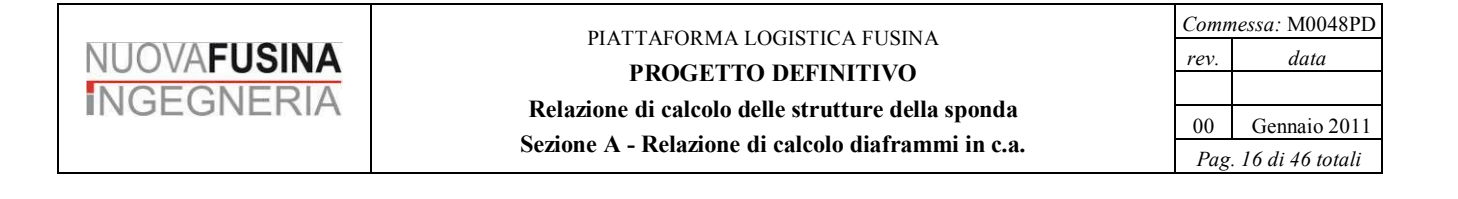

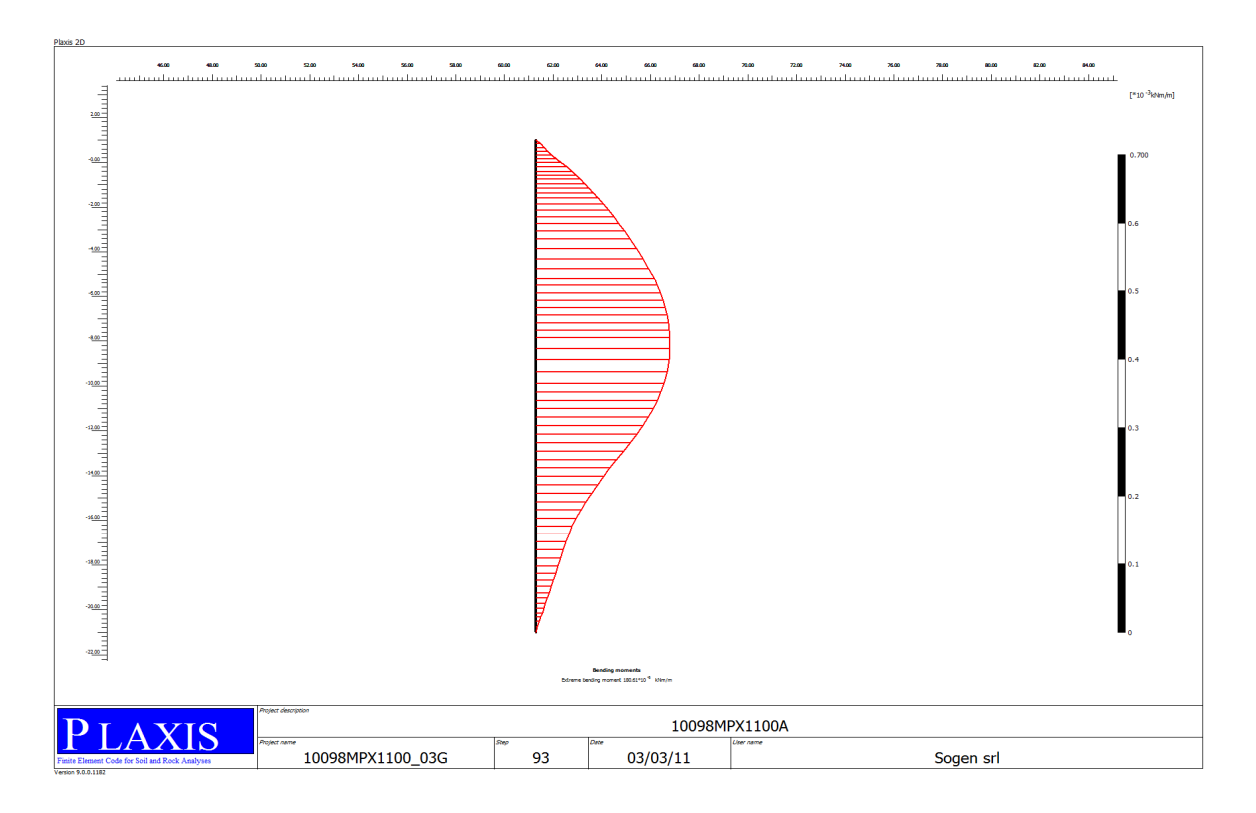

**Figura 6.6. Momento flettente sulla paratia - Sisma - Scavo -12.0m**

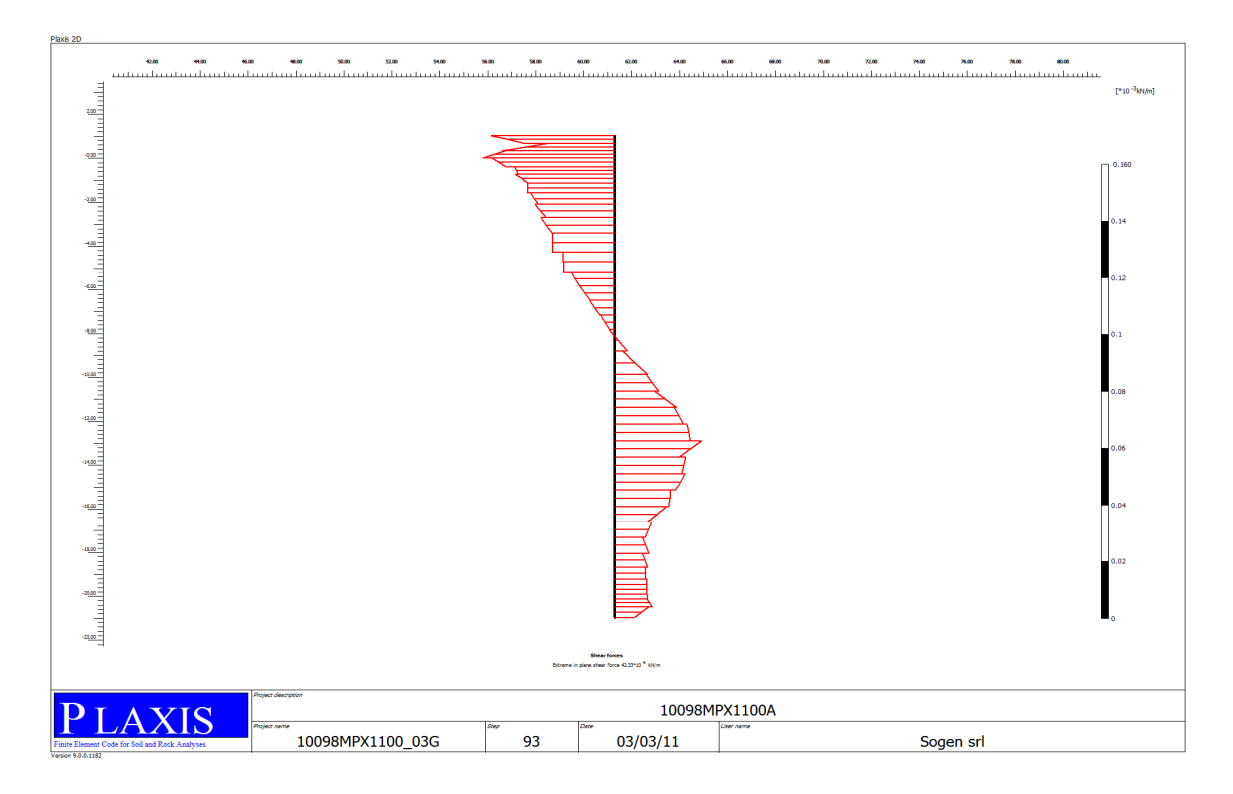

**Figura 6.7. Sforzo di taglio sulla paratia - Sisma - Scavo -12.0m**

### *6.2.2.3. Sollecitazioni sul tirante*

Si riporta l'andamento dello sforzo assiale sul tirante per la configurazione con il sovraccarico SLU di 30kPa amplificato per lo scavo a -12.0m (Step 9); si riporta inoltre le sollecitazioni anche per le condizioni sismiche (Step10 e Step14) (Figura 6.8÷Figura 6.9). Scavo a -12.0m - Sovraccarico amplificato:

 $T_{\text{tirante}}$  = 452.6 kN/m

Scavo a -12.0m - Sisma:

 $T_{\text{tirante}}$  = 562.4 kN/m

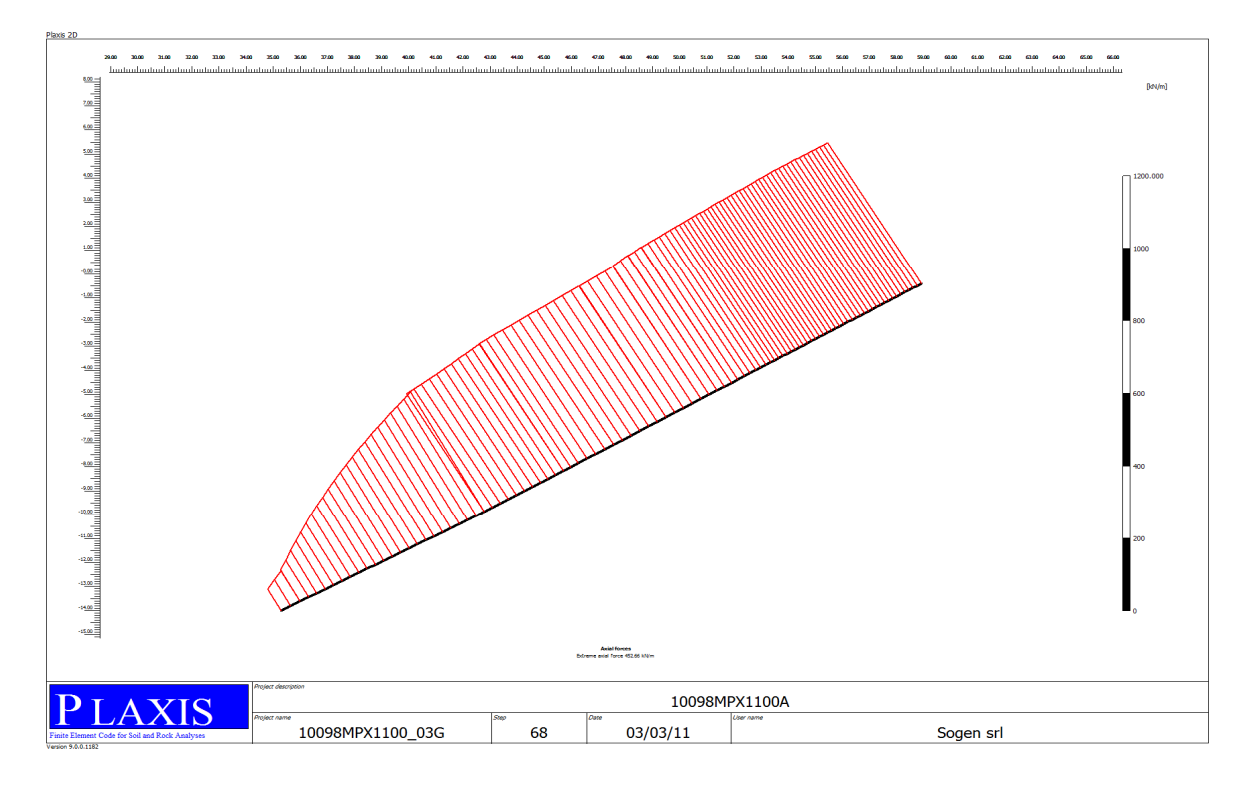

**Figura 6.8. Valori dello sforzo assiale sul tirante con sovraccarico amplificato - Scavo -**

**12.0m**

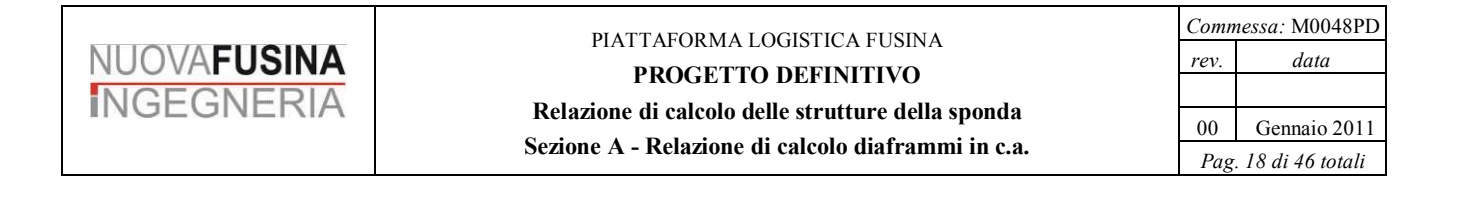

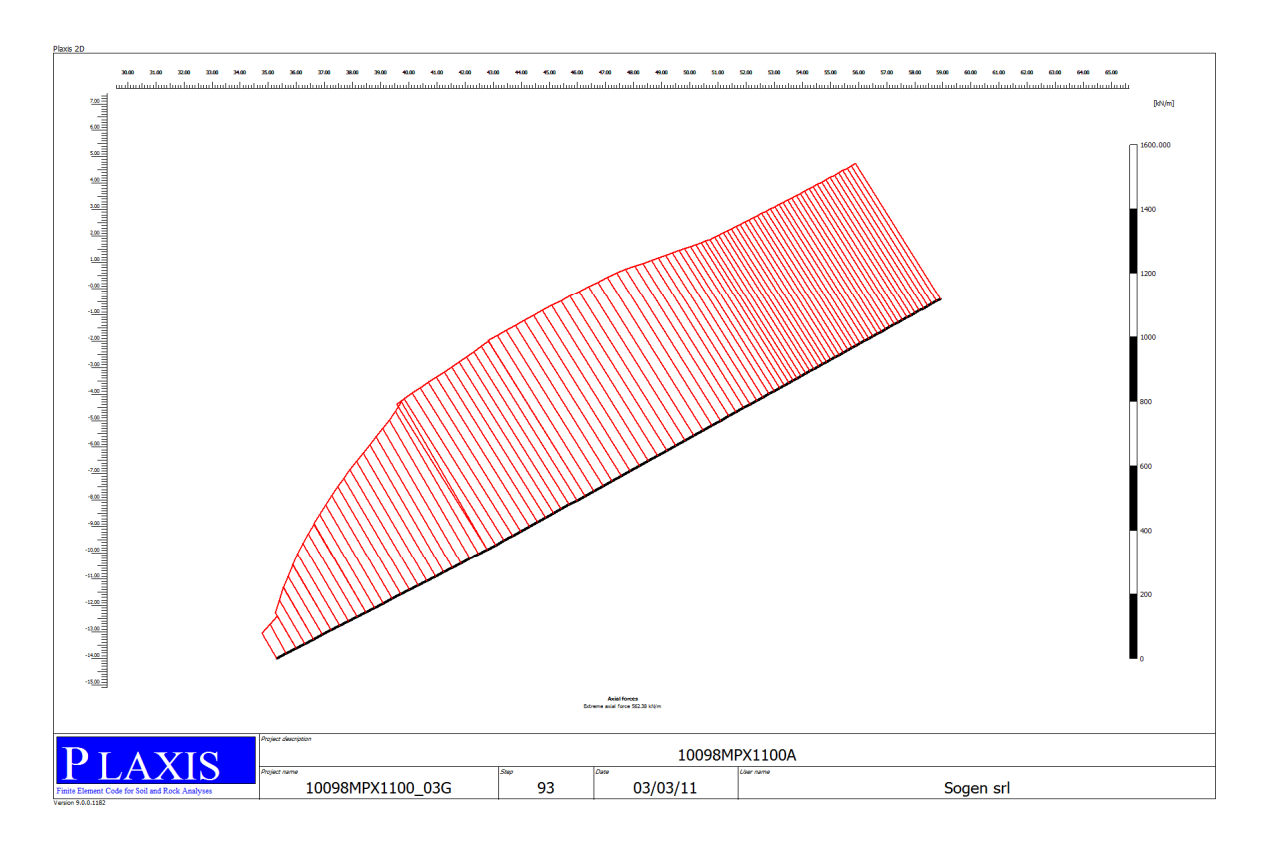

**Figura 6.9. Valori dello sforzo assiale sul tirante con sisma - Scavo -12.0m**

# *6.3. Modellazione con programma Paratie*

Nella modellazione con Paratie si è considerato quanto segue:

- Terreni con parametri di cui Tabella 6.1

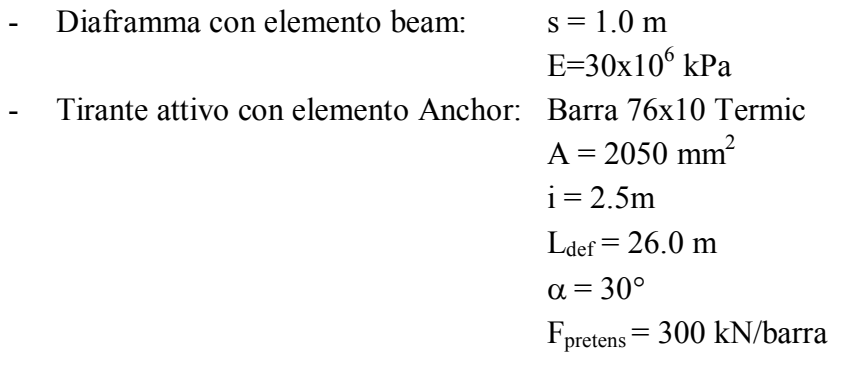

- Sovraccarico banchina 30 kpa

Il sovraccarico in banchina viene applicato sia con il carico nominale sia con un coefficiente amplificativo pari al rapporto dei coefficienti parziali sulle azioni per carichi variabili e carichi permanenti  $\gamma_0/\gamma_G = 1.5/1.3 = 1.15$ , operazione che risulta utile per le verifiche SLE e per le verifiche SLU di cui al paragrafo 7.

Gli step di esecuzione del modello sono i seguenti:

- 1. Esecuzione del diaframma
- 2. Pre-scavo lato mare a quota -0.5 da riferimento
- 3. Esecuzione tirante con pretensione e cordolo in c.a.
- 4. Scavo -12.00m
- 5. Applicazione sovraccarico non amplificato q =30kPa
- 6. Applicazione sovraccarico amplificato q =30x1.15kPa
- 7. Applicazione del sisma a banchina scarica  $q_{sim} = 5$  kPa

## **6.3.1. Risultati**

*6.3.1.1. Deformazioni*

Si riportano i valori degli spostamenti orizzontali nella configurazione finale di fondoscavo a -12.0m (Step 4), con sovraccarico di 30 kPa non amplificato (Step 5), (Figura 6.10÷Figura 6.12).

Si notano spostamenti massimi in orizzontale della banchina che assumono i seguenti valori:

 $S_h$  (fondoscavo -12.0m) = 3.3 cm

 $S_h$  (fondoscavo -12.0m+carico banchina) = 4.9 cm

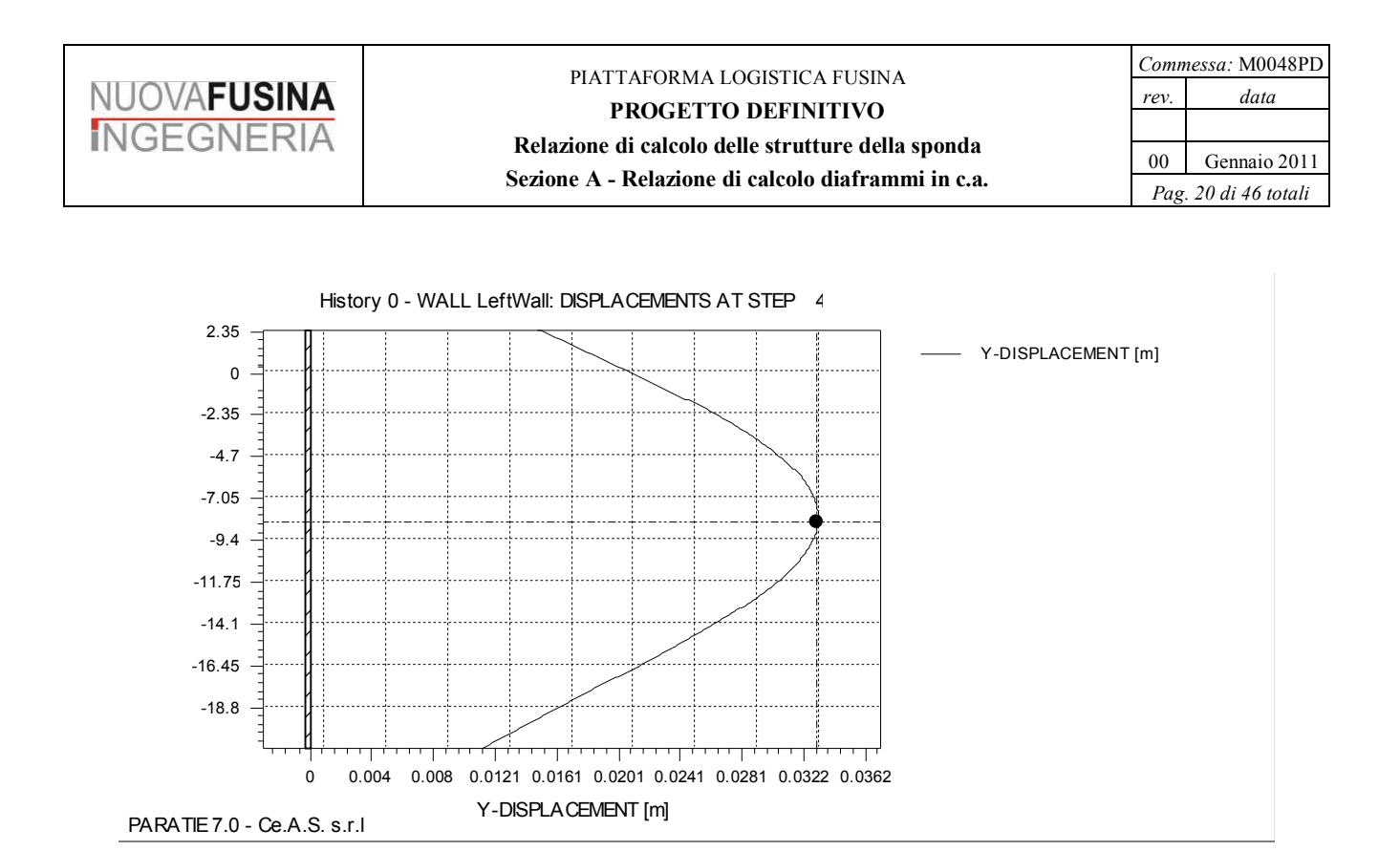

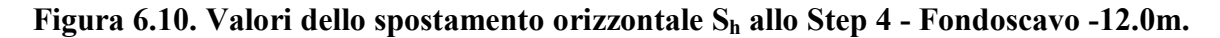

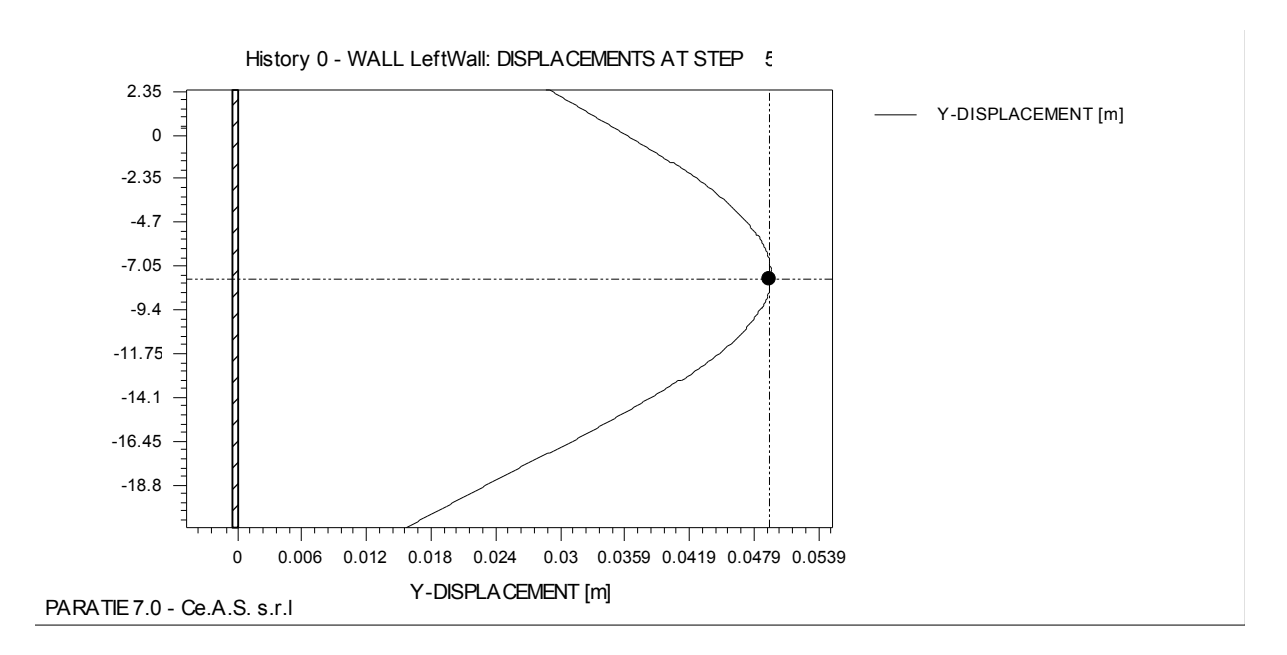

**Figura 6.11. Valori dello spostamento orizzontale S<sup>h</sup> allo Step 5 - Sovraccarico 30kPa con fondoscavo -12.0m.**

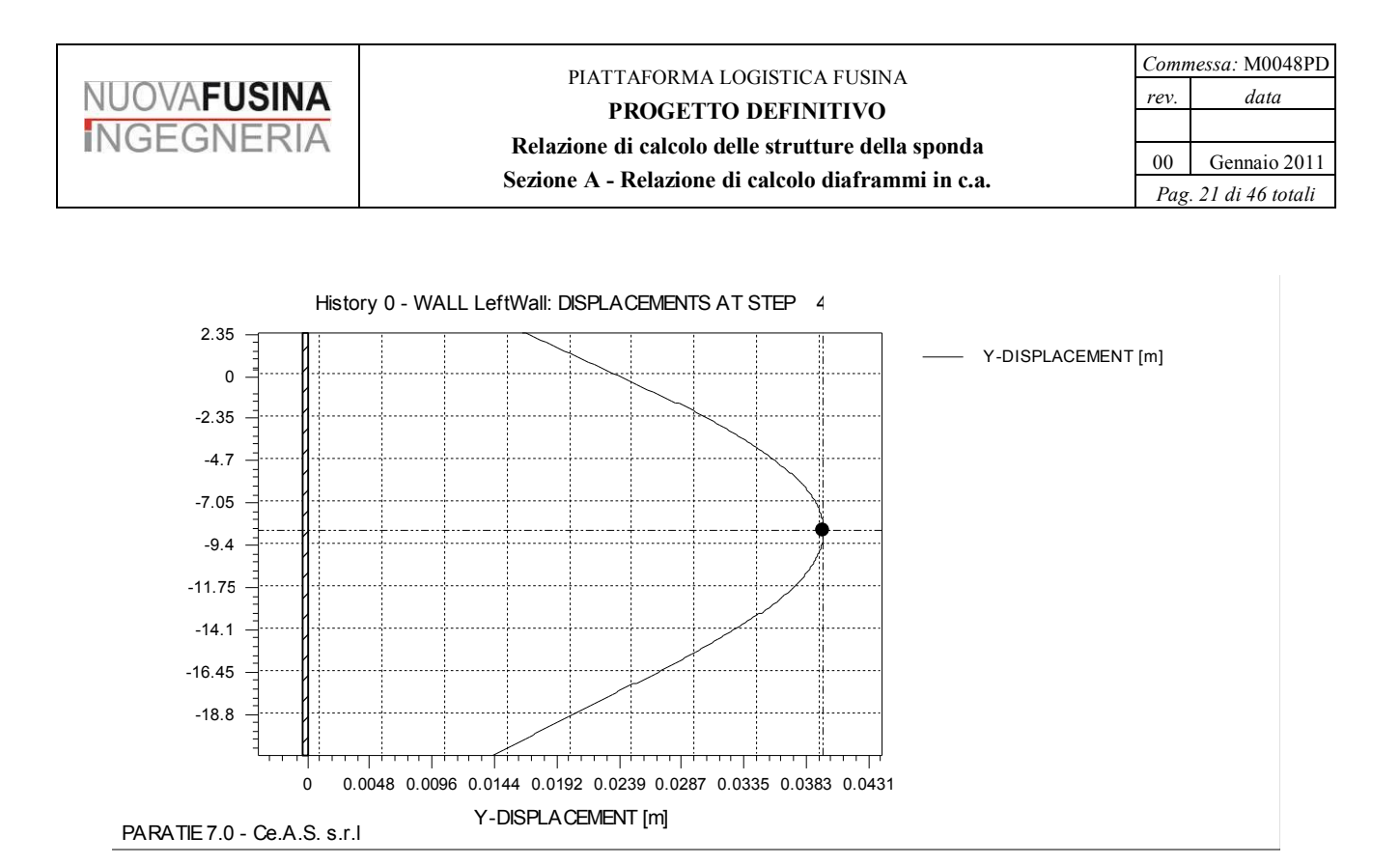

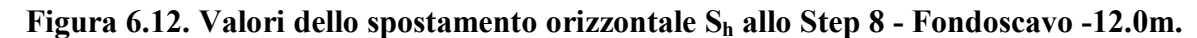

### *6.3.1.2. Sollecitazioni sul diaframma*

Si riporta l'andamento del momento flettente e dello sforzo di taglio sul diaframma per la configurazione con il sovraccarico SLU di 30kPa amplificato e non per lo scavo a -12.0m (Step 5 e 6); si riporta inoltre le sollecitazioni anche per le condizioni sismiche (Step7 e Step10) (Figura 6.13÷Figura 6.18).

Scavo a -12.0m - Sovraccarico non amplificato:

 $M_{diafr}$  =1460 kNm/m  $T_{diaff}$  =298 kN/m Scavo a -12.0m - Sovraccarico amplificato:  $M_{\text{diafr}} = 1519$  kNm/m

 $T_{diaff}$  = 306.5 kN/m

Scavo a -12.0m - Sisma:

 $M_{\text{diafr}} = 1543$  kNm/m

 $T_{diafr} = 299$  kN/m

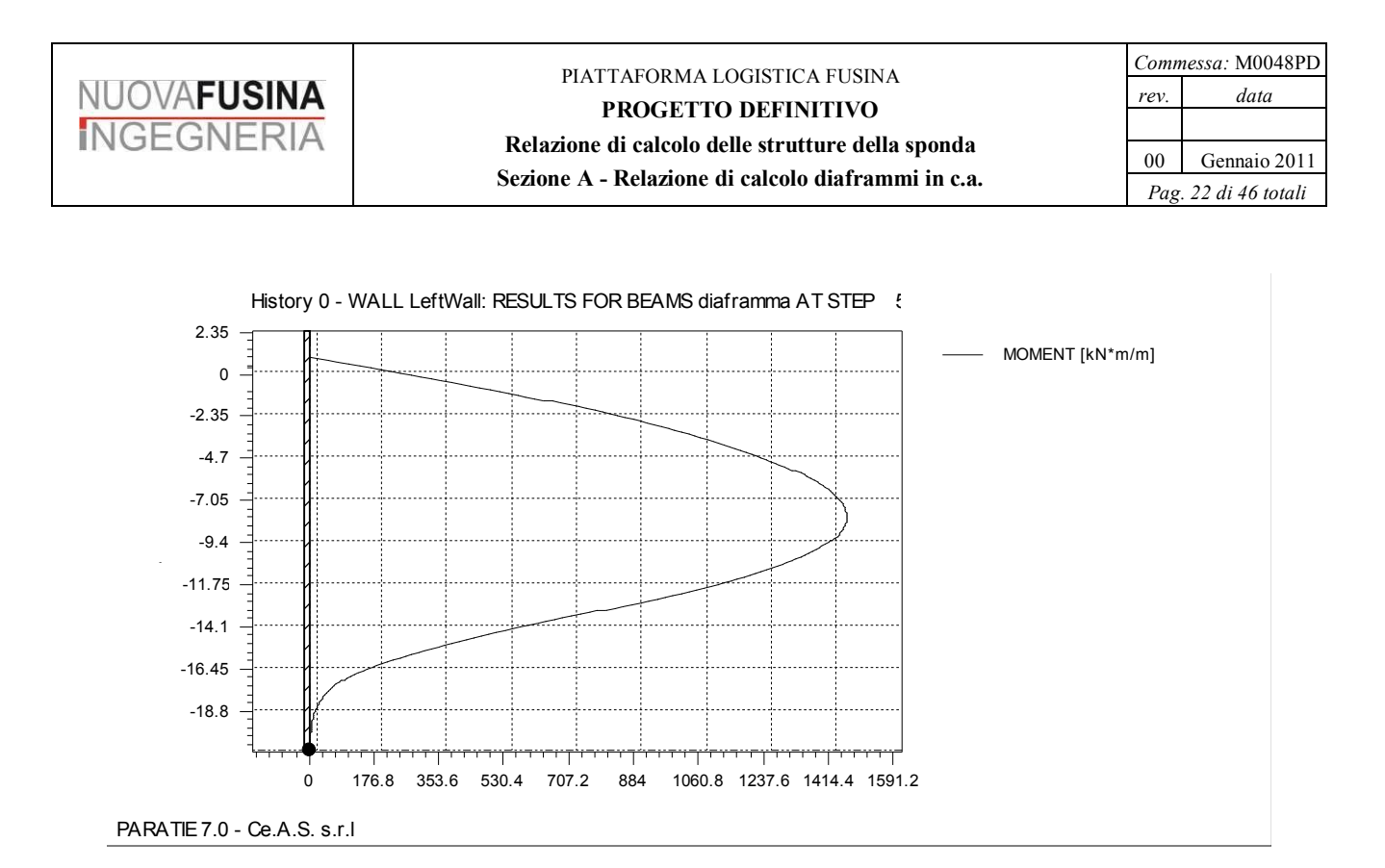

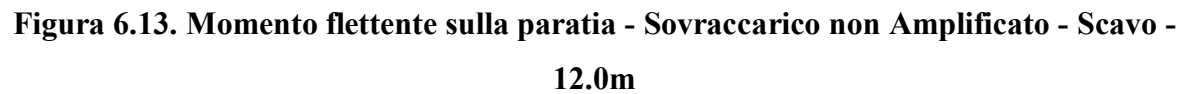

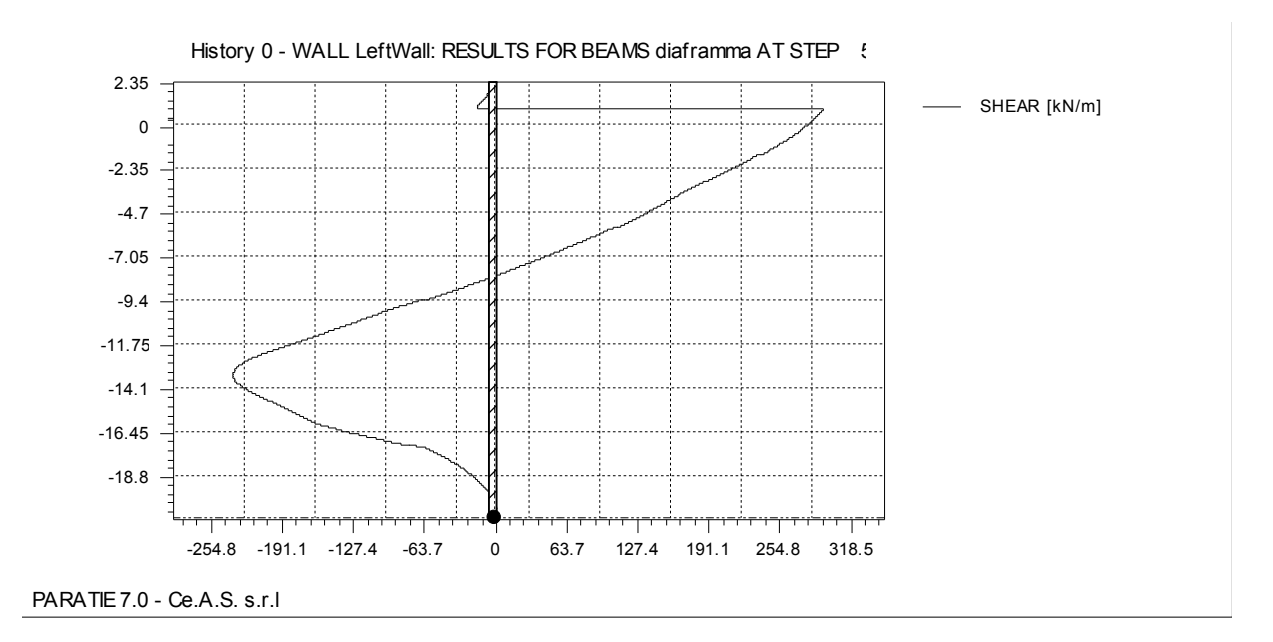

**Figura 6.14. Sforzo di taglio sulla paratia - Sovraccarico non Amplificato - Scavo -12.0m**

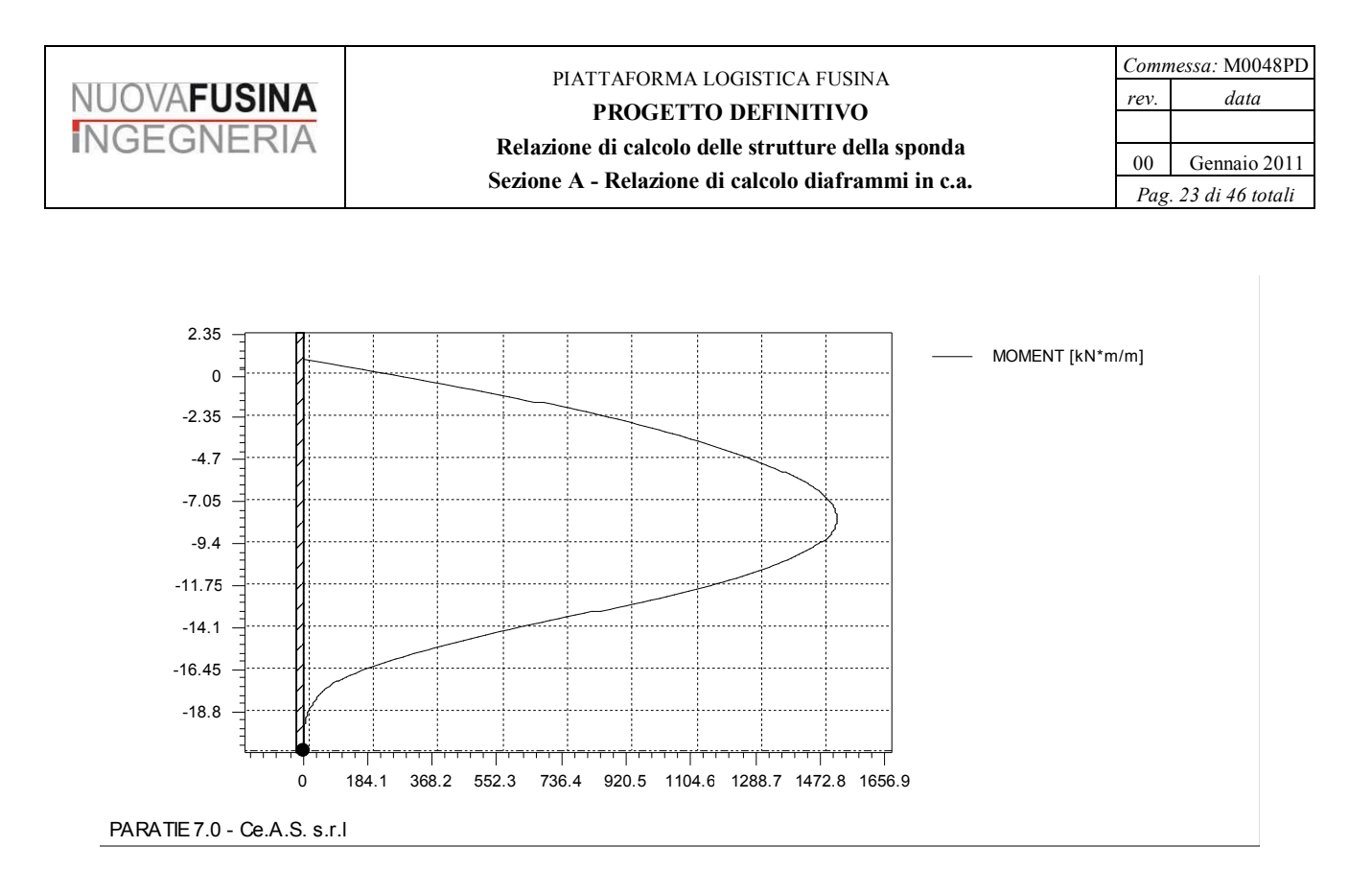

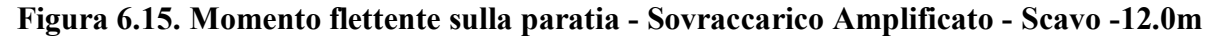

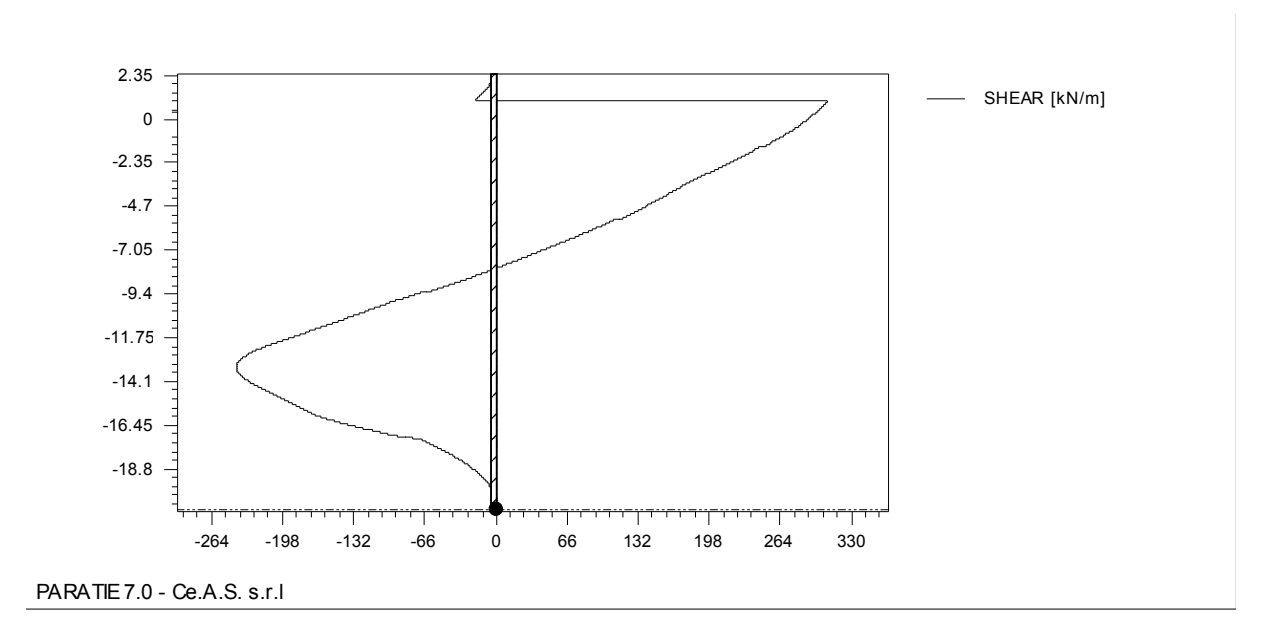

**Figura 6.16. Sforzo di taglio sulla paratia - Sovraccarico Amplificato - Scavo -12.0m**

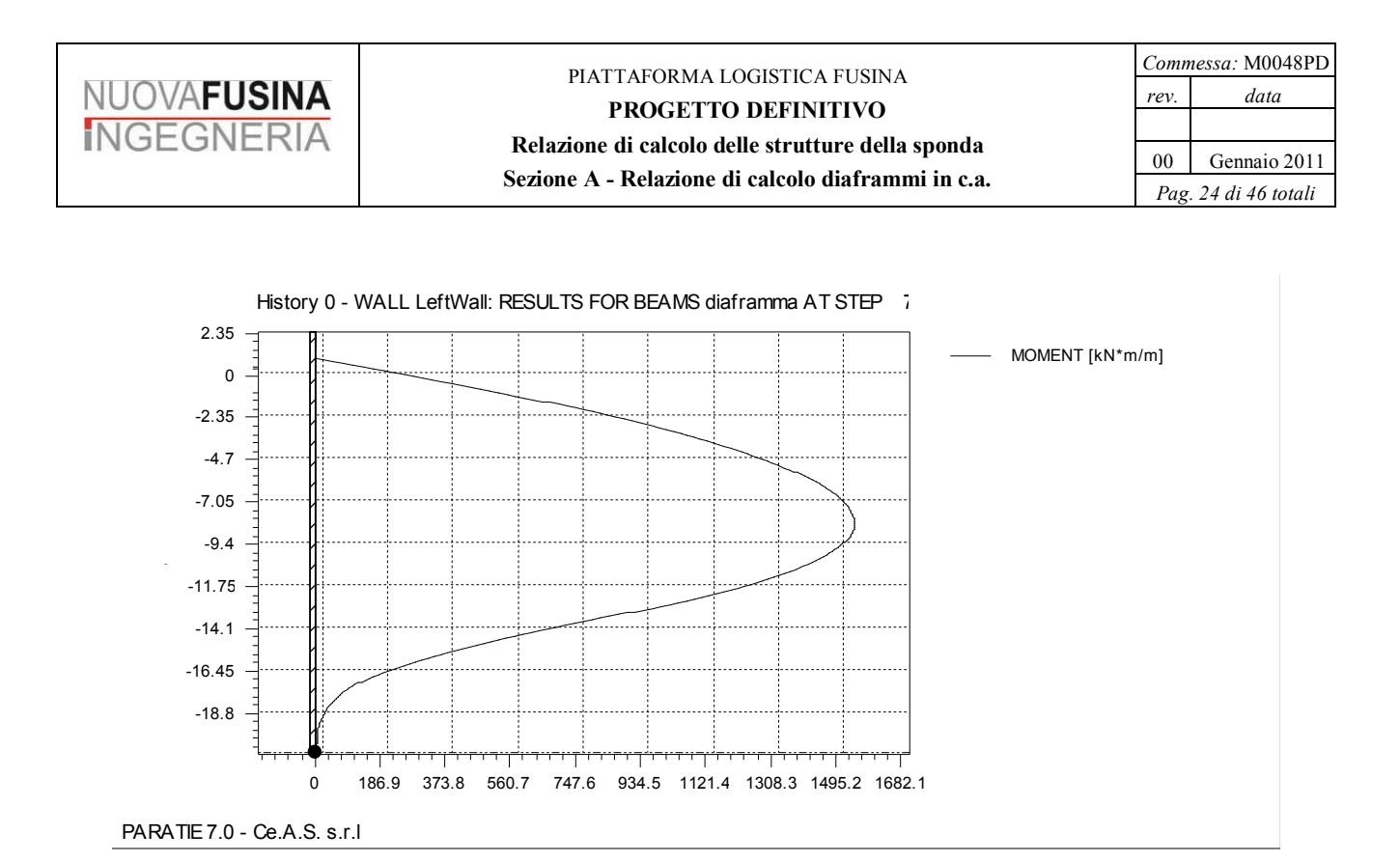

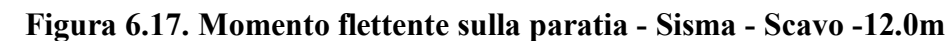

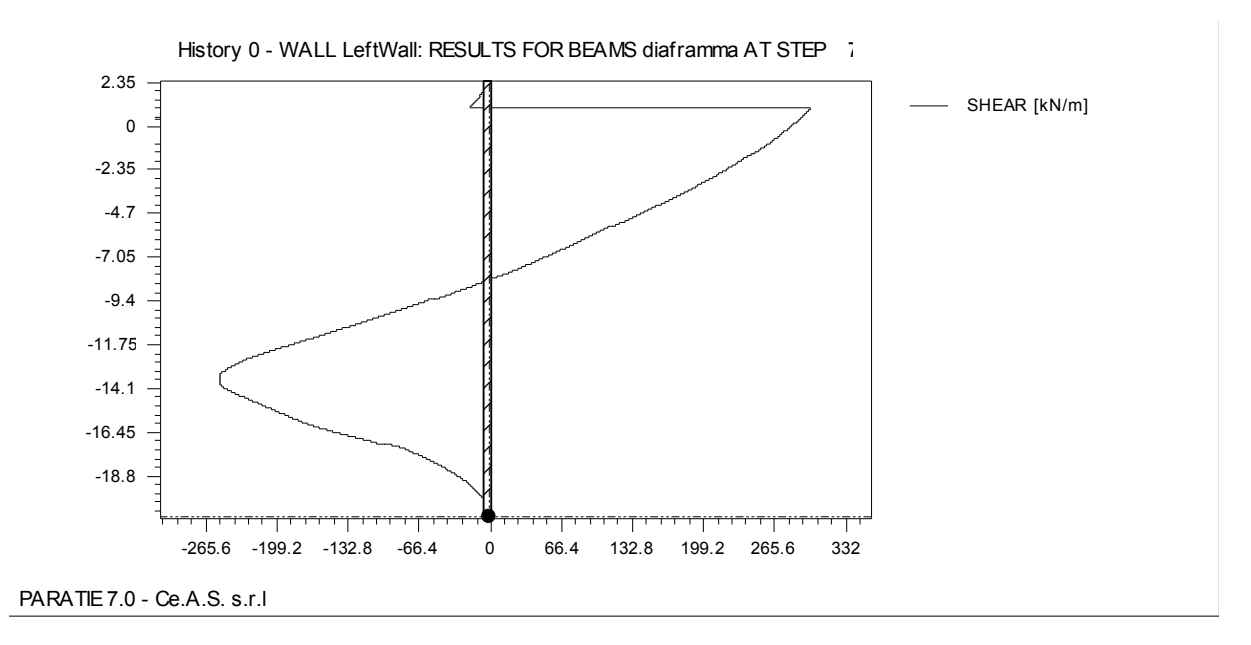

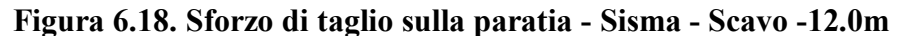

### *6.3.1.3. Sollecitazioni sul tirante*

Si riporta l'andamento dello sforzo assiale sul tirante per la configurazione con il sovraccarico SLU di 30kPa amplificato per lo scavo a -12.0m (Step 6) (Figura 6.19).

Scavo a -12.0m - Sovraccarico amplificato:

#### $T_{\text{tirante}}$  = 378 kN/m

Scavo a -12.0m - Sisma:

 $T_{\text{tirante}} = 413 \text{ kN/m}$ 

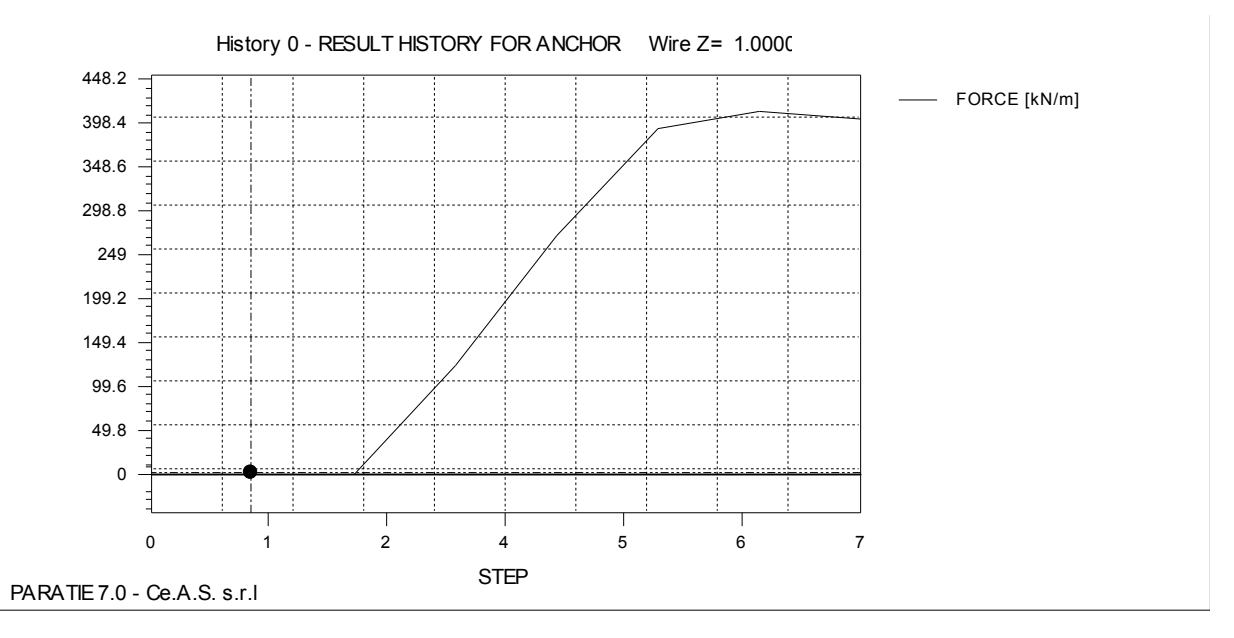

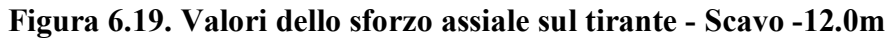

# **7. VERIFICHE DEL DIAFRAMMA**

## *7.1. Verifica del diaframma*

### **7.1.1. Scavo a -12.0m**

### *7.1.1.1. Verifiche SLU Presso-Flessione*

Dalle elaborazioni di cui al paragrafo precedente si desume che il momento flettente sul diaframma assume i seguenti valori allo SLU – A1+M1+R1 per pannello di larghezza 2,5m.

Plaxis:

 $M_{\text{max}} = M_{\text{diafr}} x \, b_{\text{diafr}} x \, \gamma$ g = 1870 x 2.5 x 1.3 = 6077 kNm

per lo step relativo al sovraccarico amplificato.

Paratie:

 $M_{\text{max}} = M_{\text{diafr}} x \, b_{\text{diafr}} x \, \gamma \zeta = 1543 \, x \, 2.5 \, x \, 1.3 = 5015 \, kNm$ 

per lo step relativo al sisma.

La modellazione che fornisce i valori più alti del momento flettente sul diaframma è quella eseguita con il software Plaxis. Per lo step relativo al sovraccarico amplificato lo sforzo assiale medio della paratia è pari a:

 $N = 700$  kN/m

Considerando la componente verticale del tiro sul tirante è infatti:

 $T_{\text{tirante, vert}} = 452.6 \times \sin 30^\circ = 226 \text{ kN/m}$ 

cui va aggiunto il peso proprio del diaframma e la componente verticale della spinta attiva del terreno sul diaframma. Il valore quindi da modellazione è quindi plausibile. Si ha quindi:

$$
N = N_{diaff} x b_{diaff} x \gamma_G = 700 x 2.5 x 1 = 1750 kNm
$$

Si riporta la verifica a flessione armando lato scavo il diaframma con 3526 e lato terreno 15¢20.

Il momento resistente è pari a Mrd = 6931 kNm >  $M_{\text{max}}$  = 6077 kNm

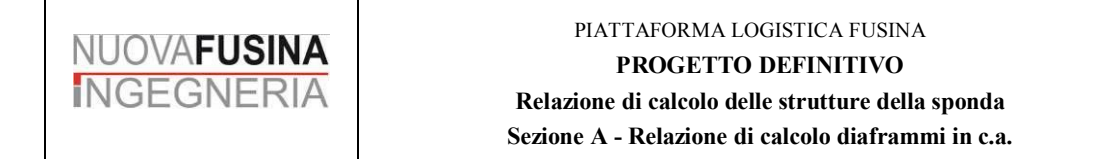

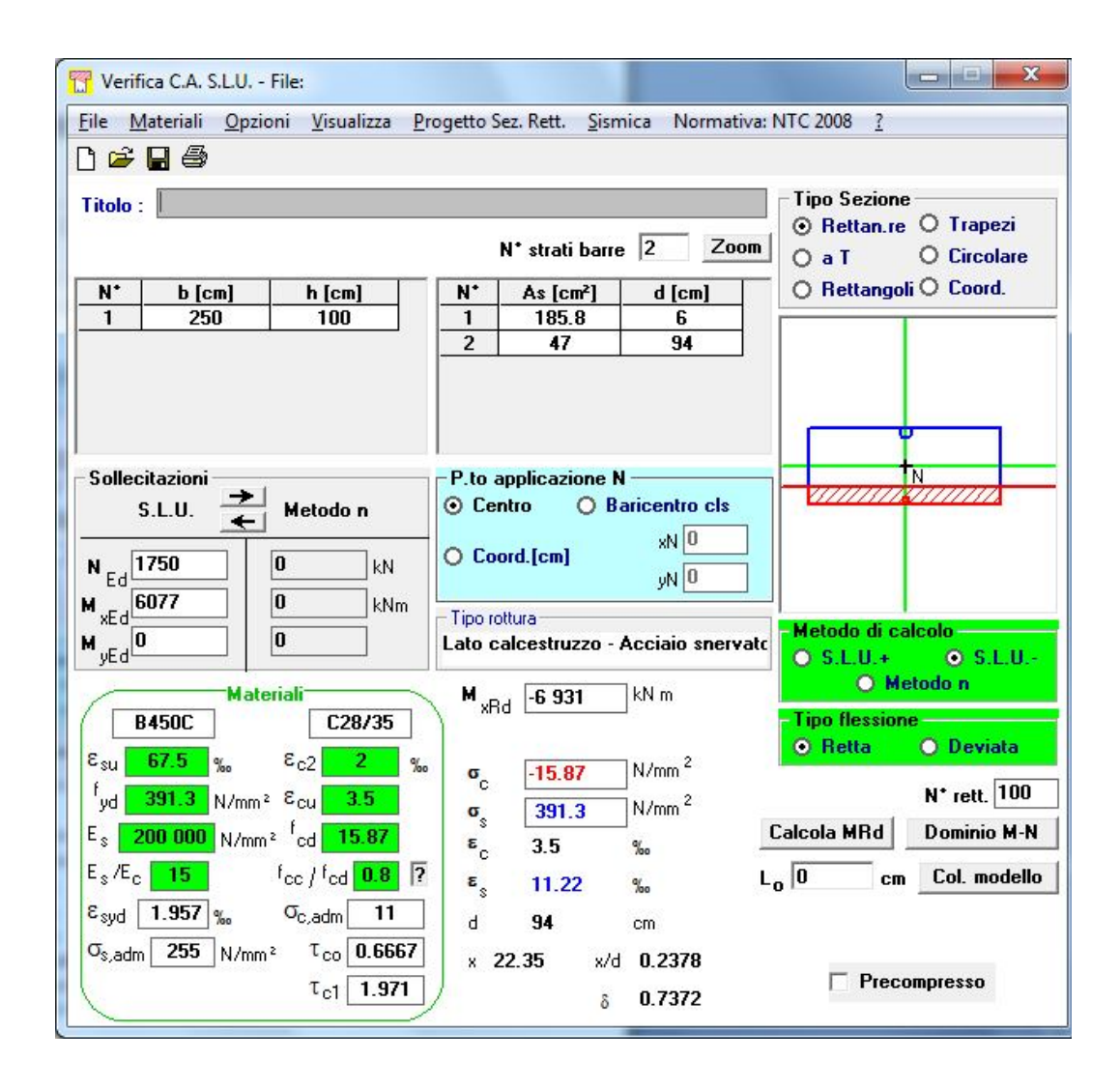

Si esegue la verifica a pressoflessione anche nella sezione di diaframma in corrispondenza del cambio di gabbie di armature, al di sotto della quale si passa da n.35Ø26 in zona tesa a n.18 Ø26. La distanza alla quale avviene il cambio di armatura, rispetto alla testa del diaframma, è di 12m.

Dalle elaborazioni di cui al paragrafo precedente si desume che il momento flettente sul diaframma assume i seguenti valori allo SLU – A1+M1+R1 per pannello di larghezza 2,5m.

 $M_{\text{max},12} = M_{\text{diaff},12}$  x  $b_{\text{diaff}}$  x  $\gamma$ <sub>G</sub> = 1247 x 2.5 x 1.3 = 4053 kNm

per lo step relativo al sovraccarico amplificato.

Per lo step relativo al sovraccarico amplificato lo sforzo assiale medio della paratia è pari a:

 $N = 700$  kN/m

Considerando la componente verticale del tiro sul tirante è infatti:

 $T_{\text{tirante,vert}} = 452.6 \times \sin 30^\circ = 226 \text{ kN/m}$ 

cui va aggiunto il peso proprio del diaframma e la componente verticale della spinta attiva del terreno sul diaframma. Il valore quindi da modellazione è quindi plausibile. Si ha quindi:

 $N = N_{diaff}$  x  $b_{diaff}$  x  $\gamma$ <sub>G</sub> = 700 x 2.5 x 1 = 1750 kNm

Si riporta la verifica a flessione armando lato scavo il diaframma con 1826 e lato

terreno  $18\phi20$ .

Il momento resistente è pari a Mrd = 4123 kNm >  $M_{max}$  = 4053 kNm

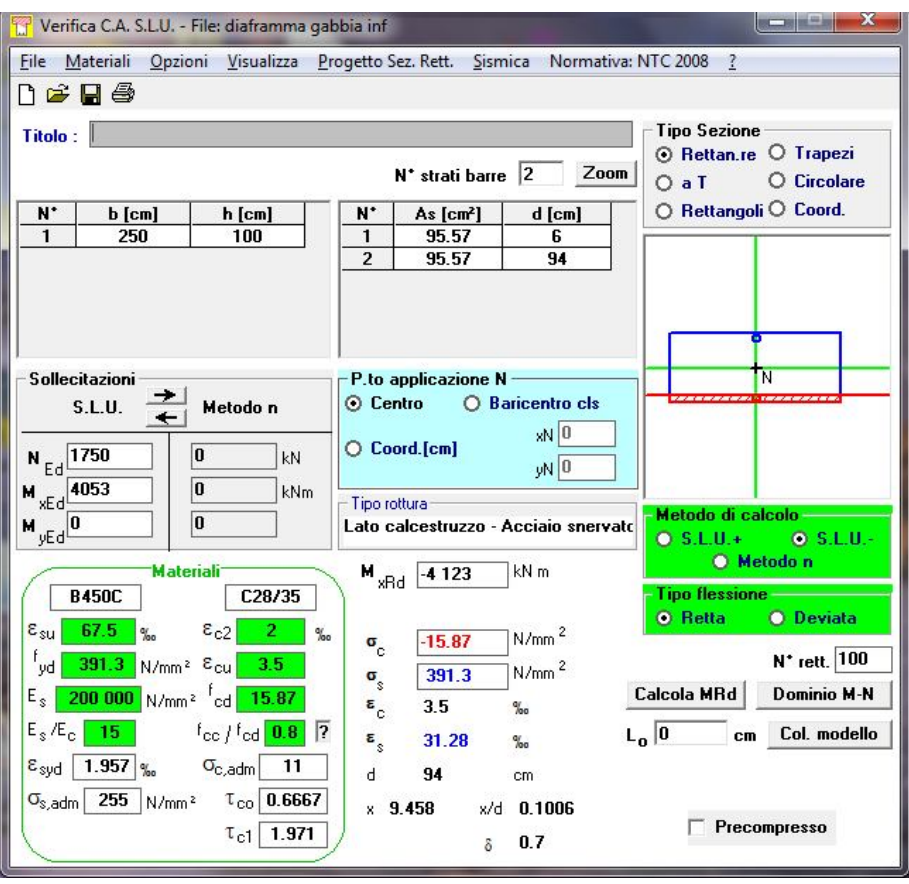

### *7.1.1.2. Verifiche SLU taglio*

Dalle elaborazioni di cui al paragrafo precedente si desume che lo sforzo di taglio sul diaframma assuma i seguenti valori allo SLU – A1+M1+R1 per pannello di larghezza 2,5m. Plaxis:

 $T_{\text{max}} = T_{\text{diafr}} x \, b_{\text{diafr}} x \, \gamma \zeta = 560 \, x \, 2.5 \, x \, 1.3 = 1820 \, kN$ per lo step relativo al sovraccarico amplificato.

Paratie:

 $T_{\text{max}} = T_{\text{diafr}} x \, b_{\text{diafr}} x \, \gamma \zeta = 306.5 \, x \, 2.5 \, x \, 1.3 = 996.12 \, kN$ per lo step relativo al al sovraccarico amplificato.

La modellazione che fornisce i valori più alti del taglio sul diaframma è quella eseguita con il software Plaxis. Analogamente a quanto fatto per la verifica a pressoflessione si assume uno sforzo assiale pari a:

 $N = 1750$  kNm

Si riporta la verifica a taglio del diaframma con un infittimento della staffatura in corrispondenza del taglio massimo con staffe a 4 braccia  $\phi$ 14/200. La verifica è soddisfatta.

#### PIATTAFORMA LOGISTICA FUSINA **PROGETTO DEFINITIVO Relazione di calcolo delle strutture della sponda**

**Sezione A - Relazione di calcolo diaframmi in c.a.**

*Commessa:* M0048PD *rev. data* 00 Gennaio 2011 *Pag. 30 di 46 totali*

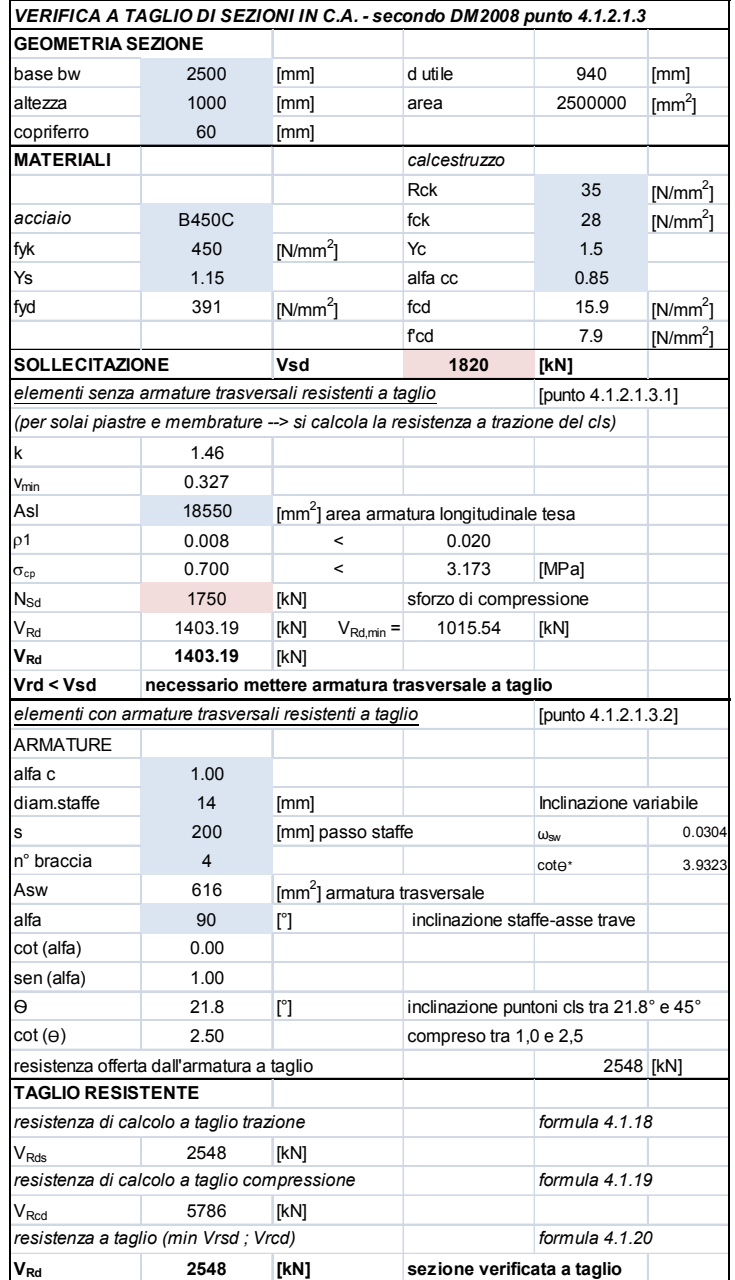

## *7.1.1.3. Verifica SLE fessurazione*

La verifica a fessurazione viene eseguita per la combinazione SLE, secondo quanto riportato la normativa di riferimento (NTC 2008). Si considerano le armature del tipo Poco sensibili e Ambiente molto aggressivo (XS2-XS3). Si ha che per la combinazione SLE frequente deve essere:

 $w_d < w_1 = 0.2$  mm

Per la combinazione SLE q.permanente e per i carichi di banchina si assume un coefficiente  $\psi$ sulle azioni variabili pari a

 $v_2 = 0$ 

Il momento flettente e lo sforzo assiale relativo alla combinazione considerata si possono ricavare, per la modellazione con Plaxis che da risultati più gravosi, a partire dalla fase di fondoscavo e quella con carico di 30 kPa applicato interamente non amplificato. Si ha:  $M<sub>SLE,freq</sub> = M<sub>fondoscavo</sub> = 1230 kNm/m$ 

Per un pannello si ha quindi:

 $M'_{SLE,freq} = M_{SLE,freq}$  x  $b_{diaff} = 1230x2.5 = 3075$  kNm

Analogamente per lo sforzo assiale risulta:

 $N_{SLE,freq} = N_{fondoscavo} = 600$  kN/m  $N'_{SLE,freq} = N_{SLE,freq}$  x  $b_{diaf} = 600x2.5 = 1500$  Kn

Il valore delle tensione ed il calcolo dell'apertura delle fessure è di seguito riportato.

#### PIATTAFORMA LOGISTICA FUSINA **PROGETTO DEFINITIVO Relazione di calcolo delle strutture della sponda Sezione A - Relazione di calcolo diaframmi in c.a.**

#### Dati generali

RELIM ed. 8.2-12/2010 procedura PREFLE 6.1 - SIGMAc Soft Angoli: rad Unità di misura utilizzate: Lunghezze: cm Forze: N

#### Dati dei materiali

Calcestruzzo:  $C35/45$   $\sigma_{adm} = 2241,00$ Acciaio: B450C  $\sigma_{\text{adm}} = 36000,00$ Coefficiente di omogeneizzazione = 15,00 Sezione non reagente a trazione

#### **Caratteristiche geometriche**

#### Sezione :

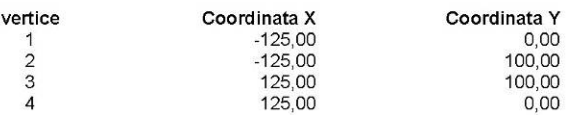

#### Armature longitudinali :

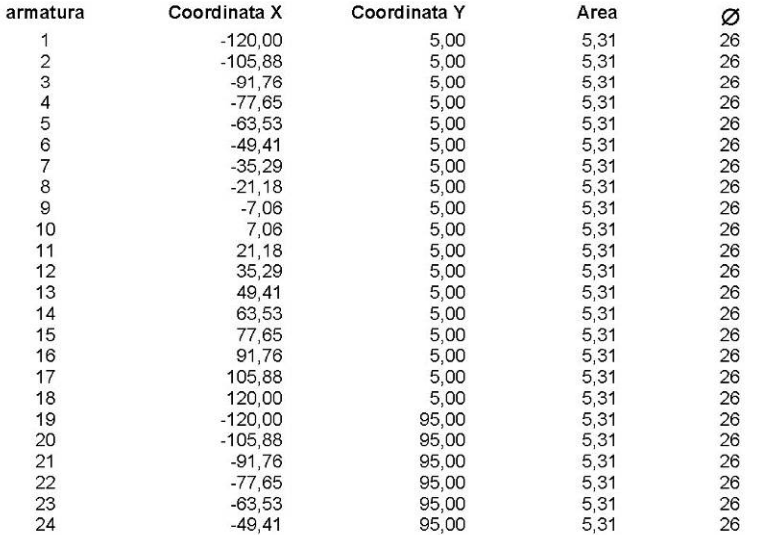

PRELIM ed. 8.2-12/2010 Unita' di misura : [L] = cm [F] = N [A] = rad

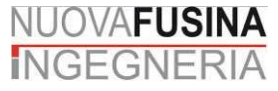

#### PIATTAFORMA LOGISTICA FUSINA **PROGETTO DEFINITIVO Relazione di calcolo delle strutture della sponda**

**Sezione A - Relazione di calcolo diaframmi in c.a.**

*Commessa:* M0048PD *rev. data* 00 Gennaio 2011 *Pag. 33 di 46 totali*

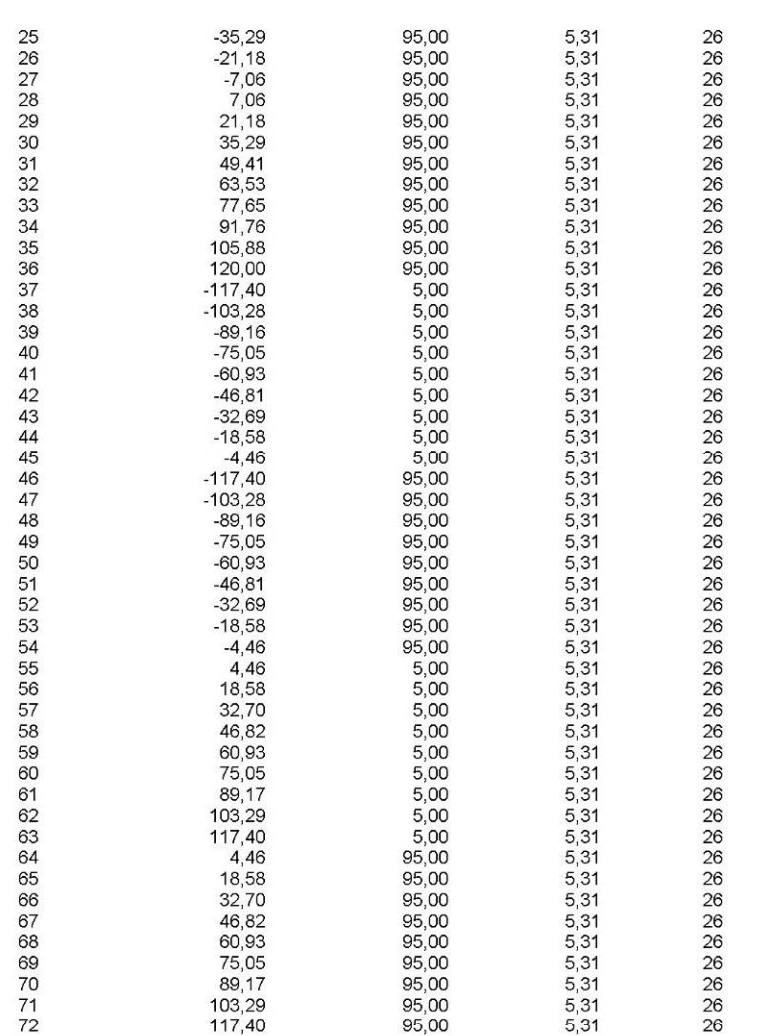

#### Sezione di calcestruzzo :

Area= 25000,00 Coordinate baricentro:  $x=0,00$   $y=50,00$  $J_{xx} = 2,083333E7$  $J_{yy} = 1,302083E8$ 

#### Sezione di c.a.

Area= 30734,03 Coordinate baricentro:  $x=0,00$   $y=50,00$  $J_{xx} = 3,244475E7$ 

PRELIM ed. 8.2-12/2010 Unita' di misura :  $[L] = cm$   $[F] = N$   $[A] = rad$
$J_{yy}$  = 1,600425E8

#### Combinazioni caratteristiche (rare) :

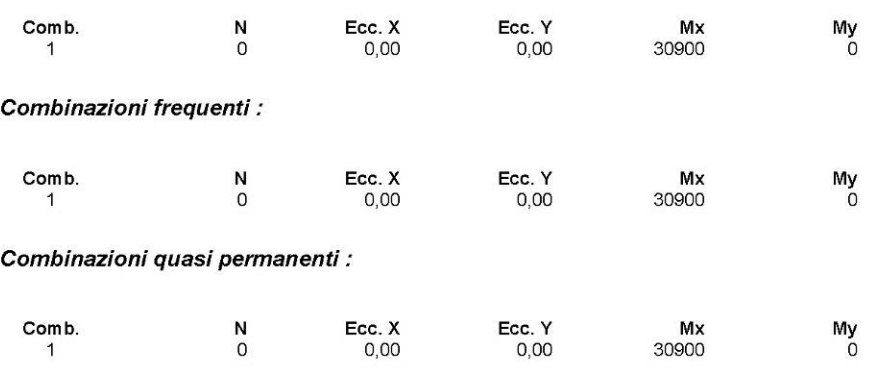

#### Risultati delle verifiche

#### Combinazione caratteristica (rara): Combinazione 1

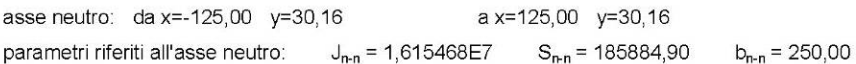

Tensioni nei vertici della sezione:

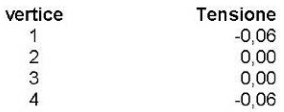

Tensioni nelle armature :

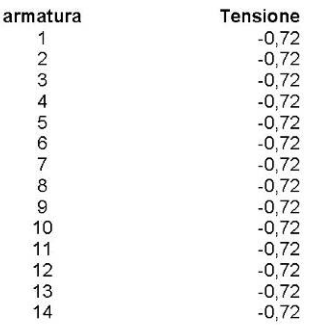

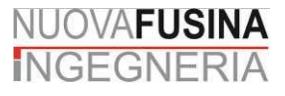

#### PIATTAFORMA LOGISTICA FUSINA **PROGETTO DEFINITIVO Relazione di calcolo delle strutture della sponda**

**Sezione A - Relazione di calcolo diaframmi in c.a.**

*Commessa:* M0048PD *rev. data* 00 Gennaio 2011 *Pag. 35 di 46 totali*

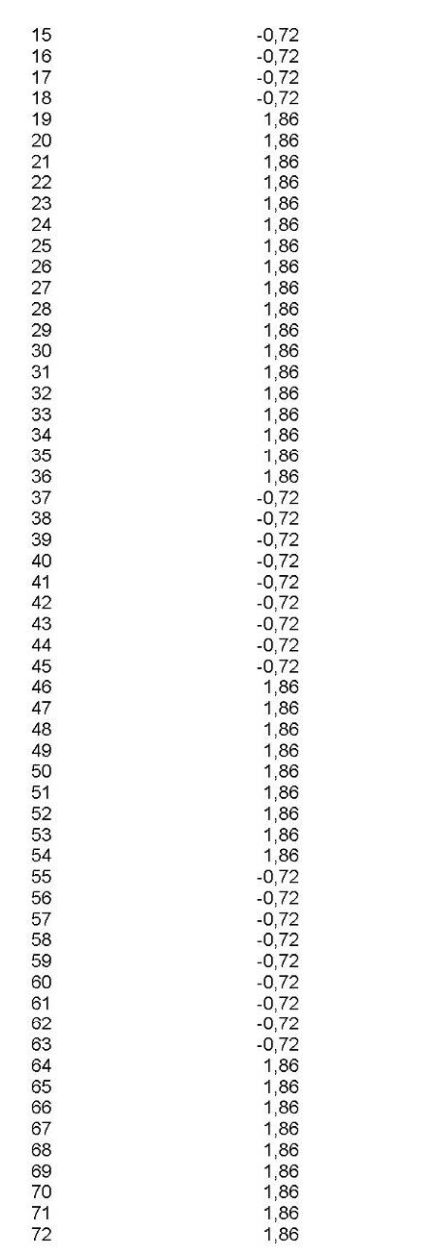

#### Combinazione frequente: Combinazione 1

asse neutro: da x=-125,00 y=30,16 a x=125,00 y=30,16 parametri riferiti all'asse neutro:  $J_{n-n} = 1,615468E7$   $S_{n-n} = 185884,90$   $b_{n-n} = 250,00$ 

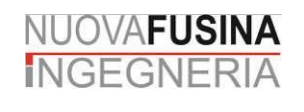

#### PIATTAFORMA LOGISTICA FUSINA **PROGETTO DEFINITIVO Relazione di calcolo delle strutture della sponda**

**Sezione A - Relazione di calcolo diaframmi in c.a.**

#### Tensioni nei vertici della sezione :

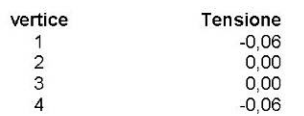

Tensioni nelle armature :

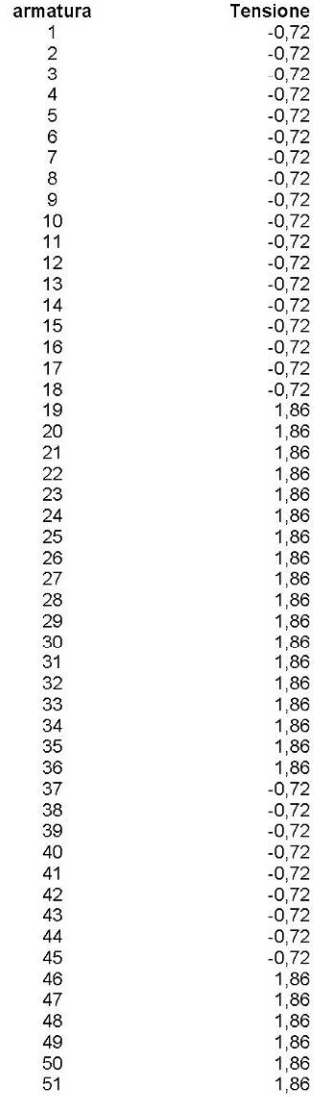

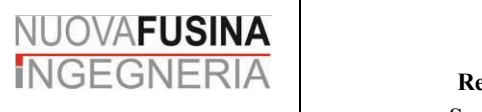

#### PIATTAFORMA LOGISTICA FUSINA **PROGETTO DEFINITIVO**

*Commessa:* M0048PD *rev. data* 00 Gennaio 2011 *Pag. 37 di 46 totali*

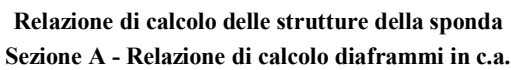

#### Verifica a fessurazione

Armature efficaci: Area totale = 191,13  $A_{cls, eff} = 4375,03$  $\rho_{\text{eff}} = 0.0437$ Tensione baricentrica = 1,86 Copriferro = 3,70  $K_2 = 0,5000$  $\varnothing$  equivalente = 2,60  $K_1 = 0,8000$ Modulo elastico calcestruzzo = 3462549,00 Resistenza a trazione f<sub>dm</sub> = 335,21 Modulo elastico acciaio = 2,05E7  $K_t = 0, 4$ Deformazione media  $\varepsilon_{\rm sm}$ =0,000000 Distanza fessure  $\Delta_{\tt s\,max}$ =22,6973 Ampiezza fessure  $w_d = 0,0000$  (<0,0200)

1,86

#### Combinazione quasi permanente: Combinazione 1

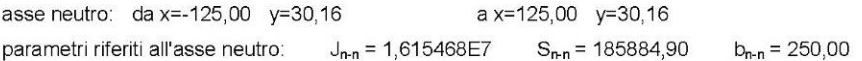

Tensioni nei vertici della sezione :

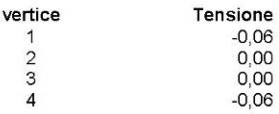

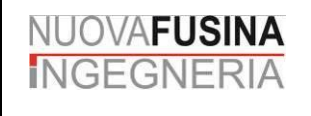

Tensioni nelle armature :

| armatura       | Tensione           |
|----------------|--------------------|
| 1              | $-0,72$            |
| $\overline{c}$ | -0,72              |
| 3<br>4         | $-0,72$<br>$-0,72$ |
| 5              | $-0,72$            |
| 6              | -0,72              |
| 7              | $-0,72$            |
| 8              | $-0,72$            |
| 9<br>10        | $-0,72$            |
| 11             | $-0,72$<br>$-0,72$ |
| 12             | $-0,72$            |
| 13             | $-0,72$            |
| 14             | $-0,72$            |
| 15<br>16       | $-0,72$            |
| 17             | $-0,72$<br>$-0,72$ |
| 18             | $-0,72$            |
| 19             | 1,86               |
| 20             | 1,86               |
| 21<br>22       | 1,86<br>1,86       |
| 23             | 1,86               |
| 24             | 1,86               |
| 25             | 1,86               |
| 26             | 1,86               |
| 27<br>28       | 1,86<br>1,86       |
| 29             | 1,86               |
| 30             | 1,86               |
| 31             | 1,86               |
| 32<br>33       | 1,86<br>1,86       |
| 34             | 1,86               |
| 35             | 1,86               |
| 36             | 1,86               |
| 37             | $-0,72$            |
| 38<br>39       | $-0,72$<br>$-0,72$ |
| 40             | $-0,72$            |
| 41             | $-0,72$            |
| 42             | $-0,72$            |
| 43<br>44       | $-0,72$            |
| 45             | $-0,72$<br>$-0,72$ |
| 46             | 1,86               |
| 47             | 1,86               |
| 48             | 1,86               |
| 49<br>50       | 1,86<br>1,86       |
| 51             | 1,86               |
| 52             | 1,86               |
| 53             | 1,86               |
| 54             | 1,86               |
| 55<br>56       | $-0,72$<br>$-0,72$ |
| 57             | $-0,72$            |
| 58             | $-0,72$            |
| 59             | -0,72              |
| 60             | $-0,72$            |
| 61<br>62       | $-0,72$<br>$-0,72$ |
| 63             | $-0,72$            |
| 64             | 1.86               |

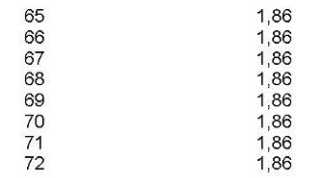

#### Verifica a fessurazione

```
Armature efficaci: Area totale = 191,13
                      A_{cls, eff} = 4375,03p_{\text{eff}} = 0,0437Tensione baricentrica = 1,86
                       Copriferro = 3,70
K_1 = 0,8000K_2 = 0,5000 \oslash equivalente = 2,60
Modulo elastico calcestruzzo = 3462549,00
Resistenza a trazione f<sub>ctm</sub> = 335,21
Modulo elastico acciaio = 2,05E7
                                          K_t = 0, 4Deformazione media \varepsilon_{\rm sm}=0,000000
                                              Distanza fessure \Delta_{\text{s max}}=22,6973
Ampiezza fessure w_d = 0,0000 (<0,0200)
```
#### Tensioni massime nei materiali

Combinazioni rare:

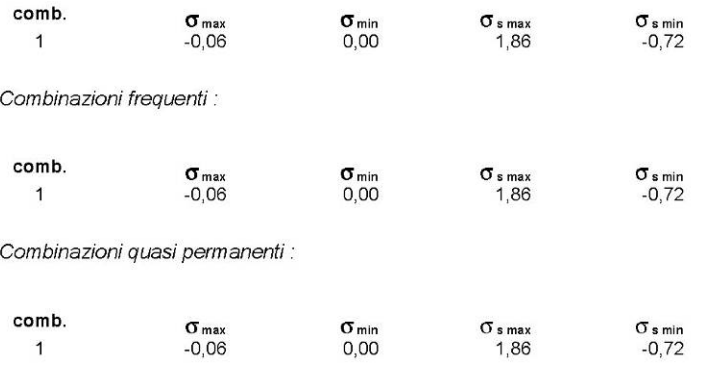

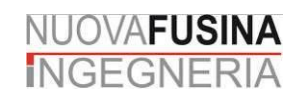

**diaframma**<br>Unità di misura: [L]=cm [F]=N

Combinazione 1<br>
M  $\times$ x= 30900<br>
Sezione parzializzata<br>
asse neutro: da x=-125,00 y=30,16<br>
a x=125,00 y=30,16

J n-n= 1,615468E7<br>S n-n= 185884,90<br>b n-n= 250,00

Ampiezza fessure:<br>Wd=0,0000 ( < 0,0200 )

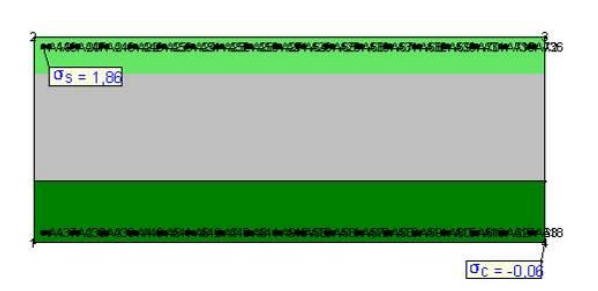

# *7.2. Verifica del tirante*

## **7.2.1. Scavo H = 12.0m**

Dalle elaborazioni di cui al paragrafo precedente si desume che lo sforzo di tiro sul tirante assume i seguenti valori allo SLU – A1+M1+R3 per interasse di 2,0 m in fase **statica**  (sovraccarico 30kPa)

Plaxis:

 $T = 452.6$  x 2.5 x 1.3 = 1471 kN Paratie:  $T = 378 \times 2.5 \times 1.3 = 1228.5$  kN

Si verifica la barra in acciaio tipo 76x10 Termic che presenta un carico di snervamento di  $F_v = 1700$  kN.

 $F_{v,d} = F_v/\gamma_{M0} = 1700/1.05 = 1620$  kN  $> T_{max}$ 

La tensione di aderenza tra la barra e la boiacca è pari a

 $\tau_{\text{lat}} = 253 \text{ kPa}$ 

valori decisamente raggiungibile tra acciaio e boiacca essendo, per cls con Rck pari a 10MPa,  $f_{\text{bd}}$  = 840 kPa in cattiva aderenza

Si verifica la barra allo sfilamento geotecnico ipotizzando una tensione laterale limite media di  $\tau_{lat,lim}$  = 85 kPa.

 $Q_{\text{lim}} = \tau_{\text{lat,lim}} L_{\text{barra}} \phi_{\text{m.r.}} \pi = 85x32x0.35x3.14 = 2989 \text{ kN}$ 

Applicando a favore di sicurezza il valori massimo tra i fattore di correlazione  $\xi_{a,3}$  = 1.65 per n°4 profili di indagine relativi all'opera si ottiene il valore caratteristico pari a:

 $Q_k = 2898/1.65 = 1812$  kN

Da cui applicando il coefficiente parziale sulle resistenze  $\gamma_{\text{Ra},p} = 1.2$  per tiranti permanenti si ha

 $Q_d = 1812/1.2 = 1509$  kN  $> T_{max}$ 

In fase **sismica** le sollecitazioni sono superiori, sopratutto nell'analisi con il software Plaxis:

 $T = 562 \times 2.5 \times 1.0 = 1405$  kN

inferiore al valore SLU statico per cui implicitamente verificato.

# *7.3. Verifica profondità di infissione*

Seguendo lo schema di verifica di cui alla Figura 7.1 per paratie che non subiscono inversione di momento al piede (cfr.6.2.2÷6.3.1) si ha il calcolo della profondità di infissione minima  $D_0$  riportata nella Tabella 7.1. Si esegue la verifica secondo la combinazione SLU A2+M2+R1. Si considera un angolo d'attrito medio pari a 25° che per effetto dei coefficienti parziali  $\gamma_{\text{M2}} = 1.25$  si riduce nel calcolo a:  $\phi = 20.5^{\circ}$ .

Si ottiene  $D_0 = 8.1$  m per H scavo -12.0m.

La profondità di infissione assunta secondo quanto riportato al paragrafo 1 è pari a 9 metri (da -12.0 a -21.0m), quindi sufficiente a garantire con coefficiente di sicurezza la stabilità dell'opera alla rotazione attorno al punto fisso. **Tale margine di sicurezza è adeguato per scavo a -12.0m.**

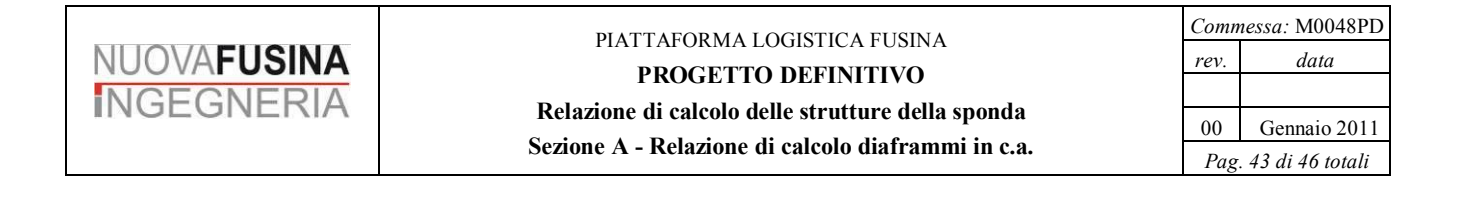

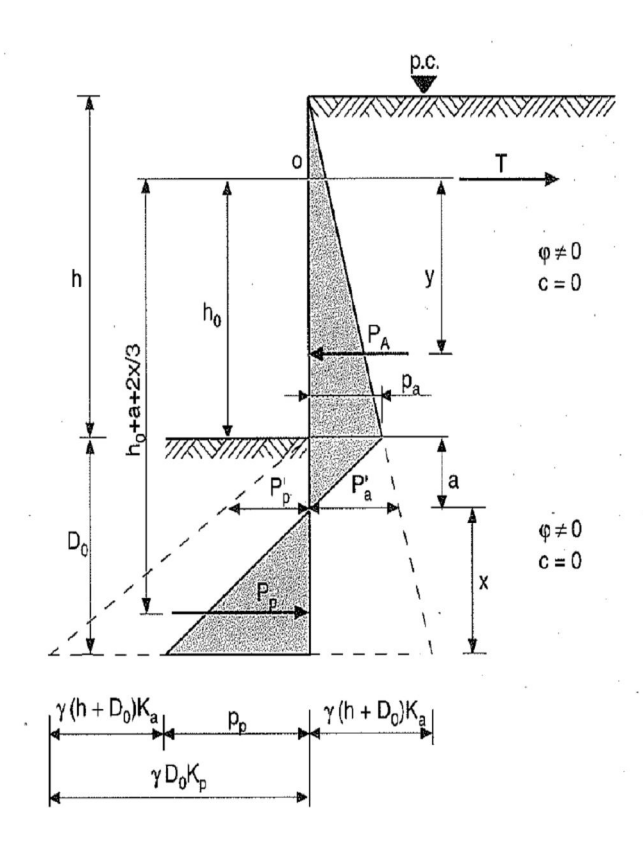

**Figura 7.1. Verifica profondità di infissione – Free earth support.** 

**Tabella 7.1. Calcolo profondità di infissione paratia – Free earth support - H= 12.0m.**

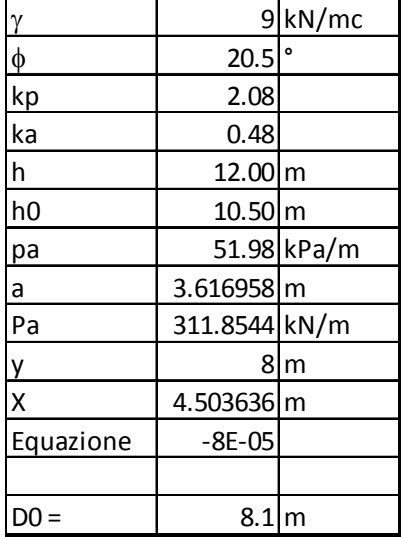

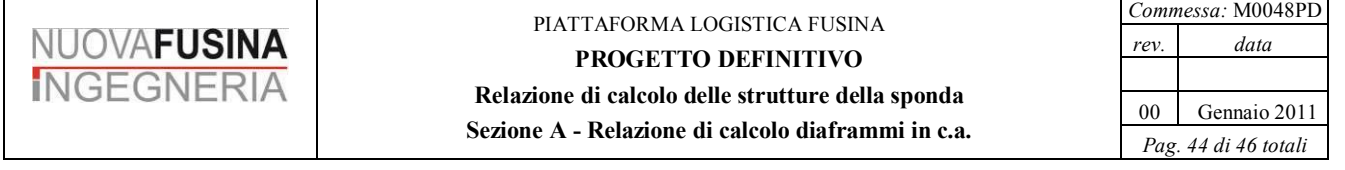

# *7.4. Verifiche di stabilità globale*

Si esegue la verifica di stabilità globale con scavo a -12.0m con l'analisi c- $\phi$  Reduction con Plaxis che prevede l'applicazione di un coefficiente di sicurezza Fs sui parametri di resistenza fino alla determinazione di un cinematismo di incipiente rottura (grandi spostamenti).

Risulta per scavo -12.0m:  $FS = 1.358 > 1.1$ 

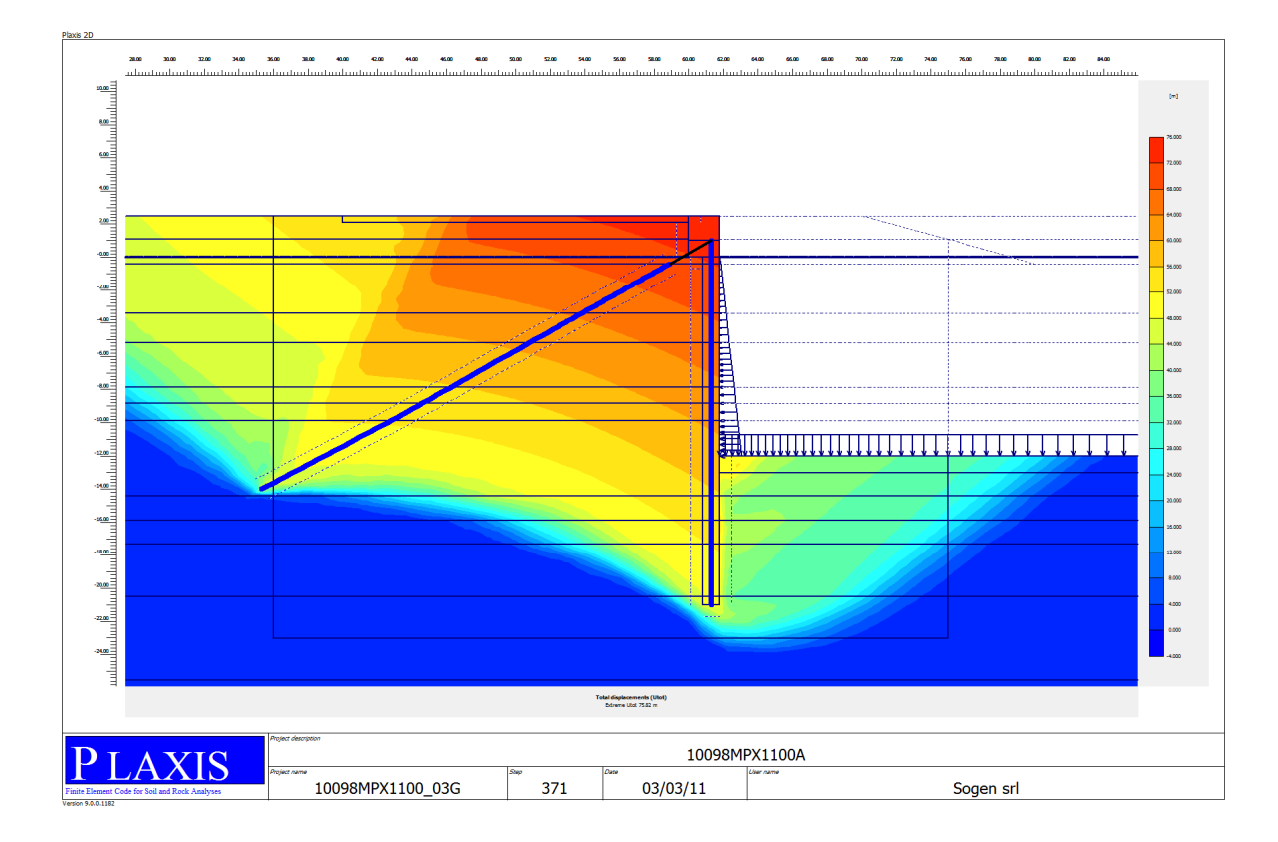

**Figura 7.2. Scavo -12.0 - Spostamenti incipiente rottura - cinematismo di rottura.**

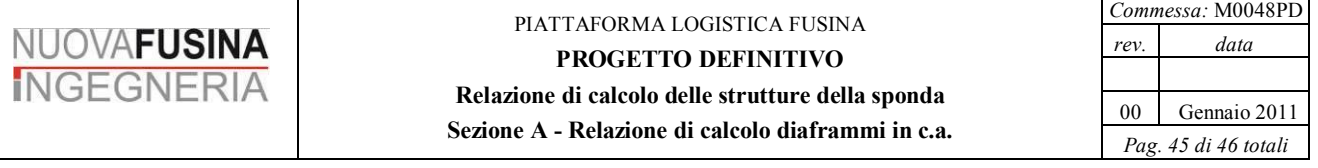

| Step Info<br>371 of 371<br>Step | <b>Extrapolation factor</b> |                         | 1.000              |                          |  |
|---------------------------------|-----------------------------|-------------------------|--------------------|--------------------------|--|
| Plastic STEP                    | Relative stiffness          |                         | 0.000              |                          |  |
| Multipliers                     |                             |                         |                    |                          |  |
|                                 |                             | Incremental multipliers |                    | <b>Total multipliers</b> |  |
| Prescribed displacements        | Mdisp:                      | 0.000                   | $\Sigma$ -Mdisp:   | 1.000                    |  |
| Load system A                   | MloadA:                     | 0.000                   | $\Sigma$ -MloadA:  | 1.000                    |  |
| Load system B                   | MloadB:                     | 0.000                   | $\Sigma$ -MloadB:  | 1.000                    |  |
| Soil weight                     | Mweight:                    | 0.000                   | $\Sigma$ -Mweight: | 1.000                    |  |
| Acceleration                    | Maccel:                     | 0.000                   | $\Sigma$ -Maccel:  | $-1.000$                 |  |
| Strength reduction factor       | Msf:                        | 0.000                   | $\Sigma$ -Msf:     | 1.358                    |  |
| Time                            | Increment:                  | 0.000                   | End time:          | .527902E007              |  |
| Dynamic time                    | Increment:                  | 0.000                   | End time:          | 0.000                    |  |

**Figura 7.3. Scavo -12.0 - Coefficiente di riduzione dei parametri FS = 1.358.**

# **8. CONCLUSIONI**

Dalle modellazioni e dalle verifiche eseguite risulta adeguata alla specifica funzione la soluzione progettuale di sostegno del terrapieno della banchina con diaframmi in c.a. ancorati in testa con tirante preteso.

**In previsione di uno scavo di a -12.0m** le verifiche eseguite sugli elementi strutturali risultano positive secondo le ipotesi di configurazione di cui al capitolo 1, sotto riportate: Diaframma in c.a.:  $s = 1.0$  m

 $L = 23.5$ m da piano banchina (da +2.50m a -21.0m)

Armatura lato mare: 35 $626$ 

Armatura lato terra: 15¢20

Tirante con tecnologia minijet:  $\phi_{m,r} = 350$  mm

$$
L = 34 \; \mathrm{m}
$$

Armatura barra tipo RBS R 76x10 Termic

$$
F_{pretens} = 300 \text{ kN/barra}
$$

Gli spostamenti aspettati in fase di fine scavo della banchina rispetto la verticale risultano contenuti in 5-6 cm.

In caso di presenza di sovraccarico di 30 kPa gli spostamenti aspettati si attestano a valori variabili tra 5 e 7 cm sulla verticale.

In caso di sisma, l'applicazione dell'accelerazione orizzontale sismica di progetto su tutto l'ammasso di terreno comporta spostamenti orizzontali del sistema globale pari a 13 cm (7cm lo spostamento netto in fase sismica), mentre l'applicazione statica della sovraspinta sismica calcolata con i consueti metodi da letteratura comporta uno sovraspostamento della sola paratia di circa 2 cm. A buona ragione si può presumere spostamenti in fase sismica di circa 5-7 cm rispetto la fase statica. Tale valore rientra nelle indicazioni da normativa (NTC 2008 - par.7.11.6.3.1) in cui si indica

 $u_s \le 0.005$  H = 7cm

Si consiglia di eseguire adeguato campo prova su minijet, al fine di tarare le caratteristiche di resistenza del sistema tirante/terreno e di integrare la campagna geotecnica con prove ad esempio tipo dilatometriche al fine di definire più precisamente i moduli di deformabilità dei terreni in oggetto.

# **Sez. B - Relazione di calcolo cordoli in c.a. su diaframmi**

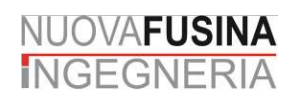

## PIATTAFORMA LOGISTICA FUSINA

PROGETTO DEFINITIVO

#### Relazione di calcolo delle strutture della sponda

Sezione B - Relazione di calcolo cordoli in c.a. su diaframmi

# **INDICE**

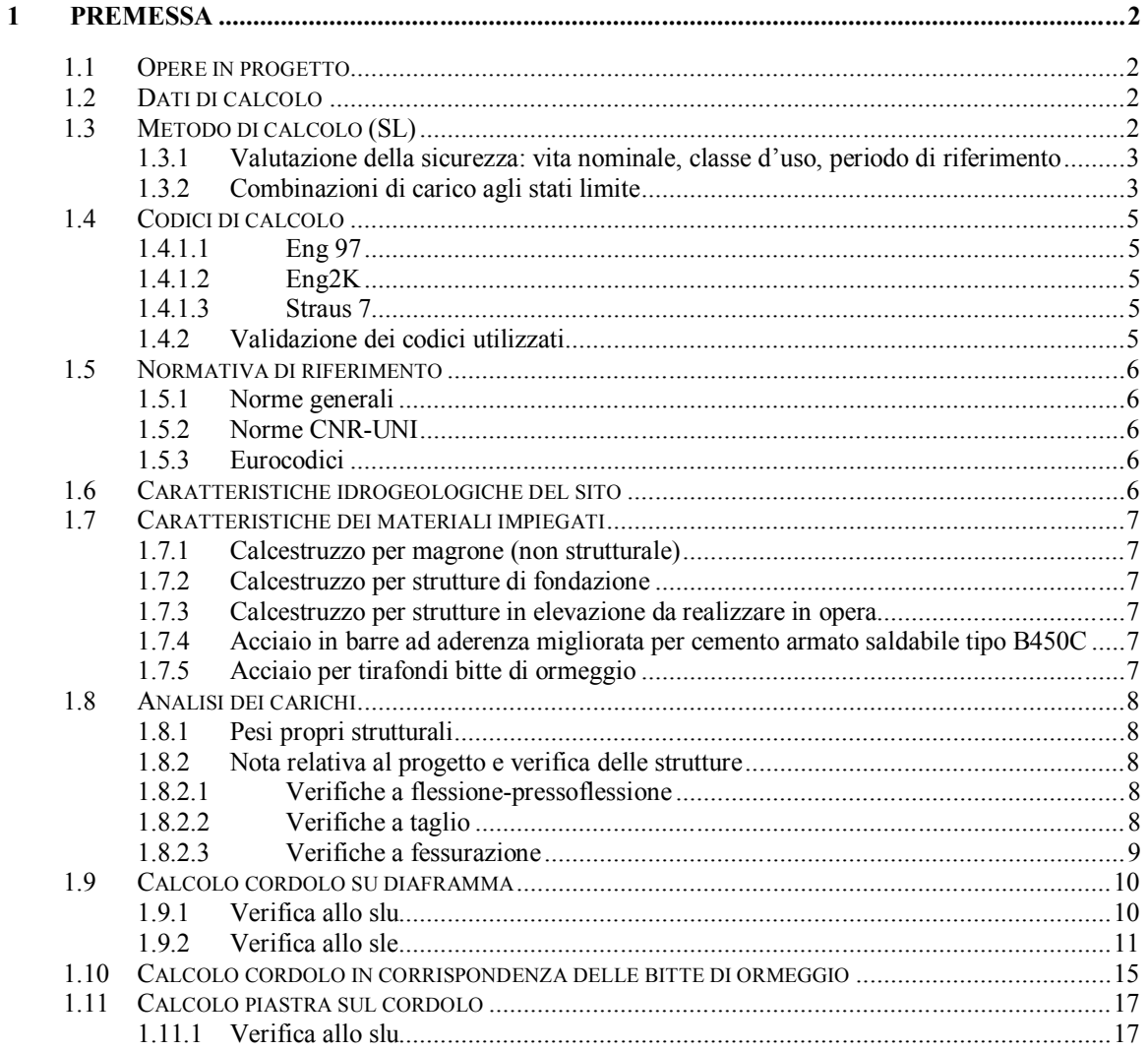

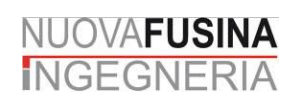

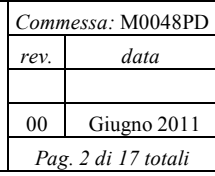

# **1 PREMESSA**

La presente relazione tratta il calcolo del cordolo di testa al diaframma posti a sostegno della nuova darsena di Fusina (cantiere ex Alumix).

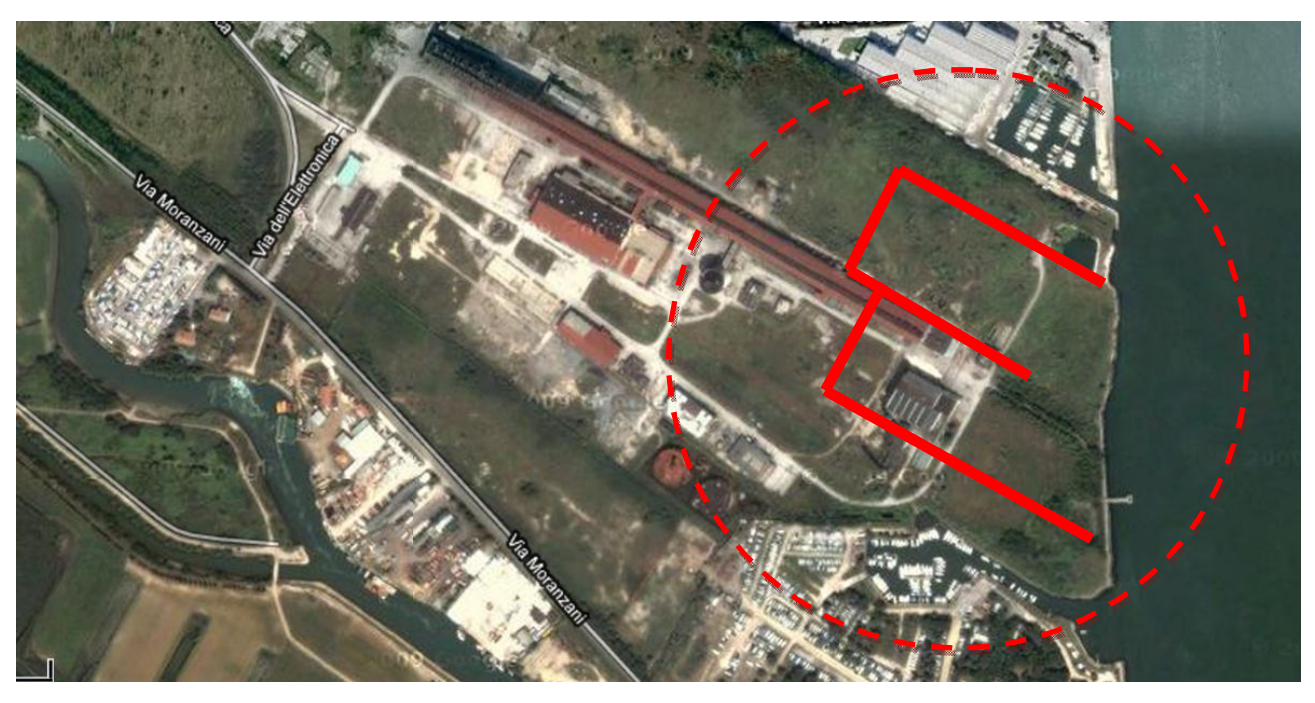

**Figura 1: Ortofoto dell'area e indicazione posizione intervento**

## *1.1 Opere in progetto*

Il calcolo riguarda il cordolo posto su un diaframma in calcestruzzo armato di dimensioni, in sezione, pari a 180x250cm.

# *1.2 Dati di calcolo*

La presente relazione si basa su dati e sollecitazioni derivanti dalla relazione di calcolo di cui alla precedente Sez. A "Relazione di calcolo diaframmi in c.a.", da cui si estrapola il tiro massimo del tirante pari a 1114kN/2.5m, valore allo stato limite ultimo.

# *1.3 Metodo di calcolo (SL)*

Lo studio delle strutture è stato condotto secondo i metodi della scienza delle costruzioni supponendo i materiali elastici, omogenei ed isotropi.

La ricerca dei parametri di sollecitazione è stata fatta secondo le disposizioni di carico più gravose avvalendosi di codici di calcolo automatico per l'analisi strutturale secondo quanto riportato nel D.M. 14.01.2008 "Norme Tecniche per le costruzioni".

Le verifiche di resistenza delle sezioni sono state eseguite secondo il metodo semiprobabilistico agli stati limite secondo quanto riportato nel D.M. 14.01.2008 "Norme Tecniche per le costruzioni".

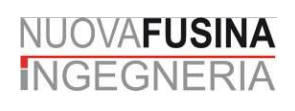

I coefficienti di sicurezza adottati sui materiali, concordemente con il D.M. 14/01/2008, sono assunti pari a:

- Cemento armato

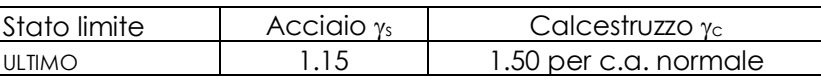

#### - Acciaio per carpenteria metallica

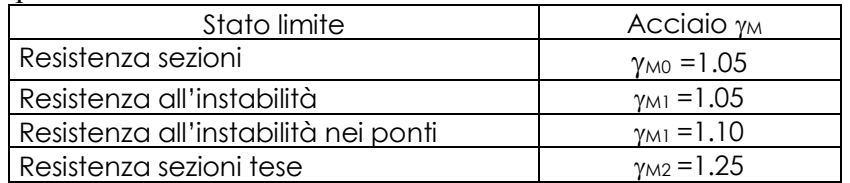

# **1.3.1 Valutazione della sicurezza: vita nominale, classe d'uso, periodo di riferimento** Vista la particolarità delle strutture in oggetto, nelle analisi sono stati considerati i parametri:

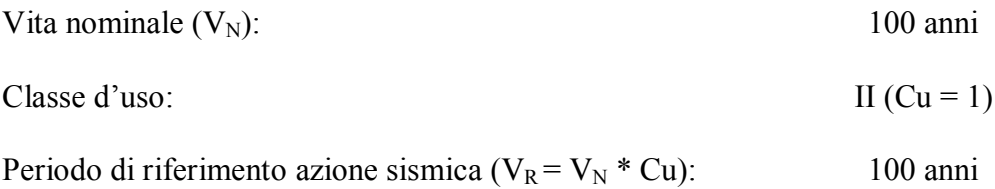

## **1.3.2 Combinazioni di carico agli stati limite**

Il calcolo delle sollecitazioni avviene considerando le combinazioni di carico:

*Combinazioni allo stato limite ultimo (condizioni statiche):*

$$
F_d = \gamma_{G1} * G_{1k} + \gamma_{G2} * G_{2k} + \gamma_p * P_k + \gamma_q [Q_{1k} + \Sigma (\psi_0 * Q_{ik})]
$$

*Combinazioni rare (condizioni statiche):*

 $F_d = G_{1k} + G_{2k} + P_k + Q_{1k} + \Sigma (w_0 * Q_{ik})$ 

*Combinazioni frequenti (condizioni statiche):*

 $F_d = G_{1k} + G_{2k} + P_k + y_{1l} * Q_{1k} + \Sigma (y_{2l} * Q_{ik})$ 

*Combinazioni quasi permanenti (condizioni statiche):*

 $F_d = G_{1k} + G_{2k} + P_k + \Sigma (v_{2i} * Q_{ik})$ 

*Combinazione sismica:*

$$
F_d = E + G_{1k} + G_{2k} + P_k + \Sigma (\psi_{2i} * Q_{ik})
$$

L'azione sismica viene valutata considerando:

le masse partecipanti  $G_{1k} + G_{2k} + \Sigma (\psi_{2i} * Q_{ik})$ ] l'accelerazione del luogo in esame con tempo di ritorno  $T_R = -V_R / \ln(1-P_{VR})$ 

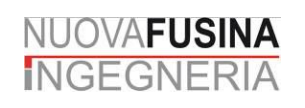

#### PIATTAFORMA LOGISTICA FUSINA **PROGETTO DEFINITIVO Relazione di calcolo delle strutture della sponda**

**Sezione B - Relazione di calcolo cordoli in c.a. su diaframmi** 

(con  $V_R = V_N * C_U$ ) (con  $P_{VR}$ : probabilità di superamento nel periodo di riferimento  $V_R$ )

 $G_{1k}$  = peso proprio delle strutture

#### *Combinazione eccezionale:*

 $F_d = G_{1k} + G_{2k} + P_k + A_d + \sum (\psi_{2i} * Q_{ik})$ 

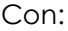

G2k = sovraccarico permanente portato  $Q_{ik}$  = sovraccarico accidentale, neve  $P_k$  = precompressione, se presente  $A_k$  = azione eccezionale (ES incendio)  $E_k$  = azione sismica *verifica per lo stato limite di equilibrio*  $\gamma_{G1} = 1,1$  (oppure 0.9) G<sub>k</sub> = pesi permanenti  $\gamma_{G2}$  = 1,5 (oppure 0) G<sub>k</sub> = pesi permanenti non strutturali non compiutamente definiti  $p_p = 1$  P<sub>k</sub> = precompressione  $y_{\text{Qi}} = 1.5$  (oppure 0)  $Q_k =$  pesi accidentali *verifica per lo stato limite ultimo resistente*  $\gamma_{G1} = 1.3$  (oppure 0.9) G<sub>k</sub> = pesi permanenti  $\gamma_{G2}$  = 1,5 (oppure 0) G<sub>k</sub> = pesi permanenti non strutturali non compiutamente definiti  $p_{\rm p}$  = 1 P<sub>k</sub> = precompressione  $y_{Qi} = 1.5$  (oppure 0)  $Q_k =$  pesi accidentali *verifica per lo stato limite ultimo geotecnico*  $\gamma_{\text{G1}} = 1.0$  G<sub>k</sub> = pesi permanenti  $\gamma_{G2}$  = 1,3 (oppure 0) G<sub>k</sub> = pesi permanenti non strutturali non compiutamente definiti  $\gamma_{\rm p}$  = 1 P<sub>k</sub> = precompressione

 $y_{\text{Q}i} = 1.3$  (oppure 0)  $Q_k = \text{pesi}$  accidentali

 $\Psi_{1i}$ ,  $\Psi_{1i}$ ,  $\Psi_{1i}$ : coefficienti da determinarsi sulla base di considerazioni statistiche:

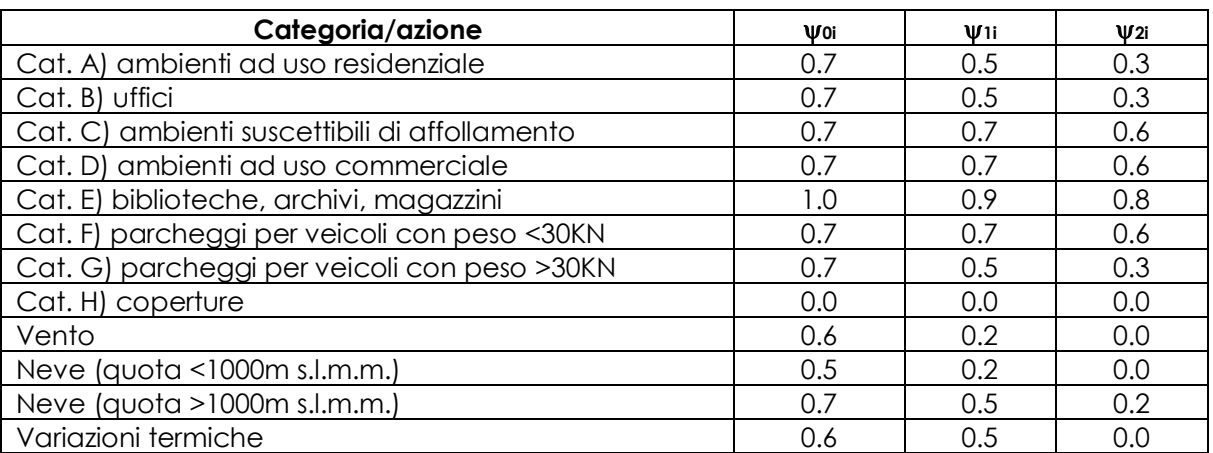

# *1.4 Codici di calcolo*

In considerazione dei problemi in studio, caratterizzati da piccoli spostamenti e tensioni inferiori ai limiti elastici dei materiali, si è ritenuto sufficiente adottare una schematizzazione della geometria e dei materiali di tipo lineare con leggi elastiche e isotrope ed omogenee.

Per le analisi mediante elaboratore si sono utilizzati i seguenti programmi di calcolo automatico agli elementi finiti.

## *1.4.1.1 Eng 97*

Programma di calcolo strutturale della SigmaC di Padova. E' un programma ad elementi finiti. Esegue il calcolo di telai piani, graticci di travi, travi continue, travi rovesce, sezioni in c.a., muri di sostegno. Codesto software è un programma strutturale a travi e telai di comprovata affidabilità prodotto da ormai più di 10 anni e largamente diffuso.

Il programma Eng 97 viene utilizzato per lo studio dei modelli parziali, per gli elementi strutturali schematizzabili con più semplicità e per lo studio delle sezioni; gli schemi grafici ed i tabulati riportati sono ottenuti tramite tale codice di calcolo.

## *1.4.1.2 Eng2K*

Programma di verifica di sezioni in c.a., acciaio e legno prodotto dalla SigmaC di Padova. Codesto software è un programma di comprovata affidabilità prodotto da ormai diversi anni e largamente diffuso.

Il programma Eng2K viene utilizzato per le verifiche a tenso/presso-flessione retta o deviata di sezioni di varia forma e natura; gli schemi grafici ed i tabulati riportati sono ottenuti tramite tale codice di calcolo.

## *1.4.1.3 Straus 7*

Programma di calcolo strutturale agli elementi finiti della "G+D Computing Pty. Ltd 2000". Esegue il calcolo di strutture spaziali composte da elementi mono- e/o bi- dimensionali anche con non linearità di materiale o con effetti dinamici. Questo software è fra i programmi strutturali ad elementi finiti più diffusi con svariate applicazioni e di comprovata affidabilità.

Il programma "Straus 7" viene utilizzato per lo studio di elementi strutturali spaziali non schematizzabili con Eng 2K.

## **1.4.2 Validazione dei codici utilizzati**

Tutti i codici di calcolo automatico utilizzati per il calcolo e la verifica delle strutture e la redazione della presente relazione di calcolo sono di sicura ed accertata validità e sono stati impiegati conformemente alle loro caratteristiche. Tale affermazione è suffragata dai seguenti elementi:

- grande diffusione del codice di calcolo sul mercato;
- storia consolidata del codice di calcolo (svariati anni di utilizzo);
- utilizzo delle versioni più aggiornate (dopo test);
- pratica d'uso frequente in studio.

I risultati vengono inoltre confrontati con modelli di calcolo semplificati, quali ad esempio trave in semplice appoggio, trave a mensola, trave appoggiata, ecc derivanti direttamente dalla scienza delle costruzioni e facilmente verificabili anche per via manuale.

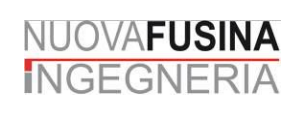

## *1.5 Normativa di riferimento*

Il progetto è stato sviluppato nell'osservanza della vigente normativa tecnica. Il progetto si richiama particolarmente alle seguenti normative:

## **1.5.1 Norme generali**

- Ministero dei Lavori Pubblici. Decreto ministeriale 14 gennaio 2008 Norme tecniche per le costruzioni.
- Ministero dei Lavori Pubblici. Istruzioni per l'applicazione delle "Norme tecniche per le costruzioni" di cui al D.M. 14 gennaio 2008

## **1.5.2 Norme CNR-UNI**

- Norma CNR-UNI 10011 Costruzioni di acciaio. Istruzioni per il calcolo, l'esecuzione, il collaudo e la manutenzione.
- Norma CNR-UNI 10024 Analisi delle strutture mediante calcolatore elettronico: impostazione e redazione delle relazioni di calcolo.
- Norma UNI-EN 206 Calcestruzzo: specificazione, prestazioni, produzione e conformità.
- Norma UNI 11104 Calcestruzzo: specificazione, prestazioni, produzione e conformità; istruzioni

complementari per l'applicazione della EN 206.

## **1.5.3 Eurocodici**

- EUROCODICE 1 Azioni sulle strutture.
- EUROCODICE 2 Progettazione delle strutture in calcestruzzo.
- EUROCODICE 3 Progettazione delle strutture in acciaio.
- EUROCODICE 7 Progettazione geotecnica.
- EUROCODICE 8 indicazioni progettuali per la resistenza sismica delle strutture.

# *1.6 Caratteristiche idrogeologiche del sito*

Si fa riferimento a quanto riportato nella Relazione geologico-geotecnica allegata al progetto.

# *1.7 Caratteristiche dei materiali impiegati*

Salvo indicazioni diverse espressamente indicate negli elaborati grafici, sono previsti i seguenti materiali:

# **1.7.1 Calcestruzzo per magrone (non strutturale)**

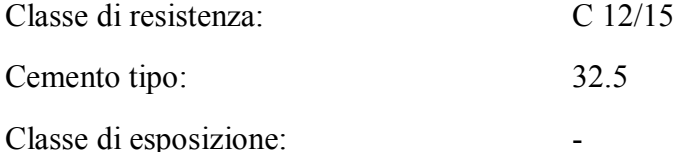

#### **1.7.2 Calcestruzzo per strutture di fondazione**

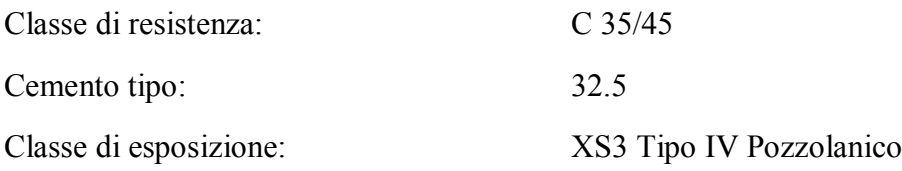

#### **1.7.3 Calcestruzzo per strutture in elevazione da realizzare in opera**

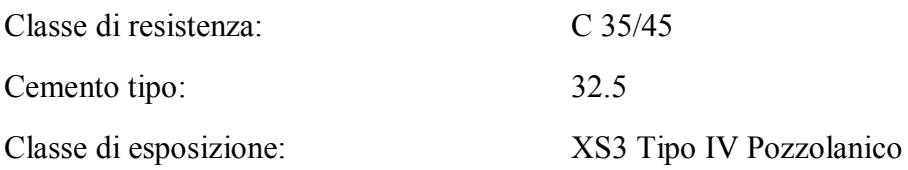

## **1.7.4 Acciaio in barre ad aderenza migliorata per cemento armato saldabile tipo B450C**

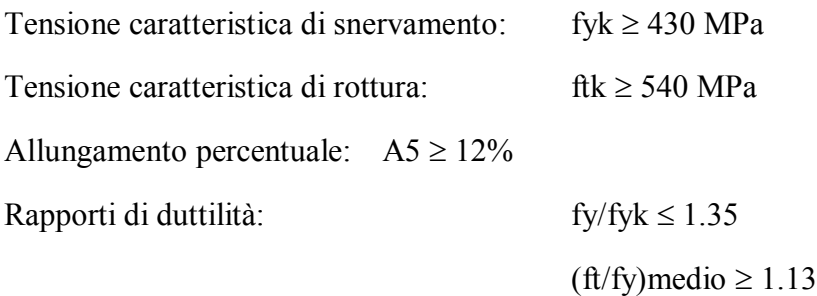

Analisi chimica di colata in accordo la vigente normativa per acciaio saldabile.

#### **1.7.5 Acciaio per tirafondi bitte di ormeggio**

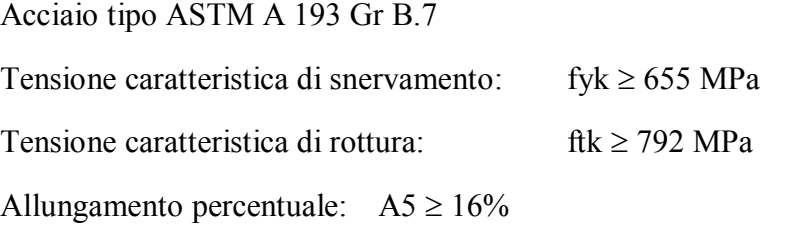

# *1.8 Analisi dei carichi*

### **1.8.1 Pesi propri strutturali**

Come riportato in premessa, il carico a cui il cordolo è stato verificato è pari all'azione del tirante, pari a 1114kN/2.5m, supposta uniformemente distribuita sul cordolo che a sua volta è schematizzato su appoggi posti ad interasse pari a 2,5m.

#### **1.8.2 Nota relativa al progetto e verifica delle strutture**

Le verifiche che seguono costituiscono un estratto dei nostri calcoli su schemi e verifiche statiche riguardanti le strutture principali presenti nell'opera in oggetto. In particolare, per alcune tipologie strutturali, si riporta solo una verifica completa, intendendo che le altre sono state condotte analogamente. Tutte le verifiche sono presenti nelle minute di studio, a disposizione per eventuali chiarimenti.

Vengono omessi quasi totalmente i tabulati prodotti con programmi di calcolo automatico. Essi risultano disponibili presso lo Studio per eventuale consultazione.

#### *1.8.2.1 Verifiche a flessione-pressoflessione*

Allo stato limite ultimo le verifiche a flessione-pressoflessione vengono condotte confrontando per le sezioni più significative le resistenze ultime e le sollecitazioni massime agenti, valutando di conseguenza il corrispondente fattore di sicurezza. Per le verifiche agli stati limite di esercizio, invece, si esegue il controllo delle tensioni nei materiali supponendo una legge costitutiva tensioni-deformazioni di tipo lineare. In particolare si verifica che:

- tensione massima di compressione del calcestruzzo =  $0.6$ - $0.45$  fck
- tensione massima di trazione nell'acciaio =  $0.80$  fyk

## *1.8.2.2 Verifiche a taglio*

La verifica allo stato limite ultimo per taglio viene condotta, secondo la normativa vigente, assumendo:

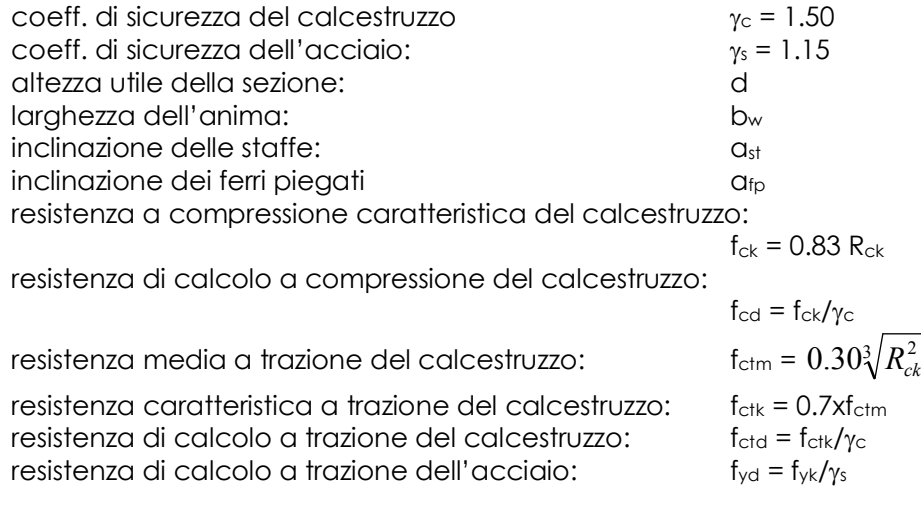

#### **Resistenza di elementi senza armature resistenti a taglio**

V<sub>Rd1</sub> = [0.8 k (100  $\rho_1$  fck)<sup>1/3</sup> /  $\gamma_c$  + 0.15  $\sigma_{cp}$ ] bw d  $\geq$  (Vmin +0.15  $\sigma_{cp}$ ) bw d

NUOVAFUSINA **INGEGNERIA** 

#### PIATTAFORMA LOGISTICA FUSINA **PROGETTO DEFINITIVO Relazione di calcolo delle strutture della sponda**

**Sezione B - Relazione di calcolo cordoli in c.a. su diaframmi** 

*Commessa:* M0048PD *rev. data* 00 Giugno 2011 *Pag. 9 di 17 totali*

 $k = 1 + (200/d)^{1/2} < 2$ vmin =  $0.35$  k  $3/2$  fck  $\frac{1}{2}$ d: altezza utile della sezione  $p_1 = A_s/(b_w d)$  < 0.02: rapporto geometrico armatura longitudinale  $\sigma_{cp}$ =N<sub>ed</sub>/A<sub>c</sub>: tensione media di compressione bw: larghezza anima

#### **Resistenza di elementi con armature resistenti a taglio**

*A) Verifica a compressione del conglomerato* Si verifica che sia:  $V_{\text{Red}} = 0.9$  d b<sub>w</sub>  $\alpha_c$  f'<sub>cd</sub> (cotg  $\alpha$  + cotg  $\theta$ ) / (1+cotg<sup>2</sup> $\theta$ ) Asw: area armatura trasversale s: passo staffe  $\alpha$ : inclinazione armature  $f'_{\text{cd}} = 0.5$  fcd  $\alpha$ c: coef. che considera lo stato di compressione nella sezione

*B) Verifica dell'armatura trasversale d'anima* Si verifica che sia:

$$
V_{\text{Rsd}} = A_{\text{sw}} f_{\text{yd}}
$$
 0.90d/s ((cotg  $\alpha$  + cotg  $\theta$ ) / sen  $\alpha$ 

#### *1.8.2.3 Verifiche a fessurazione*

La verifica a fessurazione viene eseguita secondo le procedure riportate nella normativa vigente relativa alle strutture in c.a.. La larghezza caratteristica virtuale della fessura vale:

$$
w_k = 1.7w_m = 1.7v \bullet s_{rm} \bullet \frac{\sigma_s}{E_s}
$$

ove la distanza media tra le fessure in corrispondenza del livello baricentrico di armatura vale:

$$
s_{rm} = 2(c + 0.1s) + k_2k_3 \frac{\Phi}{\rho_r}
$$
 con:  
\n
$$
c = \text{coprieror netto}
$$
  
\n
$$
s = \text{distance of the barre}
$$
  
\n
$$
k_2 = 0.4 \text{ per barre ad aderenza migliorata}
$$
  
\n
$$
k_3 = 0.125 \text{ per flessione semplice o}
$$
  
\n
$$
p_r = A_s/A_{\text{eff}}
$$

ed il coefficiente che computa l'effetto di tension stiffening vale:

$$
v = 1 - \beta_1 \beta_2 \left(\frac{\sigma_{sr}}{\sigma_s}\right)^2 \ge 0.4
$$
 con:  
\n
$$
\sigma_{sr} = \text{tensione dissurazione}
$$
\n
$$
\sigma_{sr} = \text{tensione massima dell'accicio}
$$
\n
$$
\beta_1 = 1 \text{ per bare ad aderenza migliorata}
$$
\n
$$
\beta_2 = 0.5 \text{ per le condizioni ripetute di}
$$

sollecitazione

In combinazione di tipo frequente/quasi permanente e con armature poco sensibili, come detto, si assume una larghezza caratteristica massima delle fessure pari a  $w_1 = 0.20$  mm.

## *1.9 Calcolo cordolo su diaframma*

#### **1.9.1 Verifica allo slu**

Lo schema alla base del calcolo è quello di trave su appoggi infiniti equidistanti 2.5m con carico uniformemente distribuito pari a 1114x1.3/2.5=579.28kN/ml; è stato di proposito posto un coefficiente di sicurezza di 1.3 aumentando il tiro dei tiranti.

Il momento di calcolo allo slu è pari a M=ql^2/10=362kNm, e di taglio T=0.6ql=869kN.

Si verifica la sezione 180x250 armata con 8+8Ø20 con copriferro netto 50mm:

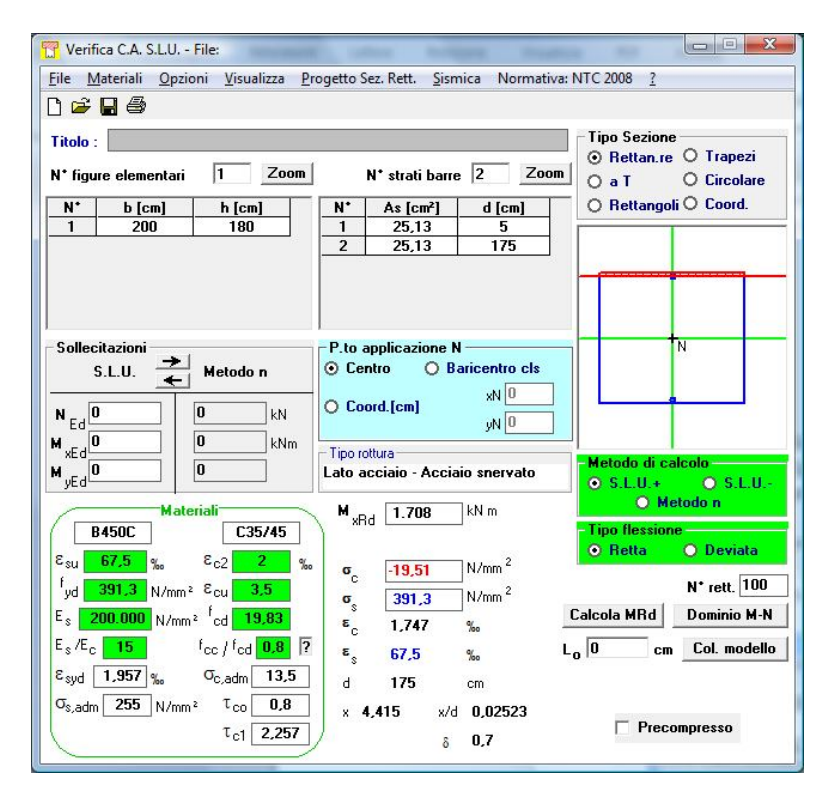

Verifica in assenza di armatura al taglio dedicata:

*Commessa:* M0048PD PIATTAFORMA LOGISTICA FUSINA NUOVAFUSINA *rev. data* **PROGETTO DEFINITIVO INGEGNERIA Relazione di calcolo delle strutture della sponda** 00 Giugno 2011 **Sezione B - Relazione di calcolo cordoli in c.a. su diaframmi**  *Pag. 11 di 17 totali* h 180 cm altezza sezione b 250 cm lato impronta c 5 cm copriferro d 175 cm altezza utile

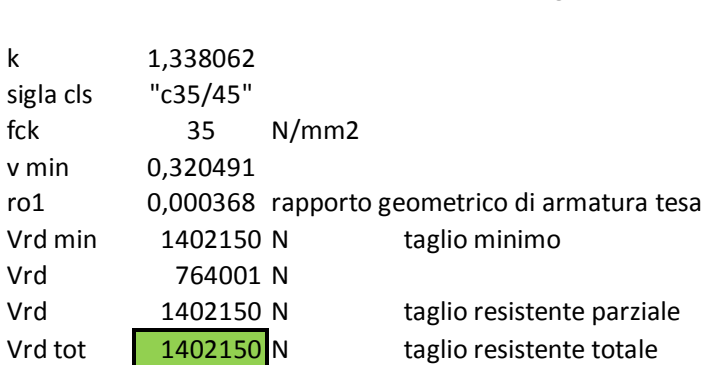

As' 16,08 cm2 armatura superiore As 16,08 cm2 armatura inferiore Asl 16,08 cm2 armatura longitudinale

## **1.9.2 Verifica allo sle**

Noto che si dispone di un valore del tiro in combinazione SLU, al fine di calcolare una sollecitazione flettente in combinazione sle frequente (la più sfavorevole), si divide il valore per un coefficiente pari a 1,3 (comunque a favore di sicurezza poiché i coefficienti psi da applicare ai carichi accidentali sono inferiori all'unità):

T(sle)=1114/1.3=857kN/2.5m

Lo schema alla base del calcolo è quello di trave su appoggi infiniti equidistanti 2.5m con carico uniformemente distribuito pari a 857/2.5=342.8kN/ml che porta ad un momento flettente pari a:

M=ql^2/10=214.25kNm

# NUOVAFUSINA<br>INGEGNERIA

#### PIATTAFORMA LOGISTICA FUSINA

**PROGETTO DEFINITIVO**

**Relazione di calcolo delle strutture della sponda**

**Sezione B - Relazione di calcolo cordoli in c.a. su diaframmi** 

*Commessa:* M0048PD *rev. data* 00 Giugno 2011 *Pag. 12 di 17 totali*

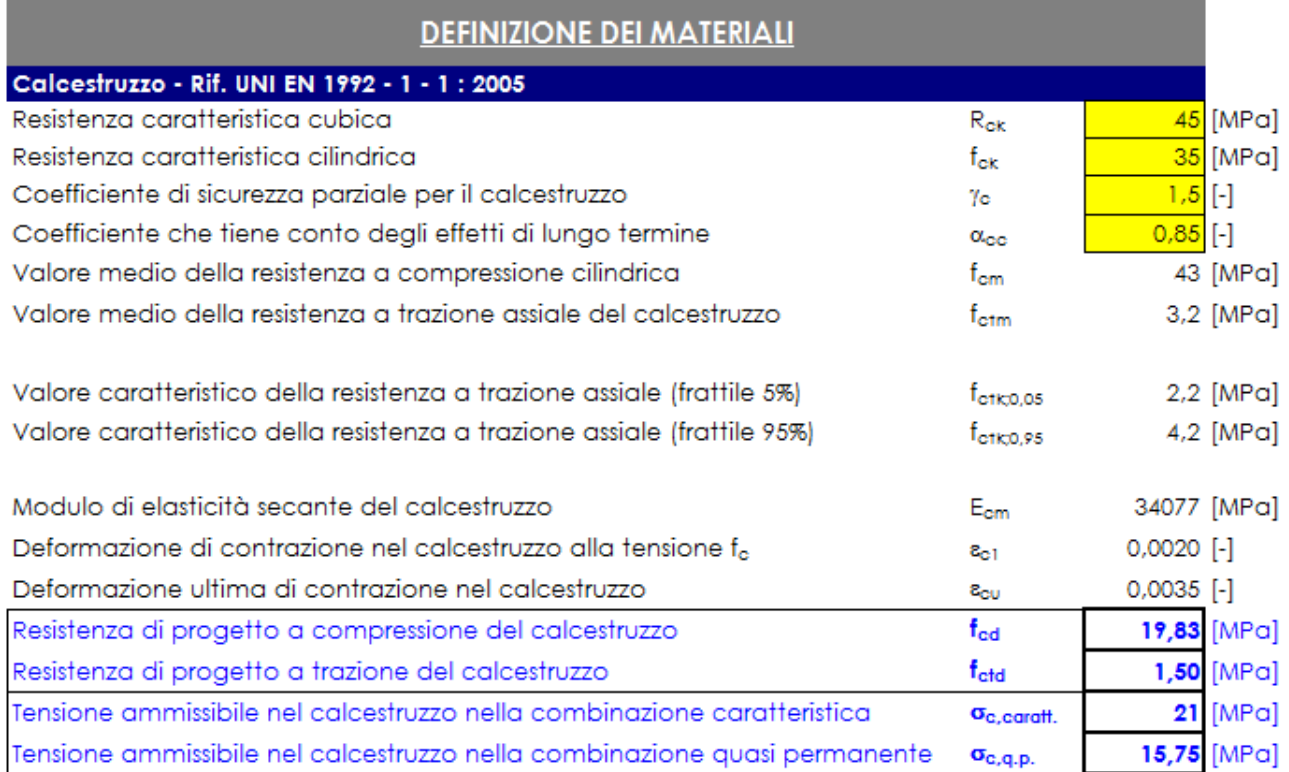

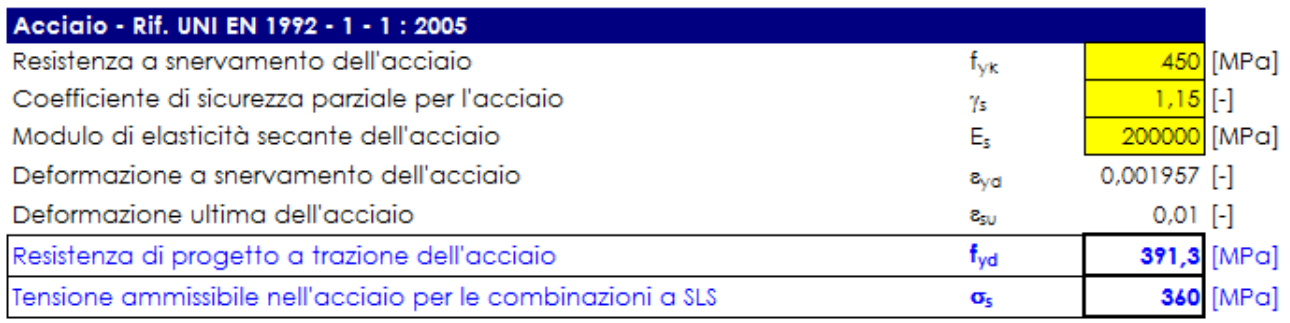

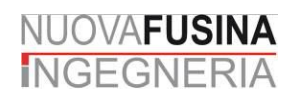

#### PIATTAFORMA LOGISTICA FUSINA

**PROGETTO DEFINITIVO**

**Relazione di calcolo delle strutture della sponda**

**Sezione B - Relazione di calcolo cordoli in c.a. su diaframmi** 

*Commessa:* M0048PD *rev. data* 00 Giugno 2011 *Pag. 13 di 17 totali*

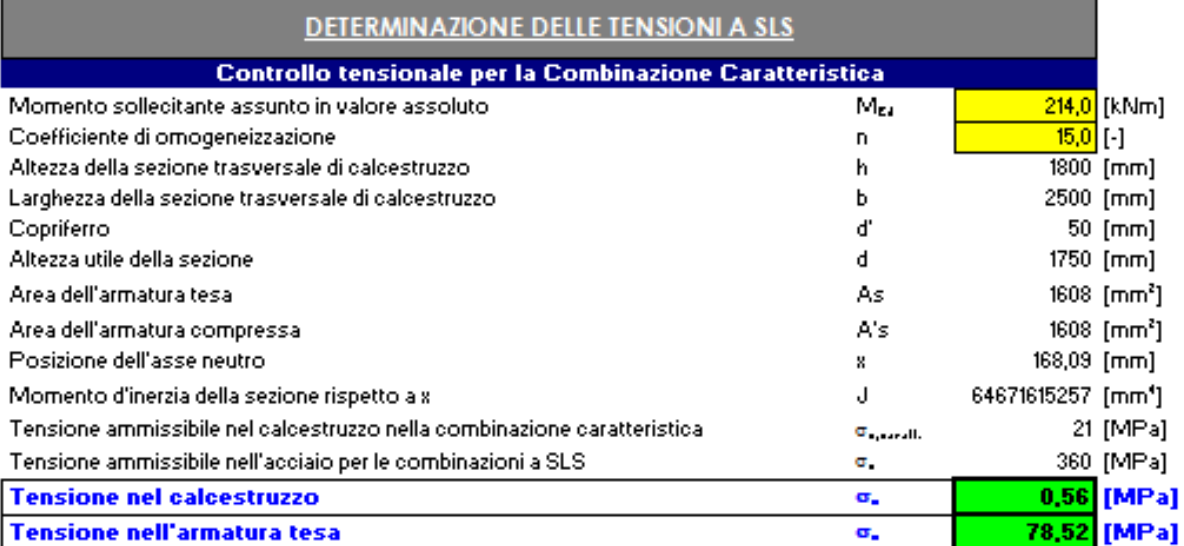

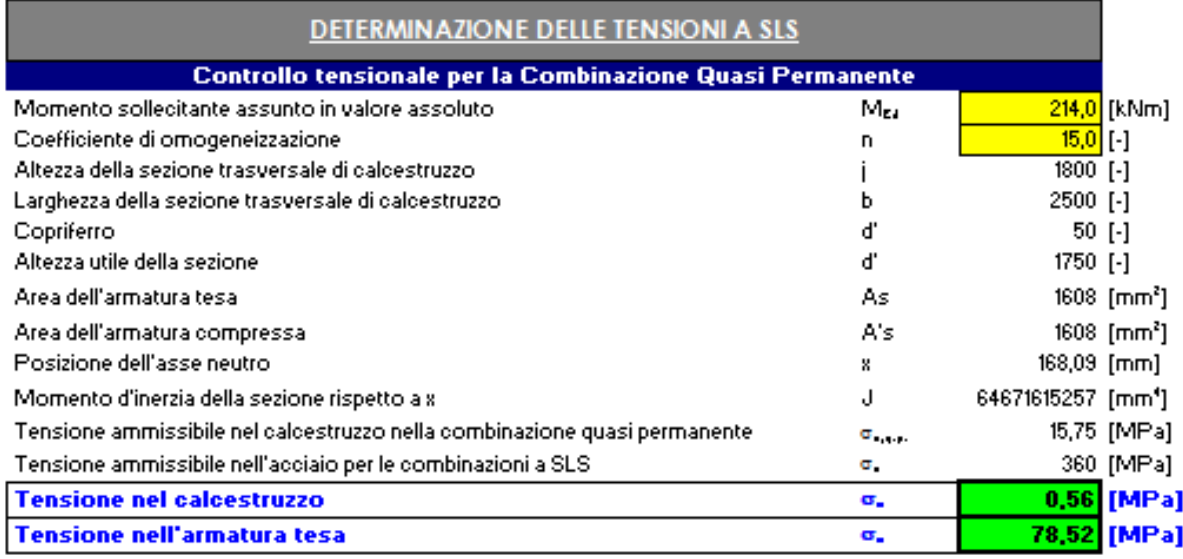

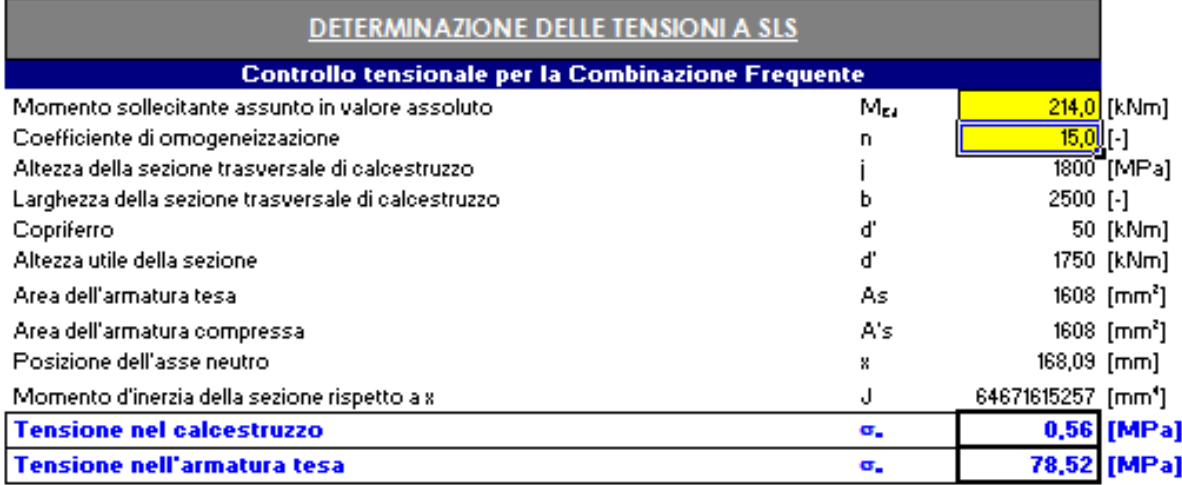

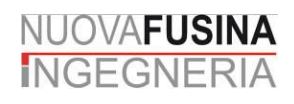

#### PIATTAFORMA LOGISTICA FUSINA

**PROGETTO DEFINITIVO**

**Relazione di calcolo delle strutture della sponda**

**Sezione B - Relazione di calcolo cordoli in c.a. su diaframmi** 

*Commessa:* M0048PD *rev. data* 00 Giugno 2011 *Pag. 14 di 17 totali*

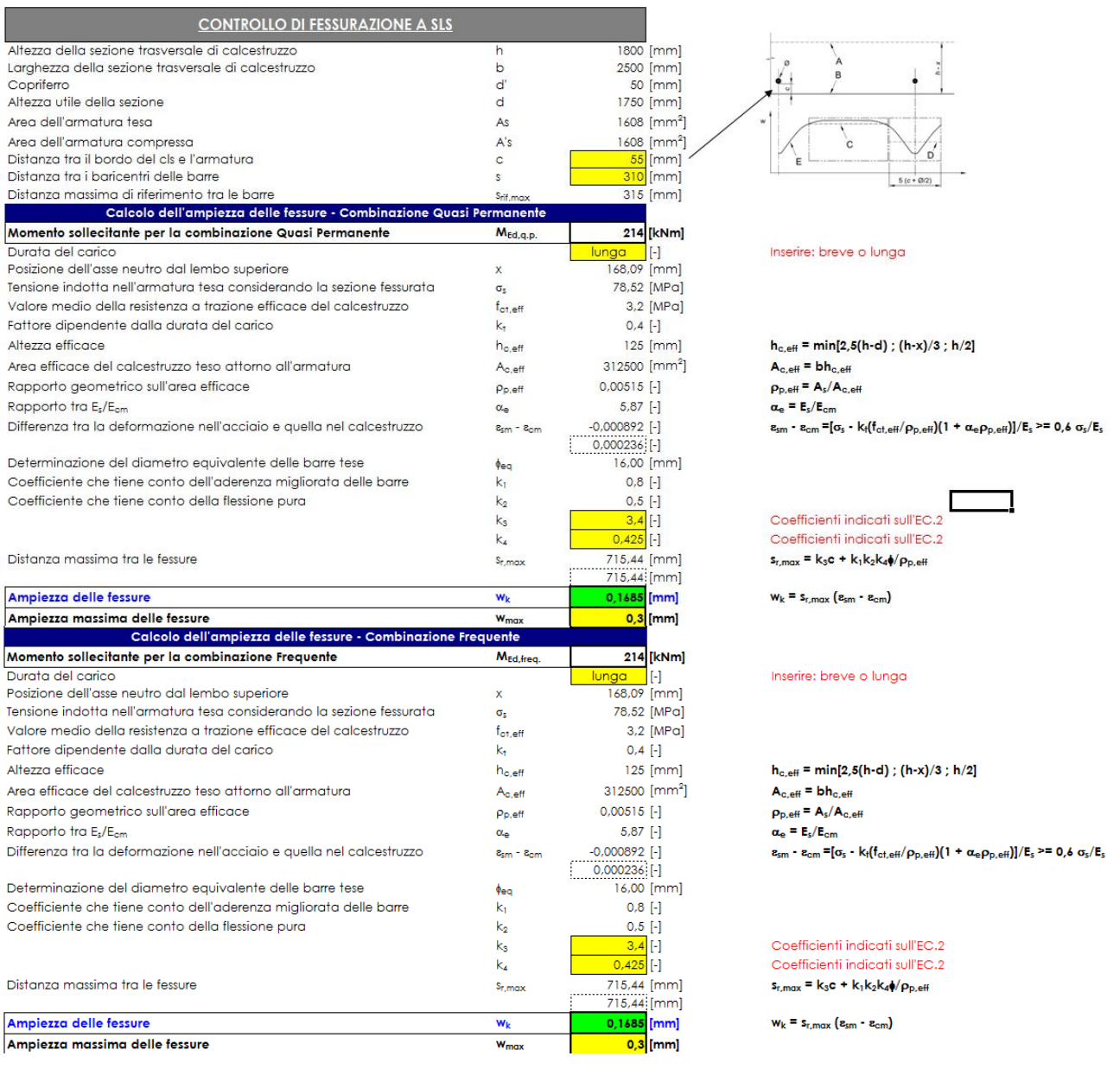

Conclusioni: occorre disporre 8+8Ø20 longitudinali nel cordolo in testa al diaframma e si verificano anche le condizioni di fessurazione.

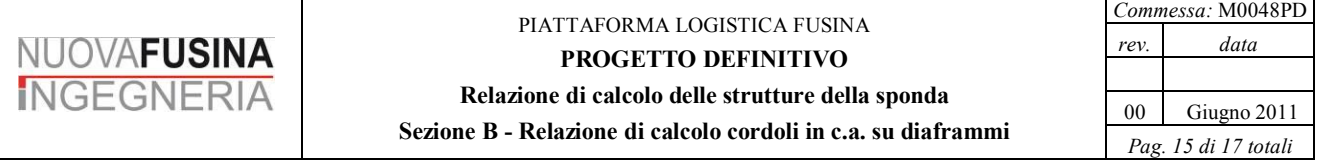

# *1.10 Calcolo cordolo in corrispondenza delle bitte di ormeggio*

Al fine di consentire l'ormeggio dei natanti si prevede l'installazione di bitte di ormeggio aventi tiro caratteristico di 1'500 kN.

Le bitte sono rese solidali al cordolo in c.a. tramite 4 tirafondi Ø60mm in acciaio ASTM A193 Br.7 di lunghezza 150cm, dotate di dischi terminali in acciaio di diametro Ø200mm.

Si considerano due situazioni di carico distinte:

 tiro della cima di 1.5×1500 kN, inclinato di 15° rispetto all'orizzontale e perpendicolare rispetto al marginamento di sponda. Si ottengono le seguenti tensioni:<br>  $\boxed{B \text{ Verifica CA SLU. File bita 90°}}$ 

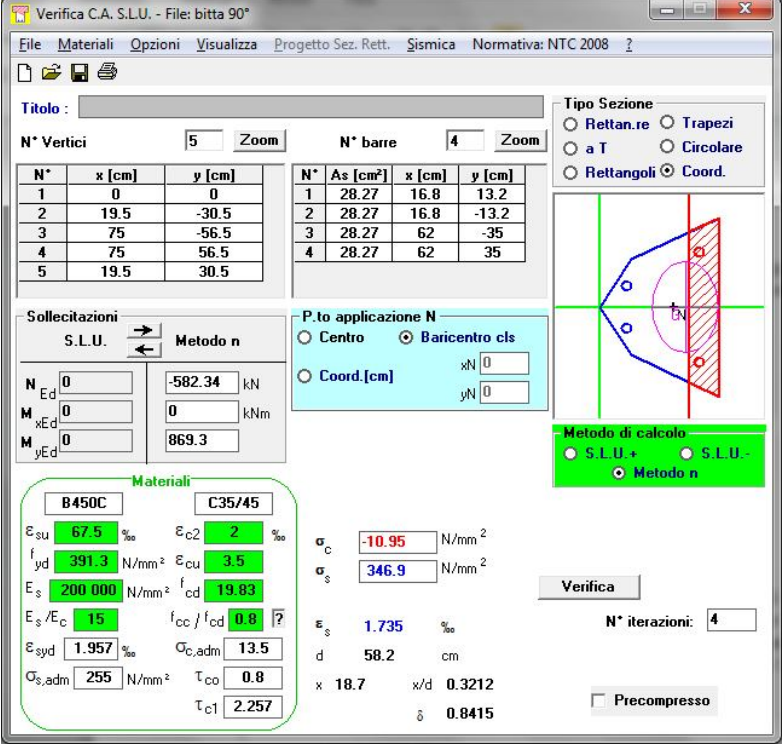

• tiro della cima di  $1.5 \times 1500$  kN, inclinato di 15° rispetto all'orizzontale e di 45° rispetto al marginamento di sponda. Si ottengono le seguenti tensioni:

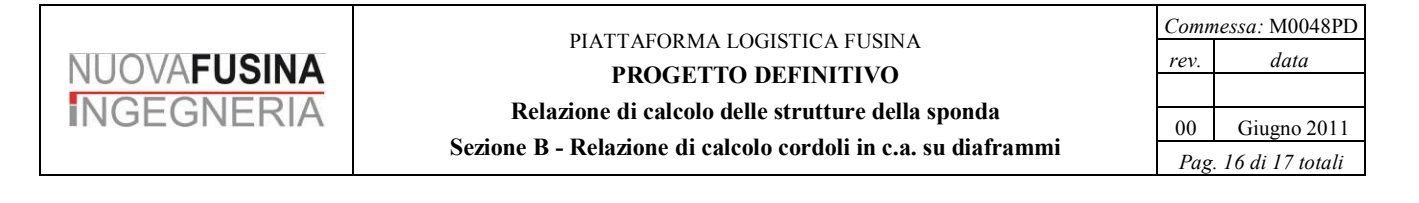

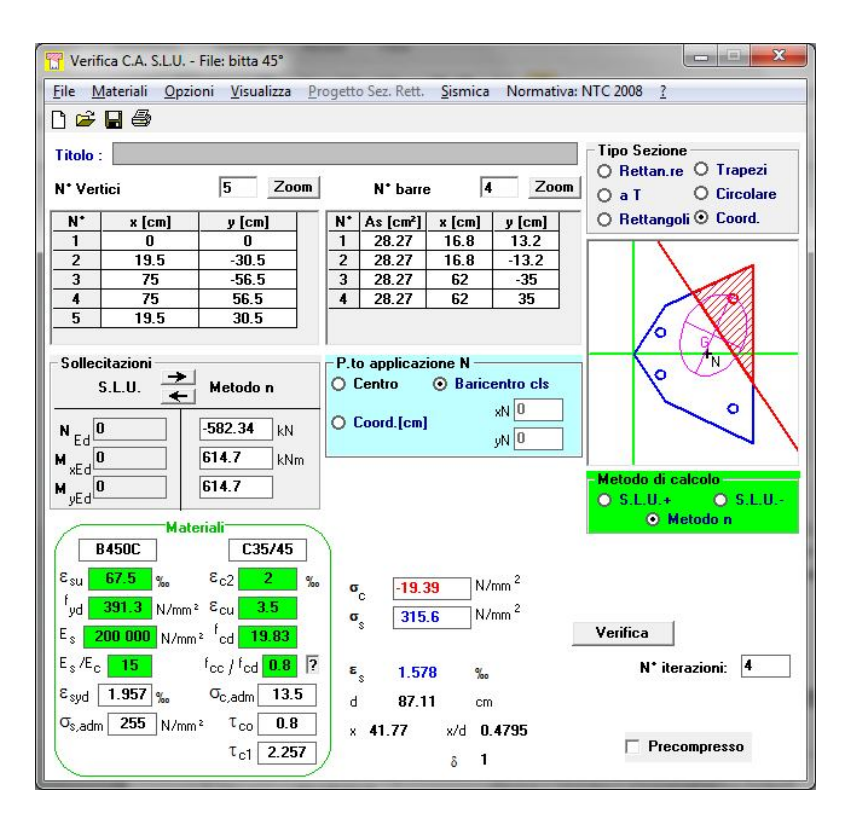

Per quanto riguarda il calcestruzzo si ottengono tensioni inferiori a quelle resistenti di calcolo, pari a 21.17MPa.

Per quanto riguarda la tensione ideale massima nel gambo del tirafondo, posto:

```
\sigma<sub>s</sub>=346.9MPa;
\tau = V/4A = 1.5 \times 1500000N/(4 \times \pi/4 \times 0.06m^2),
```
si ottiene.

 $\sigma_{\text{id}} = (\sigma_s^2 + 3 \times \tau^2)^{0.5}$  = 488.9MPa<655MPa/1.15 = 569.56MPa

La verifica a sfilamento dei tirafondi si scrive calcolando la resistenza come somma dell'attrito lungo il gambo del tirafondo più il contributo dovuto alla compressione del disco terminale sul calcestruzzo. Risulta

 $N_{r,d} = f_{b,d} \times \pi \times Q \times L + f_{c,d} \times \pi / 4 \times D^2 = 1'270kN$ 

Con:  $f_{b,d}$ =2.14Mpa, tensione di aderenza cls/tirafondo; Ø=60mm, diametro del tirafondo; L=1500mm, lunghezza del tirafondo;  $f_{\rm c,d}$ =21.17MPa, resistenza di calcolo a compressione del cls; D=200mm, diametro del disco terminale

La verifica si scrive come:  $N_{max}$ =346.9MPa× $\pi$ /4×0.06m<sup>2</sup>=980.8kN< N<sub>r,d</sub>

# *1.11 Calcolo piastra sul cordolo*

#### **1.11.1 Verifica allo slu**

Per evitare la sovrapposizione dei bulbi resistente dei tiranti negli angoli dei cordoli che abbasserebbero drasticamente la portanza degli stessi si pongono piastre di spessore 40cm sollecitate a trazione ed ancorate al cordolo della banchina. Sarà posta un'armatura posta sul piano centrale ed una rete elettrosaldata superiore ed inferiore non aventi funzione resistente, ma solo per contenimento delle fessurazioni.

La forza a metro assorbita da un tirante inclinato di 30° risulta:

 $f_{y,alfa30^{\circ}} = 56240 \text{ daN/m}$ 

che proiettata secondo un piano verticale, in quanto la fz è scaricata sul diaframma come sforzo assiale:

f  $v = 48706$  daN/m La forza nella direzione principale di trazione risulta:

 $N_{\text{Sd}}=f_v * 1.42 = 68885 \text{ daN/m}$ 

Armatura minima necessaria per unità di larghezza:

 $A_{s,min} = f * \gamma / f_{yd} = 22.91$  cm<sup>2</sup> / m

Si inseriscono:

 $As = \omega/4 / 15cm = 30.13 cm<sup>2</sup> / m > A<sub>s,min</sub>$ 

 $N_{\text{Rd}}/N_{\text{Sd}} = (30.13 \text{ cm}^2 / \text{m} * 3910 \text{ daN} \text{cm}^2) / 68885 \text{ daN/m} = 1.71$ 

**Sez. C - Relazione di calcolo fender**

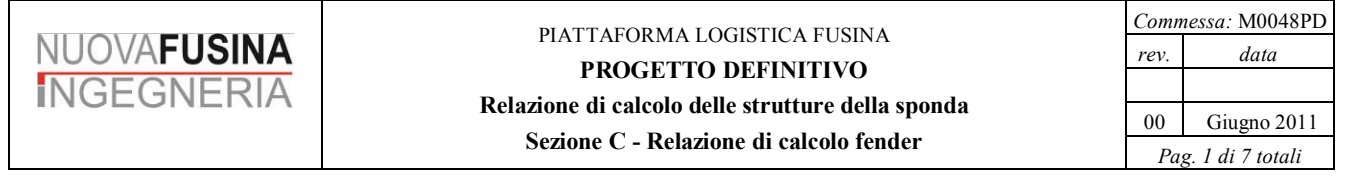

# **INDICE**

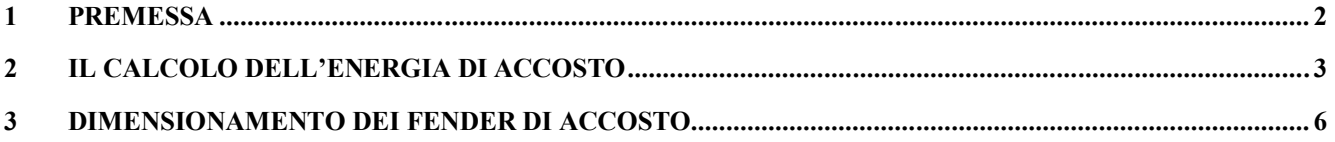

# **1 PREMESSA**

La presente relazione si riferisce alle valutazioni effettuate per il dimensionamento dei fender di accosto previsti per le banchine in progetto.

Tale dimensionamento si basa sulla valutazione dell'energia di accosto delle navi che si prevede accostino alla banchina stessa. Per il calcolo di tale energia si è fatto riferimento alle formule presenti in letteratura.

Sulla base dell'energia massima di accosto prevista e sulla base della conformazione della carena della nave di progetto è stata poi calcolata la dimensione da assegnare ai fender e il relativo passo.

# **2 IL CALCOLO DELL'ENERGIA DI ACCOSTO**

Il calcolo dell'energia di accosto è stato condotto secondo le formule presenti in letteratura. L'energia normale di accosto (*normal berthing energy*) viene calcolata come:

# $E_N = \frac{1}{2} \times M \times V_B^2 \times C_M \times C_E \times C_C \times C_S$

dove:

rappresenta il dislocamento della nave di riferimento ad un fissato livello di confidenza,

 $V_B$  rappresenta la componente perpendicolare alla sponda della velocità della nave in accosto,

rappresenta il coefficiente di massa aggiunta (*added mass coefficient*),

rappresenta il coefficiente di eccentricità (*eccentricity coefficient*)

rappresenta il coefficiente relativo alla configurazione di accosto (*berth configuration coefficient*)

rappresenta il coefficiente di flessibilità della tipologia di fender utilizzata (*softness coefficient*).

La nave di riferimento, ossia la più grande nave di cui è previsto l'accosto all'opera in progetto, presenta le seguenti caratteristiche:

- lunghezza fuori tutto (*length overall*):  $L_{\text{rad}} = 245.0 \text{ m}$ ,
- $\bullet$  lunghezza fra le perpendicolari (*length between perpendiculars*):  $L_{BP} = 235.0 \text{ m}$ ,
- larghezza della nave (*moulded bredth*):  $\mathbf{B} = 35.0 \text{ m}$ ,
- altezza della nave sino al ponte superiore (*depth moulded to upper deck*): 16.95 m,
- dislocamento (*displacement*):  $M = 42188$  ton,
- pescaggio (*draught fore/aft*):  $\mathbf{D} = 7.80$  m.

La velocità di accosto è stata ricavata secondo quanto previsto dal British Standard Code of Practice, prendendo in considerazione una condizione di accosto difficile (*difficult berthing*) in porto protetto (*sheltered*)". È stata così considerata una componente, perpendicolare alla sponda, della velocità di accosto pari a 117 mm/s.

Il coefficiente di massa aggiunta (*added mass coefficient*) tiene conto del corpo d'acqua che viene trascinato con sé dalla nave in fase di accosto, e che di conseguenza costituisce una ulteriore sollecitazione per i fender. Tale coefficiente è stato calcolato nella presente trattazione secondo la formula di Shigera Ueda (1981):

$$
C_M = \frac{\pi \times D}{2 \times C_B \times B}
$$

dove:

 *rappresenta il pescaggio della nave di riferimento,* 

rappresenta il coefficiente di forma (*block coefficient*) della nave di riferimento,

*B* rappresenta la larghezza della nave di riferimento.

Il coefficiente di forma (*block coefficient*) della nave si calcola secondo la seguente:

$$
\mathcal{C}_B = \frac{M}{L_{BP} \times B \times D \times \rho_{sw}}
$$

dove

 $L_{\text{BP}}$  rappresenta la lunghezza fra le perpendicolari,

*B* rappresenta la larghezza della nave di riferimento,

 $\bm{D}$  rappresenta il pescaggio della nave di riferimento,

 $\rho_{sw}$  rappresenta la densità dell'acqua di mare, assunta pari a 1.025 t/ $m^3$ .

Di conseguenza per il caso in esame si ricava un valore coefficiente di massa aggiunta (*added mass coefficient*) pari a 1.545.

Il coefficiente di eccentricità (*eccentricity coefficient*) tiene conto dell'energia che viene dissipata grazie alla rotazione della nave rispetto al punto di impatto in fase di accosto. Tale coefficiente si calcola secondo la seguente relazione:

$$
C_E = \frac{K^2 + R^2 \cos^2 \varphi}{K^2 + R^2}
$$

dove

K si ottiene dalla formula  $K = (0.19 \times C_B + 0.11) \times L_{BD}$ 

rappresenta la distanza fra il centro di massa della nave e il punto di impatto con l'accosto e

 $\varphi$  rappresenta l'angolo fra la direzione di  $R$  e la direzione della velocità di accosto.

Le ultime due grandezze sono rappresentate graficamente nella figura che segue.
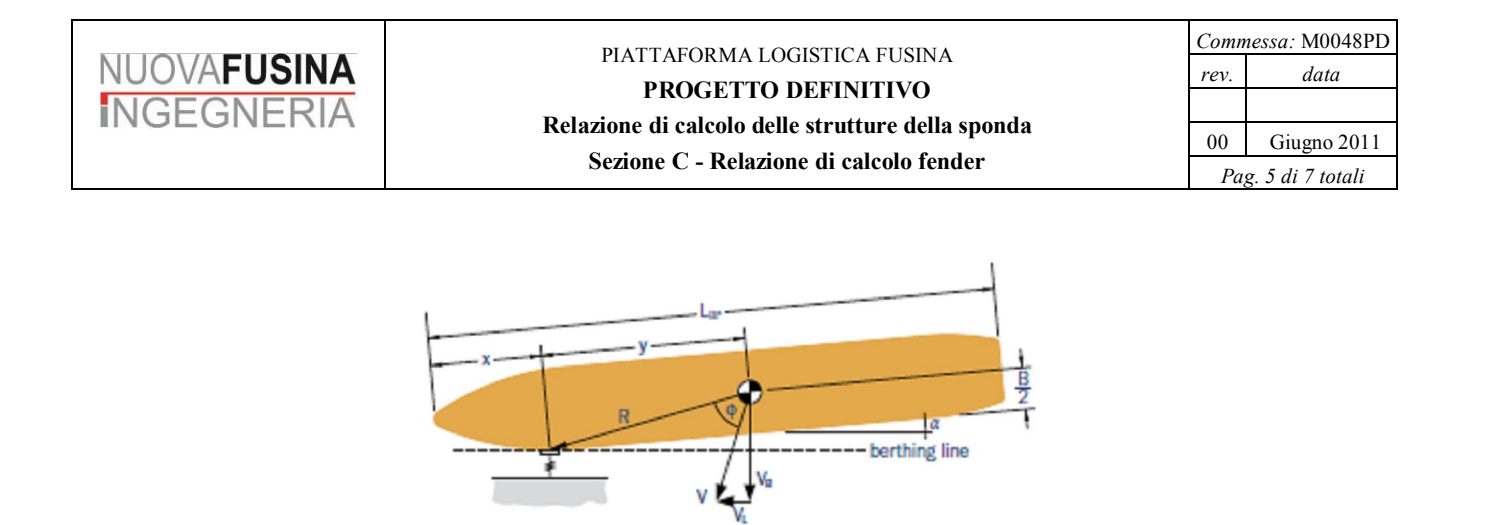

Si pone

$$
x + y = \frac{L_{BF}}{2}
$$

e

$$
R = \sqrt{y^2 + \left(\frac{B}{2}\right)^2}
$$

Si è assunta nella presente trattazione una condizione di accosto in corrispondenza ad un terzo della lunghezza fra le perpendicolari (*third-point berthing*), ovvero

 $x=\frac{L_{BP}}{2}$ 

Si è così ricavato un valore coefficiente di eccentricità (*eccentricity coefficient*) pari a 0.618.

Per il coefficiente C<sub>c</sub> relativo alla configurazione di accosto (*berth configuration coefficient*) sono raccomandati valori di 0.9 o 1.0 a seconda della struttura e delle condizioni di accosto (PIANC). Nel caso in esame la situazione più critica risulta quella del pontile a giorno fra le due darsene, che presenta una struttura aperta. Si è assunto pertanto per il coefficiente  $\epsilon$  il valore 1.0.

Il coefficiente C<sub>s</sub> di flessibilità della tipologia di fender utilizzata (*softness coefficient*) dipende dalla deformabilità dei fender in relazione alla flessibilità della carena della nave in accosto. Il PIANC suggerisce i valori 0.9 per fender rigidi (deformazione minore di 150 mm) e 1.0 per fender flessibili (deformazione maggiore di 150 mm). Nel presente caso si prevede di utilizzare fender cilindrici con elevata deformabilità, quindi si assume un coefficiente  $\sigma$  pari a 1.0.

In base alle considerazioni di cui sopra si ottiene un'energia di accosto normale (*normal berthing energy*) pari a 276 kNm.

Sulla base dell'energia di accosto normale (*normal berthing energy*), applicando un opportuno coefficiente di sicurezza si ricava l'energia di accosto anomala  $E_A$  (abnormal berthing energy), che tiene conto di eventuali errori umani, malfunzionamenti e condizioni meteorologiche eccezionali. Per le navi Ro-Ro il PIANC suggerisce un coefficiente di sicurezza maggiore o uguale a 2. Si assume in questa sede un coefficiente di sicurezza pari a 2, ottenendo un'energia di accosto anomala E<sub>A</sub> (abnormal berthing *energy*) pari a 552 kNm.

## **3 DIMENSIONAMENTO DEI FENDER DI ACCOSTO**

I fender di accosto debbono essere in grado di assorbire sia l'energia di accosto normale (*normal berthing energy*), sia l'energia di accosto anomala (*abnormal berthing energy*).

Nel dimensionamento dei fender e del loro relativo passo è necessario inoltre tenere conto della conformazione della carena della nave in accosto, ed in particolare del relativo raggio di curvatura.

E' possibile stimare tale raggio di curvatura sulla base delle dimensioni complessive della nave, applicando la seguente relazione:

 $R_B \approx \frac{1}{2} \left[ \frac{B}{2} + \frac{L_{OA}^2}{8 \times B} \right]$ 

Per la nave di riferimento si ottiene in questo modo un raggio di curvatura pari a circa 115 m.

Sulla base di tale raggio di curvatura è possibile analizzare, fissata la tipologia di fender, la loro dimensione e il loro passo, la collaborazione dei fender adiacenti nei due casi estremi in cui l'urto avvenga rispettivamente in corrispondenza all'asse ad un fender o in corrispondenza alla mezzeria fra due fender consecutivi, come riportato nella figura seguente.

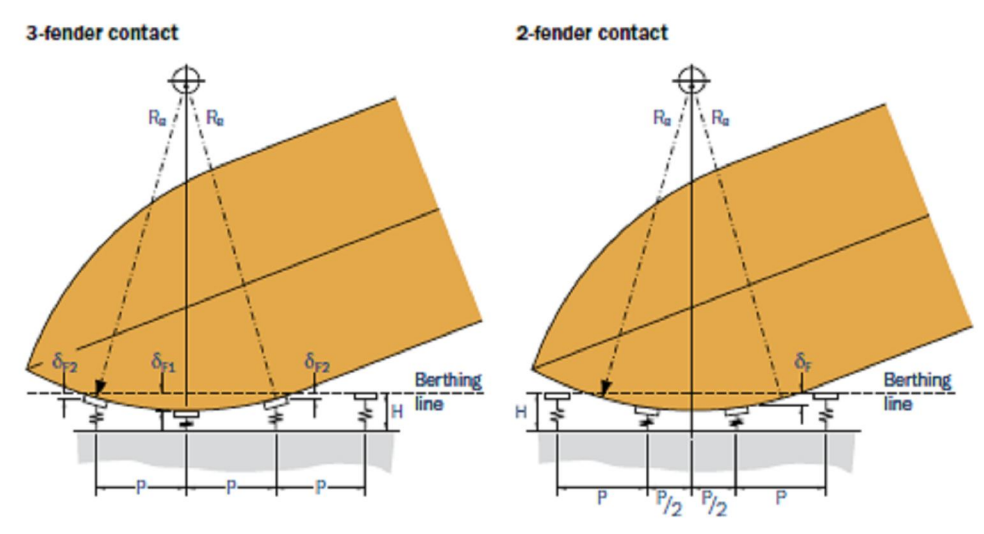

Si sono previsti in questa sede fender cilindrici di diametro esterno 1.50 m, diametro interno 0.75 m, lunghezza 2.0 m e passo 12.50 m. La compressione massima prevista per tali fender coincide con il diametro interno, ovvero è pari a 0.75 m.

Nel caso di urto in corrispondenza all'asse di un fender si è verificato che l'energia di accosto anomala viene assorbita dal fender centrale in misura di 488 kNm, mediante una compressione di 0.72 m, e dai due fender adiacenti in misura di 32 kNm ciascuno, mediante una compressione di 0.05m. Non vengono coinvolti altri fender adiacenti.

Nel caso di urto in corrispondenza alla mezzeria fra due fender consecutivi, essi assorbono l'energia di accosto anomala in misura di 276 kNm ciascuno, mediante una compressione di 0.41 m. Anche in questo caso non vengono coinvolti altri fender adiacenti.

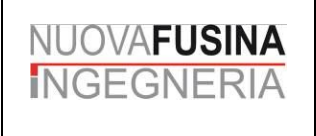

I fender previsti e il relativo passo risultano pertanto adeguati ad assorbire l'energia di accosto anomala (*abnormal berthing energy*), e a maggior ragione l'energia di accosto normale (*normal berthing energy*).